# **MEMORIA DE CÁLCULO ESTRUCTURAL**

# **B2**

# Residencia Manuel Chisaguano

**Propiedad** 

**de** 

# **SR. MANUEL CHISAGUANO CHISAGUANO**

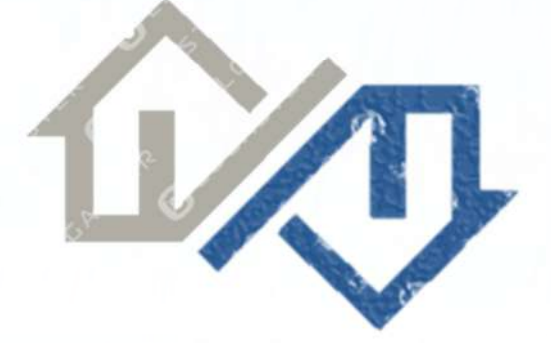

#### QUITO, OCTUBRE - 2021

La reproducción total <sup>o</sup> parcial de este documento, así como la transmisión <sup>o</sup> difusión del mismo <sup>a</sup> terceros sin expresa autorización está prohibida. Este documento contiene soluciones basadas en un know-how técnico que es propiedad exclusiva del diseñador. Por tanto, recibiendo este documento, reconoce estar legalmente obligado por una cláusula de confidencialidad para no revelar ninguna información contenida aquí <sup>a</sup> terceros sin tener la autorización expresa de quien suscribe.

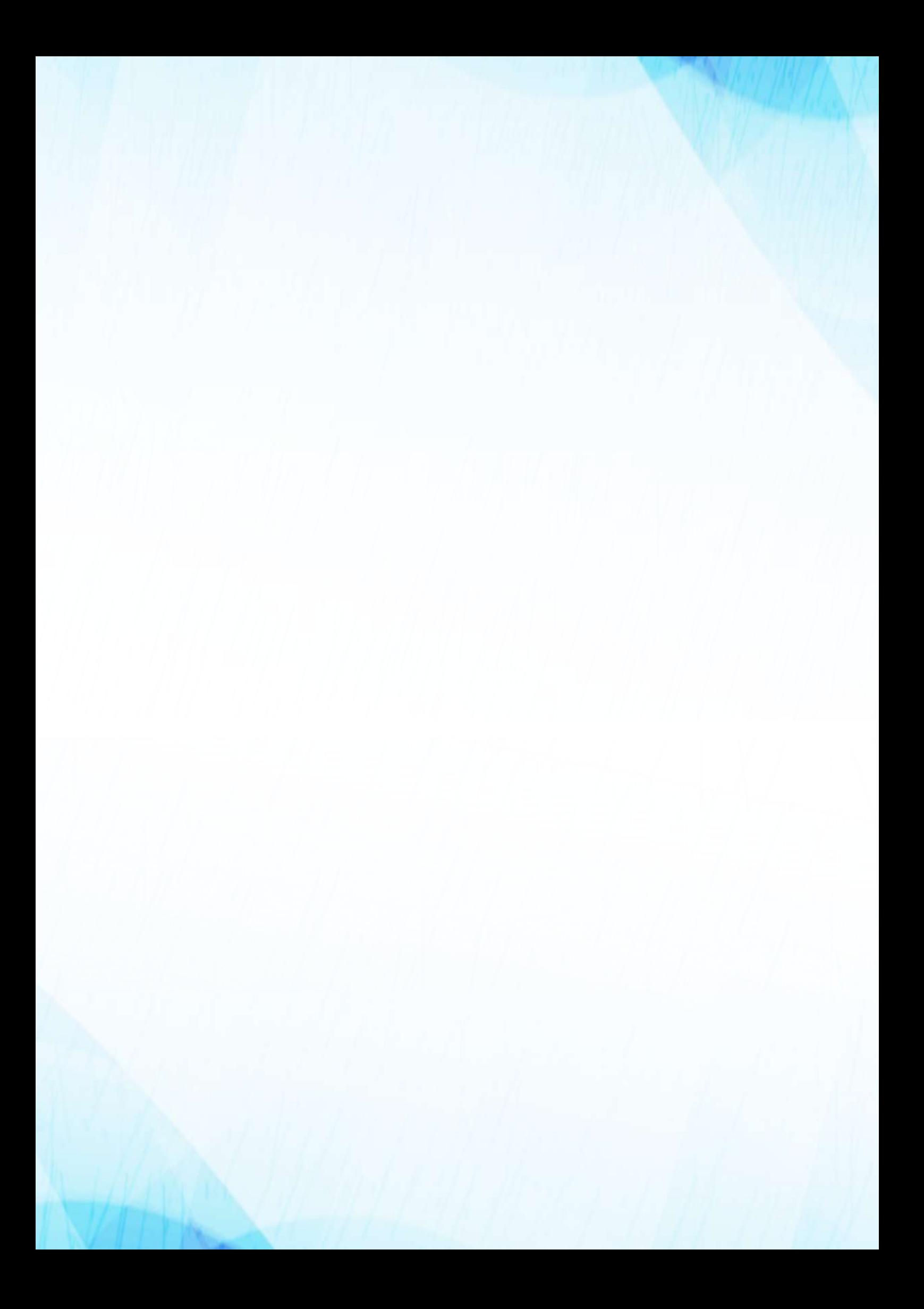

# **Propiedad Sr. Manuel Chisaguano – Bloque 2**

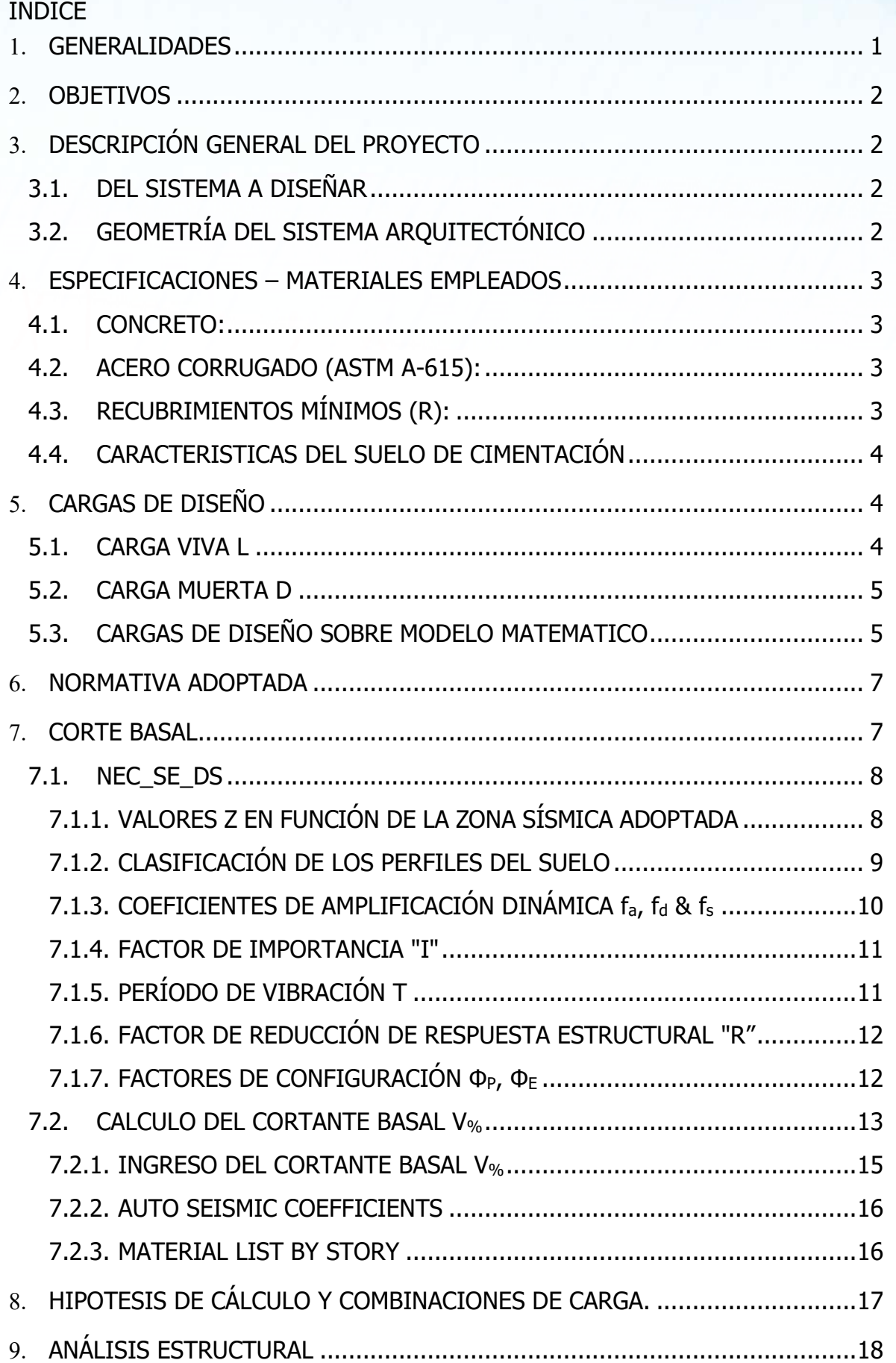

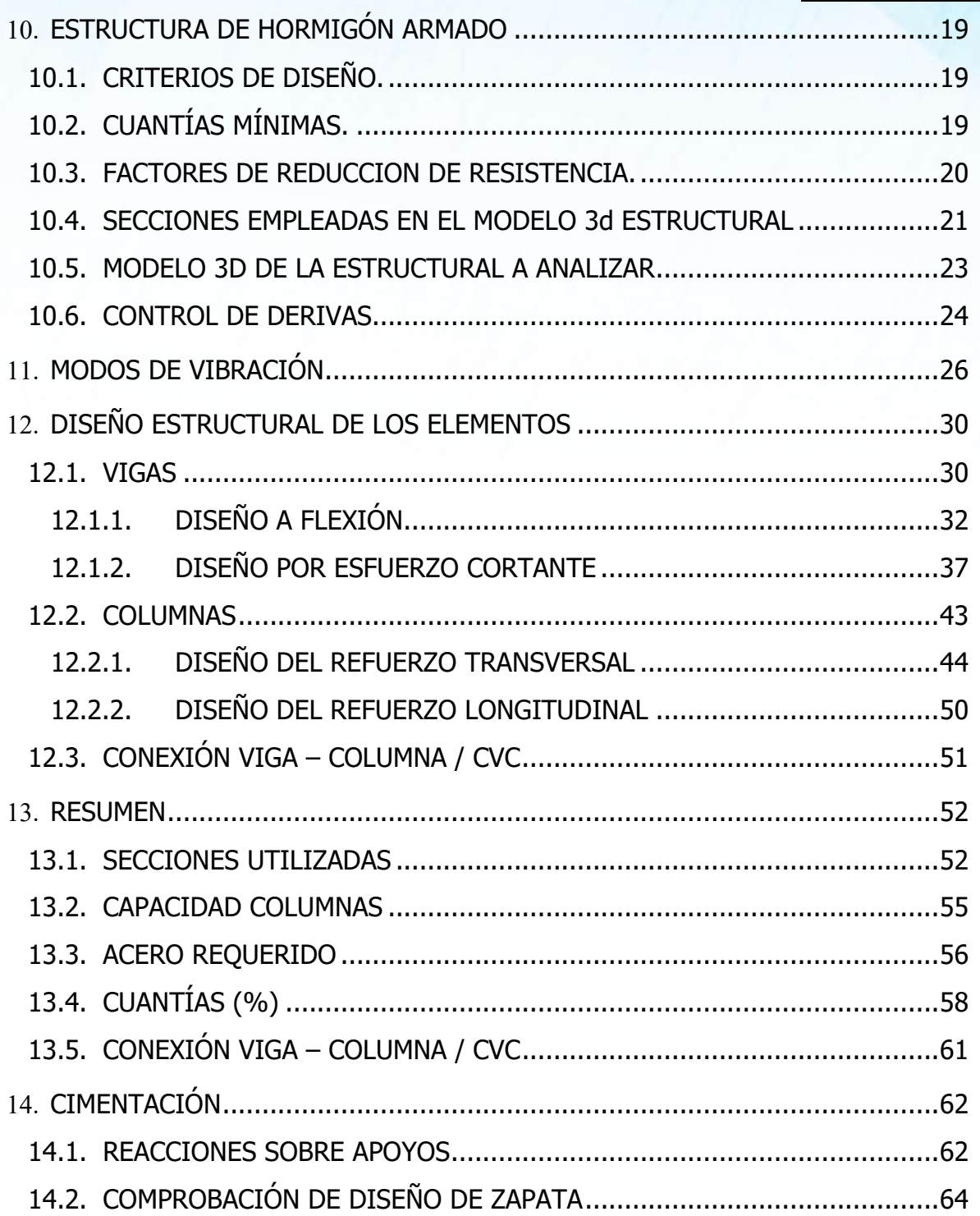

#### **1. GENERALIDADES**

La presente memoria corresponde al análisis sísmico y cálculo estructural del proyecto "Residencia – Sr. Manuel Chisaguano – Blogue 2"; mencionada edificación está conformada por 3 niveles en planta y una cubierta, mismas que se implantarán en la avenida Antonio José de Sucre, parroquia Centro histórico, barrio San Marcos – Quito, Pichincha.

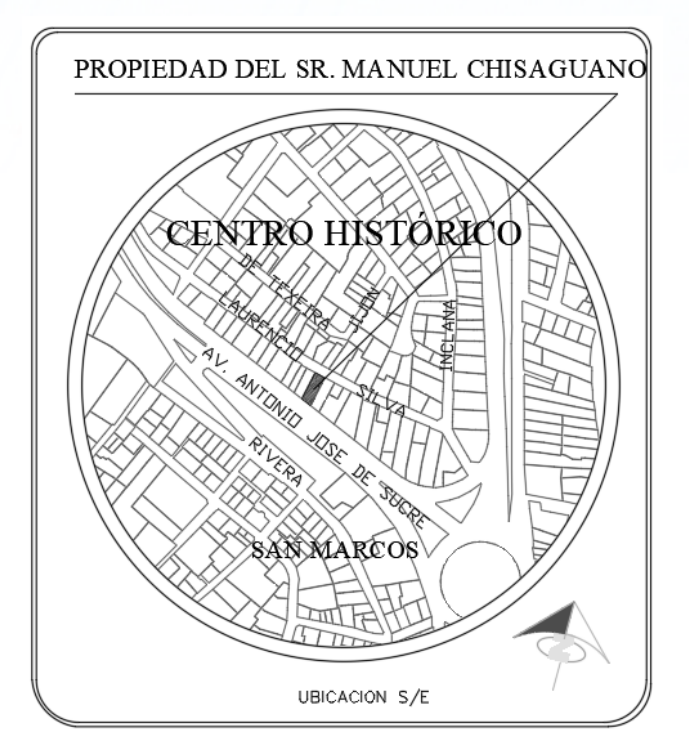

Este Análisis estructural reúne los criterios de diseño y describe los métodos de cálculo que se han aplicado para la determinación de las acciones, efectos de las cargas y solicitaciones que actuarán sobre la edificación y chequeo de sus elementos constitutivos, por lo que se utilizará como ayuda en el proceso de diseño el programa ETABS Nonlinear v2016.2.0. El diseño estructural del proyecto se lo ha realizado bajo el cumplimiento de Norma Americana – ACI 318 / 14, y se ha adoptado todos los requerimientos de la Norma Ecuatoriana de la Construcción NEC-SE-DS.

Se ha considerado una carga admisible del suelo  $q_{adm}$ = 1.50kg/cm<sup>2</sup>; zona sísmica V, un factor  $Z = 0.40$ . El perfil de suelo ha sido clasificado como tipo D, y sus respectivos coeficientes de amplificación se indican en el ítem 7.1.3. de la clasificación del perfil del suelo.

**\*Los valores tomados de qadm & de más recomendaciones hacen referencia únicamente y exclusivamente al informe del estudio de la mecánica de suelos realizado para el presente proyecto y mismo que se halla adjunto al presente. Asimismo, se exime de toda responsabilidad en cualquier cambio de las propiedades mecánicas en función del tiempo del suelo de cimentación.** 

### **2. OBJETIVOS**

Como principal objetivo se tiene la realización del Análisis Estructural Sismo – Resistente para el presente proyecto de 3 niveles en planta más 1 cubierta, cuyo diseño final estará contemplado en los planos anexos a esta memoria, los mismos que se encuentran basados en las hipótesis y normas acordes al tipo de edificación.

# **3. DESCRIPCIÓN GENERAL DEL PROYECTO**

#### **3.1. DEL SISTEMA A DISEÑAR**

La estructura tiene una altura del nivel de implantación de N: +5.59, N: +8.09 para la primera planta; N: +10.79 para la segunda planta; N: +13.49 para la tercera planta. Los niveles están referenciados del nivel natural del terreno in-situ N: +/-0.00. (Según planos arquitectónicos).

El sistema estructural consta de: Pórticos (columnas y vigas) de hormigón armado.

# **3.2. GEOMETRÍA DEL SISTEMA ARQUITECTÓNICO**

El sistema estructural proyectado estará conformado por columnas y vigas de hormigón armado, además de mampostería de bloque. Según lo descrito se tendrá la siguiente disposición arquitectónica.

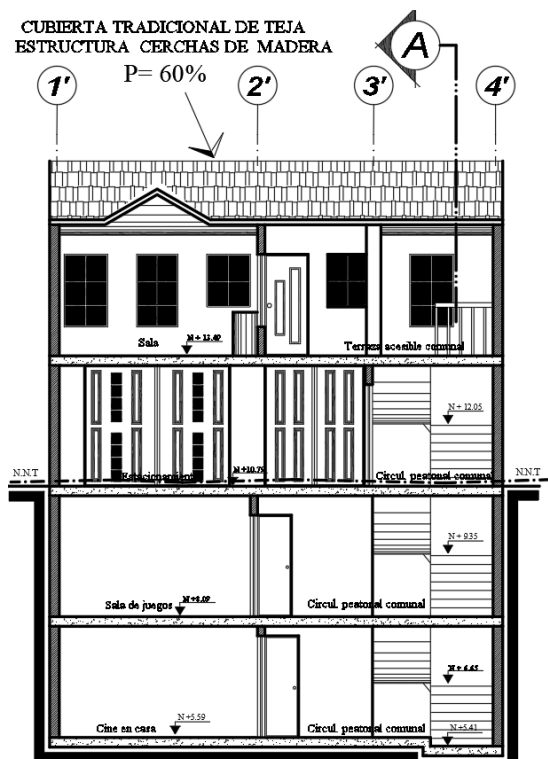

Fig. Vista arquitectónica principal

#### **4. ESPECIFICACIONES – MATERIALES EMPLEADOS**

#### **4.1. CONCRETO:**

- Resistencia  $(f'_c)$ : 210 Kg/cm<sup>2</sup> (concreto armado);
- Módulo de Elasticidad (E): 1.15 \* 3 √Ea \*√f'c [GPa]
- Módulo de Poisson (u): 0.20 (concreto armado);
- Peso Específico (γc): 2400 Kg/m<sup>3</sup> (concreto armado)

#### **4.2. ACERO CORRUGADO (ASTM A-615):**

- Resistencia a la fluencia (fy):  $4,200$  Kg/cm<sup>2</sup>
- $(E): 2'100,000$  Kg/cm<sup>2</sup>

#### **4.3. RECUBRIMIENTOS MÍNIMOS (R):**

- Columnas, Vigas 3.00 cm
- **Losas macizas, Escaleras 3.00 cm**

Capturas de pantalla en el ingreso de los valores en  $kg/cm<sup>2</sup>$ , descritos anteriormente programa ETABS Nonlinear v2016.2.0.

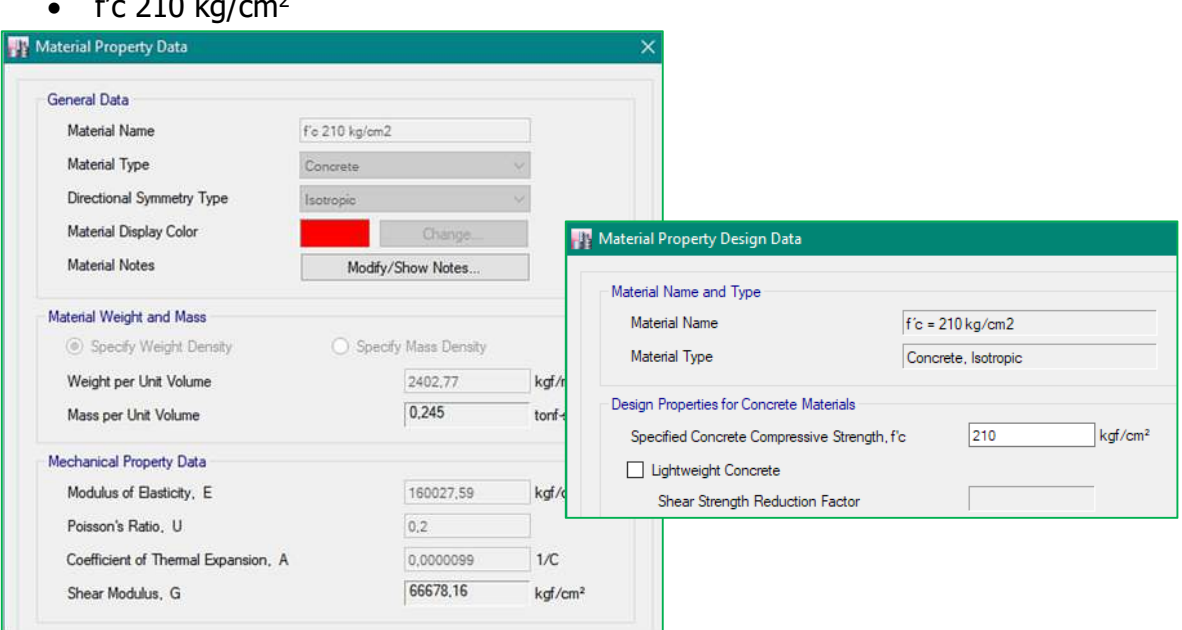

 $f'(g)$  210  $\frac{1}{g}$ 

#### INGENIERIA CIVIL

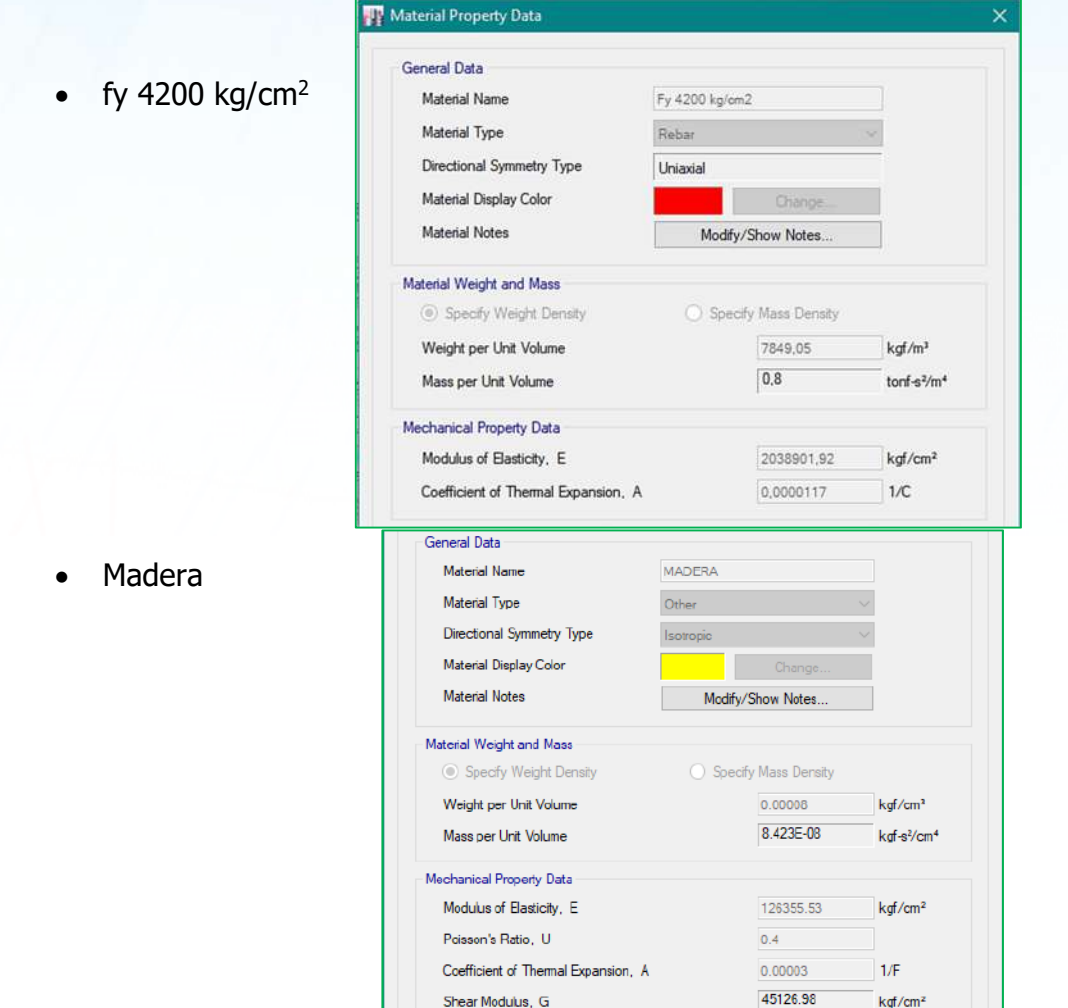

Nota: Se modela la madera para tener un peso aproximado de la cubierta.

#### **4.4. CARACTERISTICAS DEL SUELO DE CIMENTACIÓN**

Según levantamiento In – Situ e informe preliminar de la mecánica de suelos

- Peso Específico (γs):  $\sim$ 1.25 kg/m<sup>3</sup>.
- Nivel freático: No encontrado

# **5. CARGAS DE DISEÑO**

Las cargas verticales de diseño para la presente estructura se definieron en base al capítulo 3 de la Norma Ecuatoriana de la Construcción, NEC\_SE\_CG

#### **5.1. CARGA VIVA L**

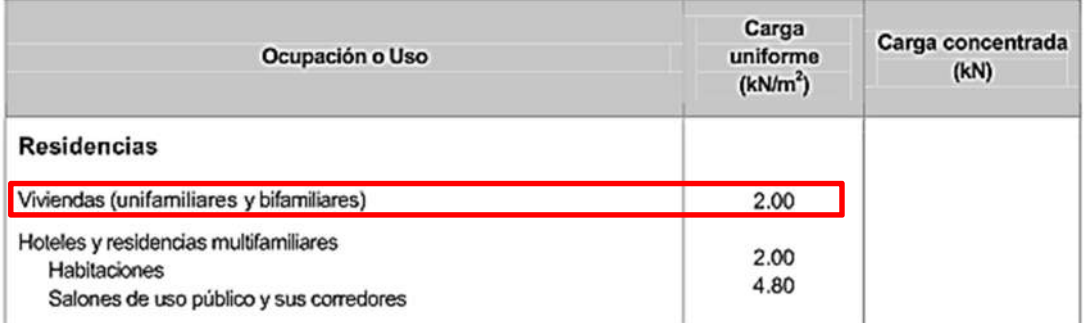

#### **5.2. CARGA MUERTA D**

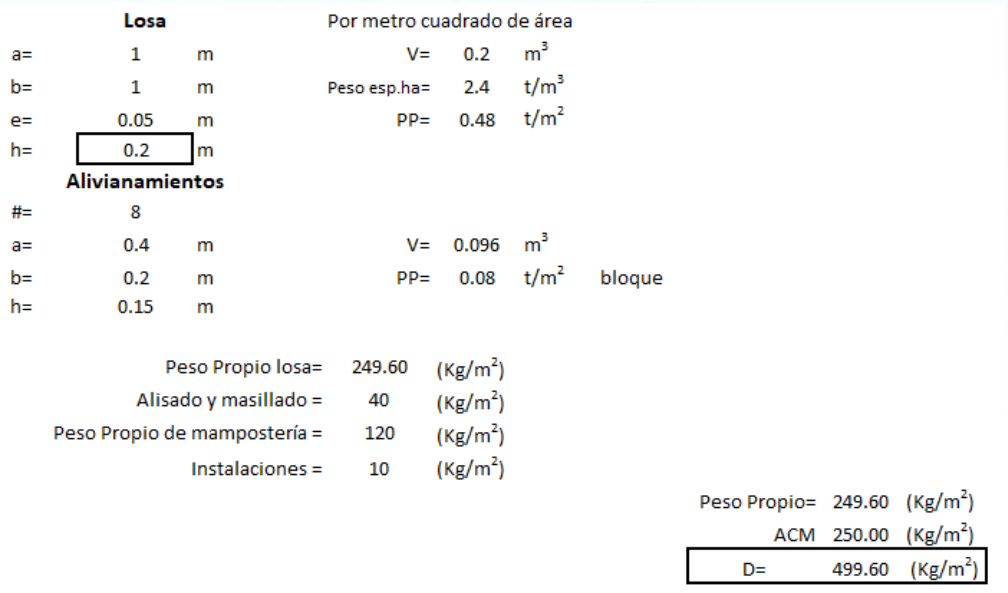

#### ∴ Por tanto

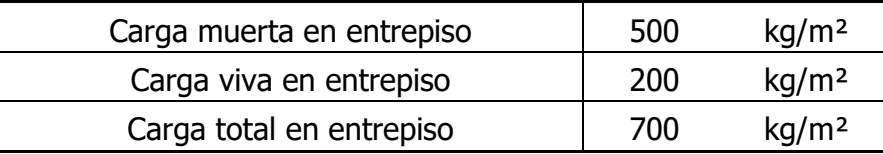

\*Los pesos de carga muerta descritos anteriormente contemplan únicamente el peso de la losa de hormigón y la carga muerta impuesta; no considera pesos de columnas, vigas u otros elementos estructurales, estos pesos se consideran de forma automática en el modelo de programa ETABS Nonlinear v2016.2.0.

# **5.3. CARGAS DE DISEÑO SOBRE MODELO MATEMATICO**

#### • Entrepiso

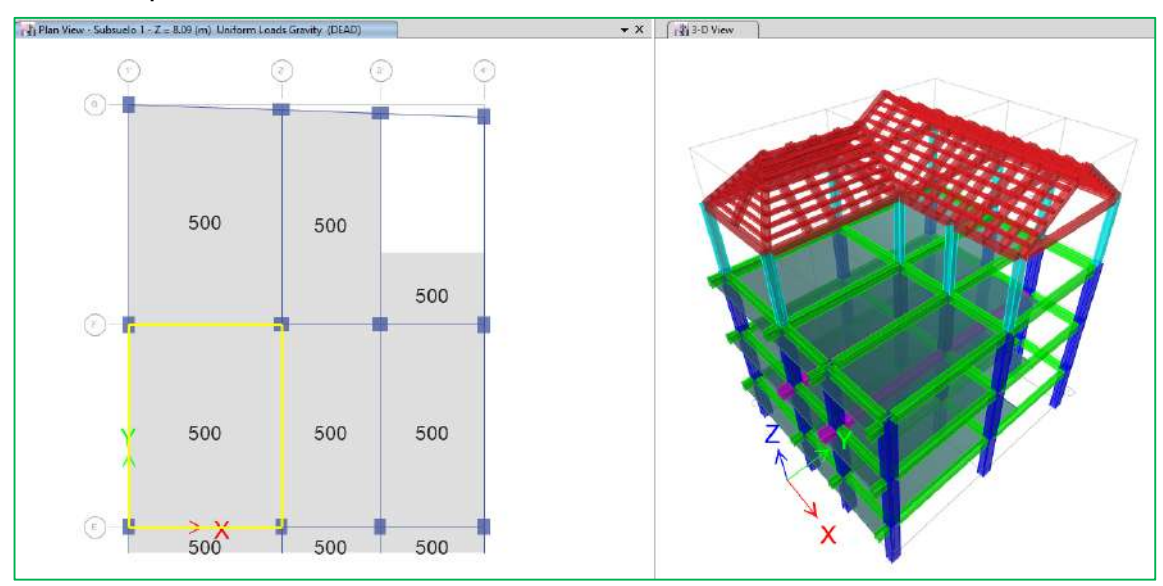

Fig. Carga muerta

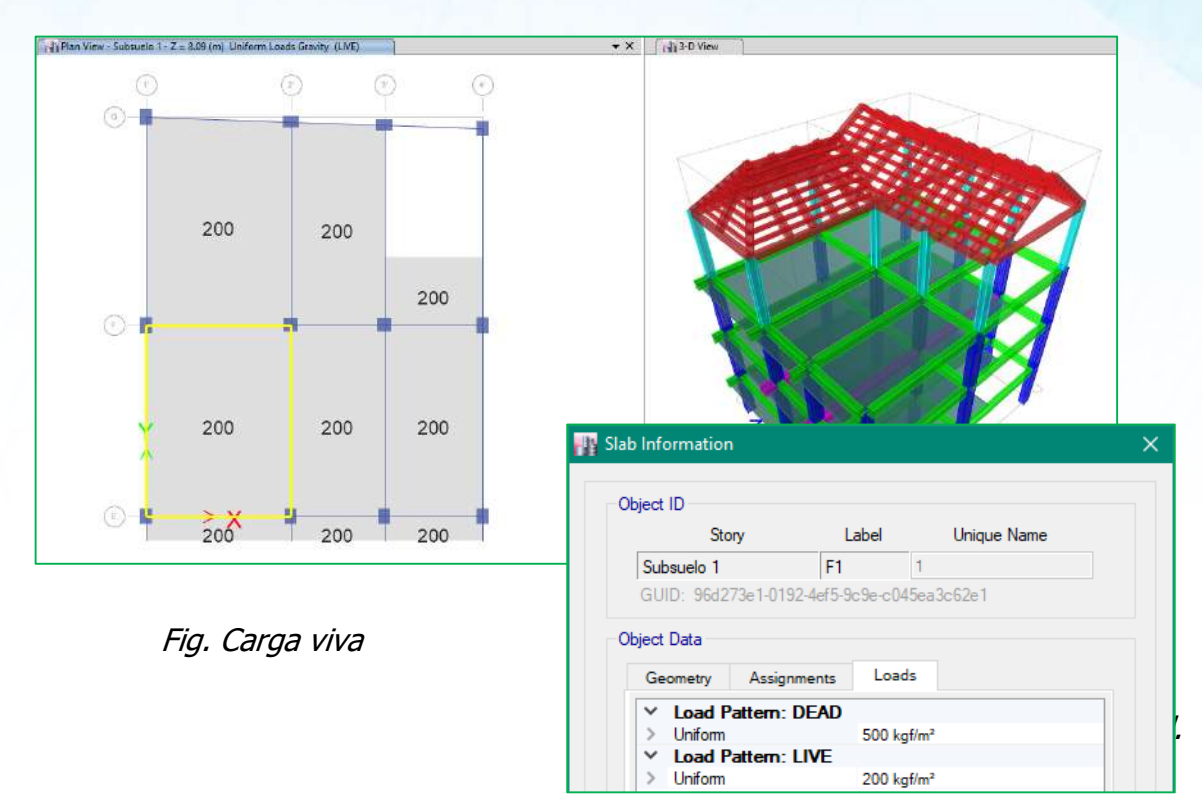

#### Estacionamiento

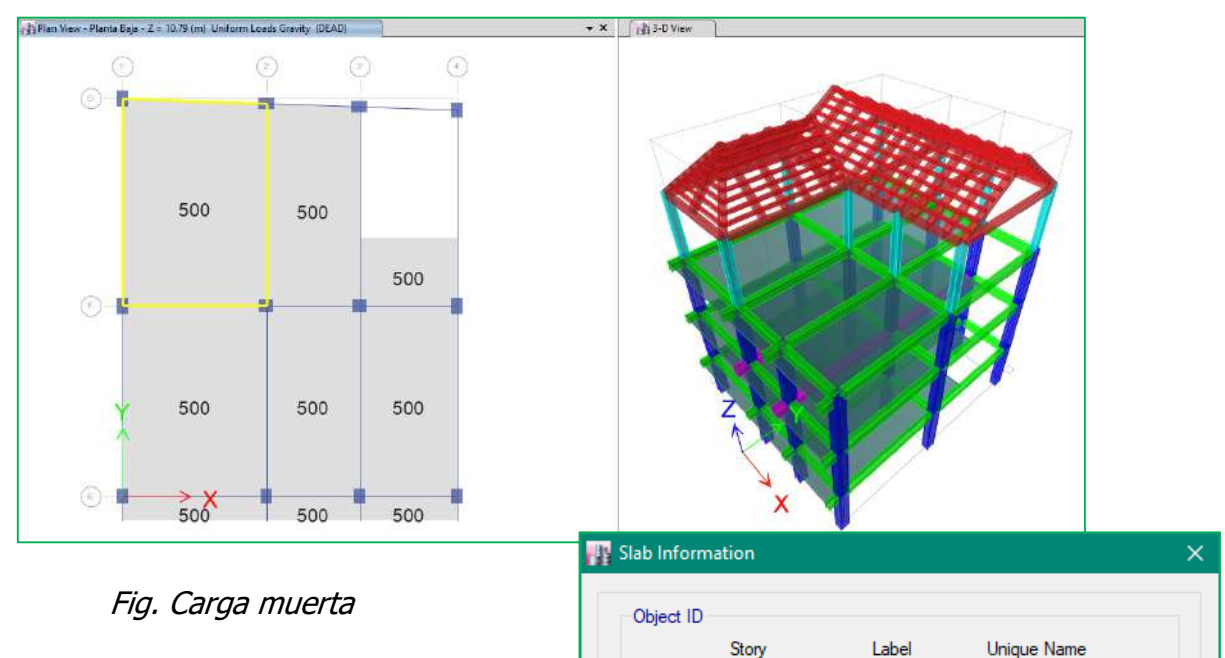

Planta Baja

 $\angle$  Uniform

 $>$  Uniform

Object Data

F9

GUID: 8c099081ffa0-45d9-8bc9-c7abd9fb3c44

Geometry Assignments

 $\vee$  Load Pattern: DEAD

 $\times$  Load Pattern: LIVE

 $-53$ 

Loads

 $500$  kgf/m<sup>2</sup>

450 kgf/m<sup>2</sup>

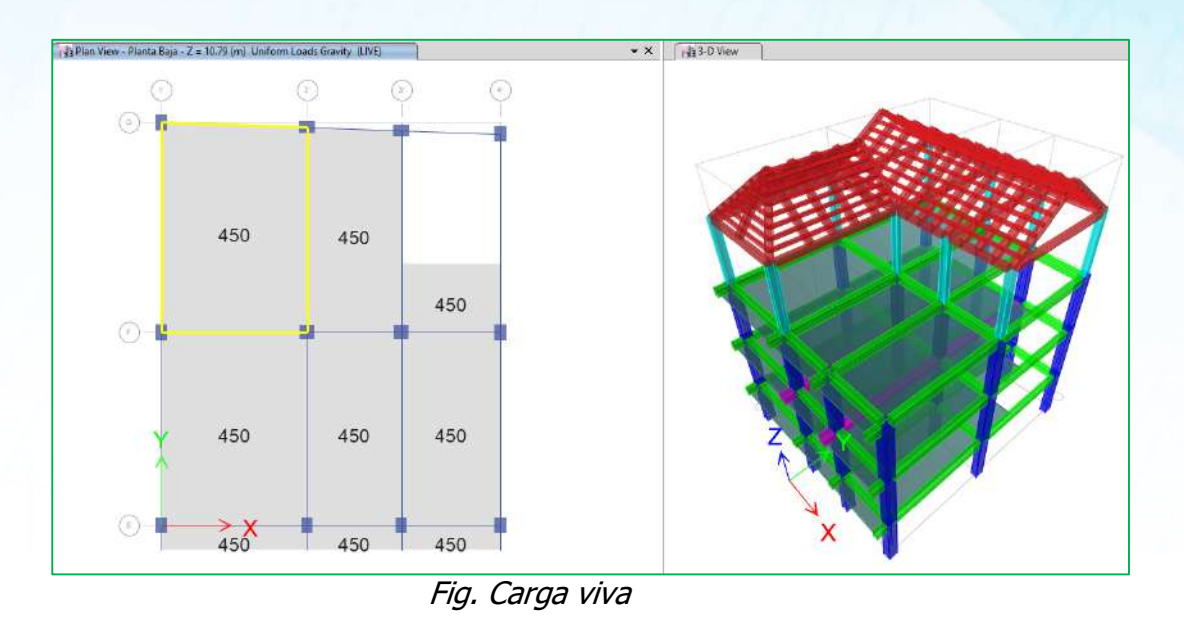

 *\**El programa ETABS Nonlinear v2016.2.0, calcula el peso propio de los elementos, por lo que mencionado calculo servirá para corroborar con las hipótesis de carga planteado para el presente proyecto estructural.

# **6. NORMATIVA ADOPTADA**

A continuación, se mencionan los reglamentos; normas técnicas y manuales de diseño que se emplearán en el diseño de los diferentes elementos estructurales que conforman el proyecto.

Para el dimensionamiento estructural se seguirán los siguientes documentos y normativa:

- NEC-SE-HM; "Estructuras de Hormigón Armado"
- Código ACI 318-14; "Requisitos de Reglamento para concreto estructural"
- NEC15; Norma Ecuatoriana de la Construcción
- ACI 224R-01 "Control of cracking in concrete structures".
- Referencias del consultor.

# **7. CORTE BASAL**

En este procedimiento se ha considerado las especificaciones descritas por la Norma Ecuatoriana de la Construcción NEC\_SE\_DS, la misma que consta como la actual con registro oficial.

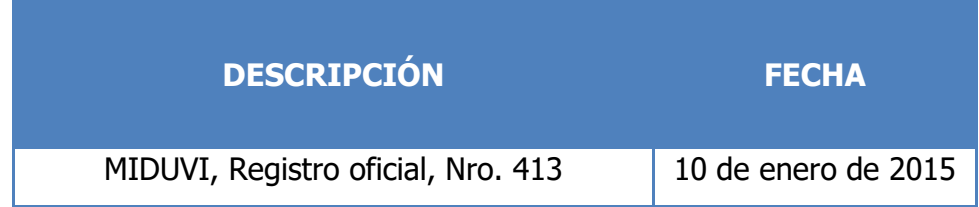

# **7.1. NEC\_SE\_DS**

En el cálculo de la fuerza total sísmica en la base la estructura V, a nivel de **cargas últimas**, se ha tomado en consideración las siguientes expresiones dadas por el Norma Ecuatoriana de la Construcción:

$$
V = \frac{I S_a}{R \phi_p \phi_E} W
$$
  

$$
T = C_t h_n^{\alpha}
$$
  

$$
T_c = 0.55 F_s \frac{F_d}{F_a}; \ T_L = 2.4 F_d
$$
  

$$
S_a = \eta Z F_a \left(\frac{T_e}{T}\right)^r p a r a T > T_c
$$

 $S_a = \eta Z F_a$  para  $0 \le T \le T_C$ 

#### **7.1.1. VALORES Z EN FUNCIÓN DE LA ZONA SÍSMICA ADOPTADA**

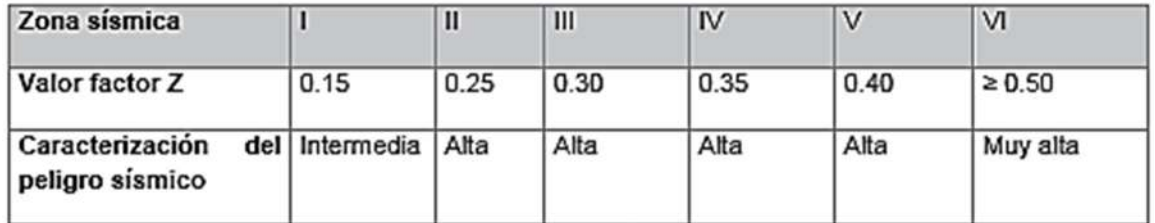

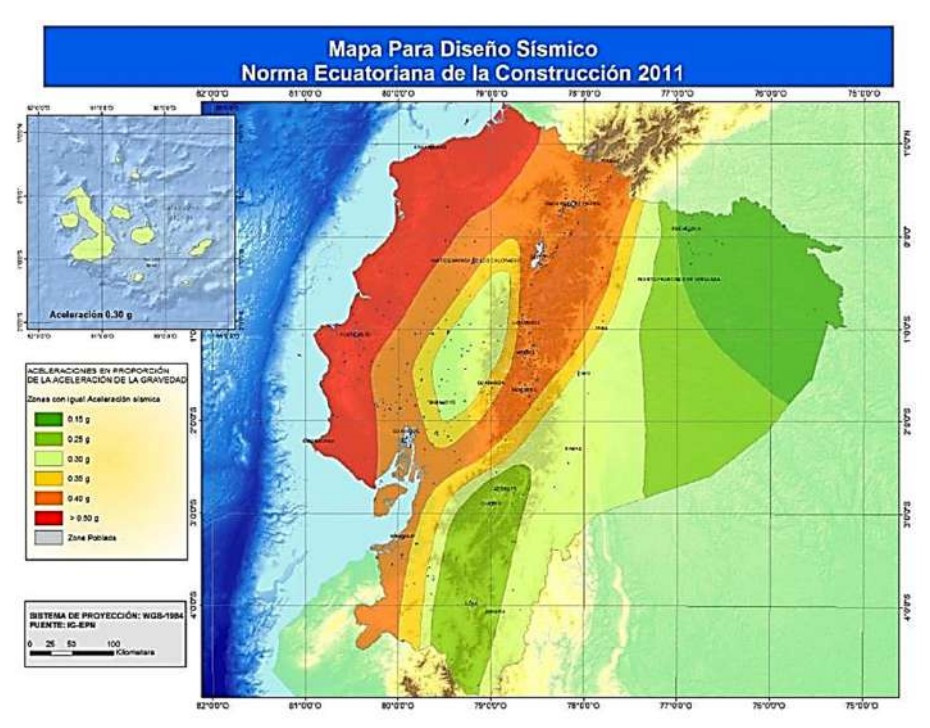

Fuente: Norma Ecuatoriana de la Construcción.

**DESCRIPCIÓN VALOR**  Zona Sísmica V Factor de la zona z  $\vert$  0.40

Por tanto y según la mecánica de suelos asumida se ha tomado los siguientes valores.

El peligro sísmico está definido como la probabilidad de que se produzcan movimientos sísmicos con una cierta importancia en un plazo determinado lo que implica directamente un "Diseño Sismo Resistente". Con estos antecedentes se tiene que la estructura a diseñar, se encuentran ubicadas en la Zona Sísmica V; en la cual se procedió a tomar un valor del factor de aceleración sísmica Z=0.40.

El valor de Z de cada zona representa la aceleración máxima efectiva en roca esperada para el sismo de diseño, expresada como fracción de la aceleración de la gravedad de acuerdo a la Norma Ecuatoriana de la Construcción 2015 "NEC–SE–DS".

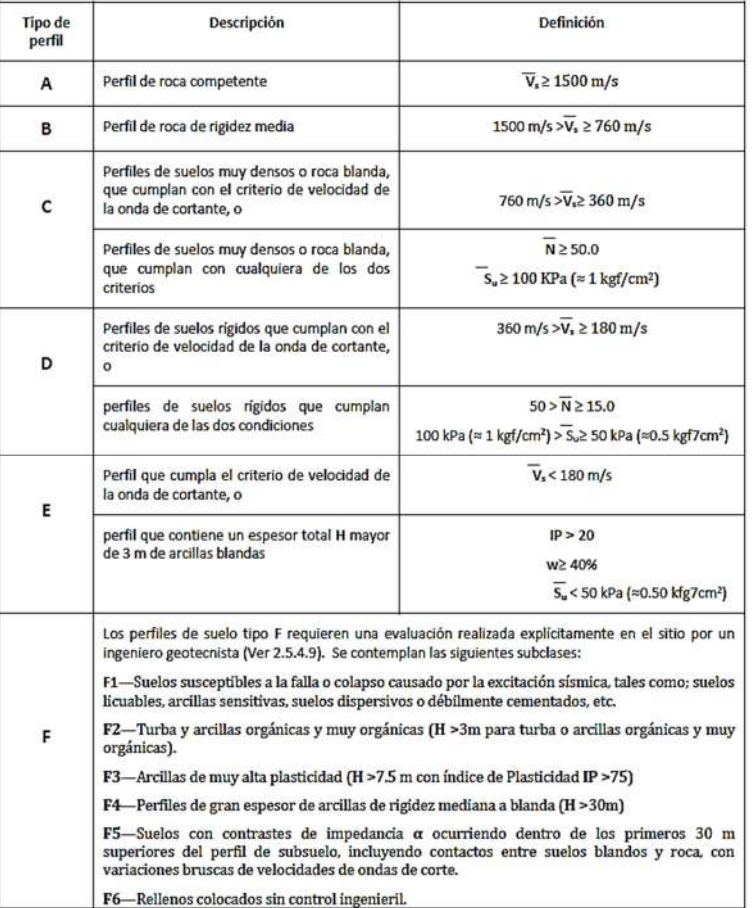

#### **7.1.2. CLASIFICACIÓN DE LOS PERFILES DEL SUELO**

Por tanto, los valores y según el estudio de la mecánica de suelos se ha tomado un perfil case D

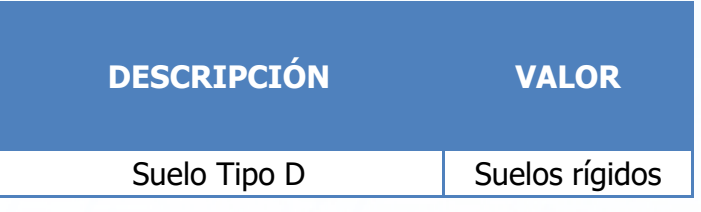

# **7.1.3. COEFICIENTES DE AMPLIFICACIÓN DINÁMICA fa, fd & f<sup>s</sup>**

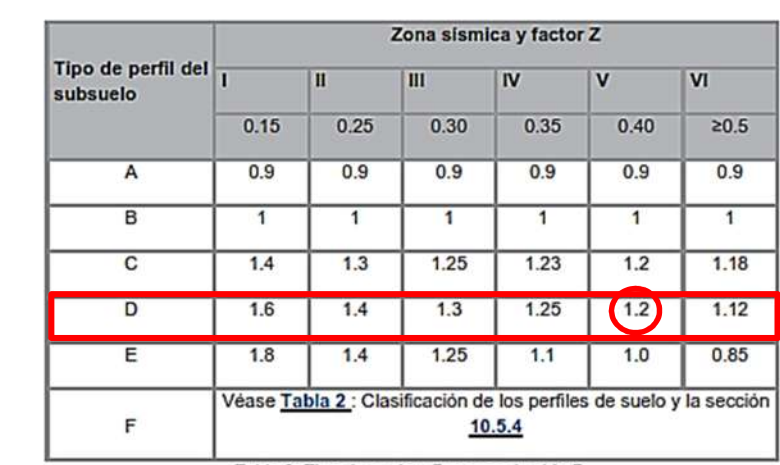

#### **7.1.3.1. Tipo de suelo y Factores de sitio Fa:**

Tabla 3: Tipo de suelo y Factores de sitio Fa

#### **7.1.3.2. Tipo de suelo y Factores de sitio Fd:**

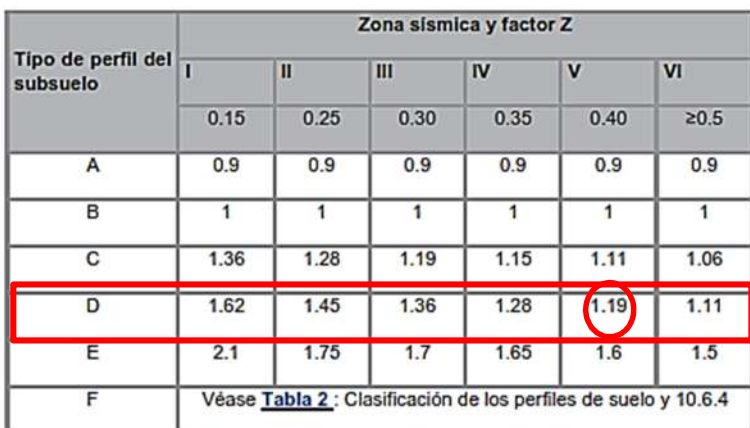

Tabla 4 : Tipo de suelo y Factores de sitio Fd

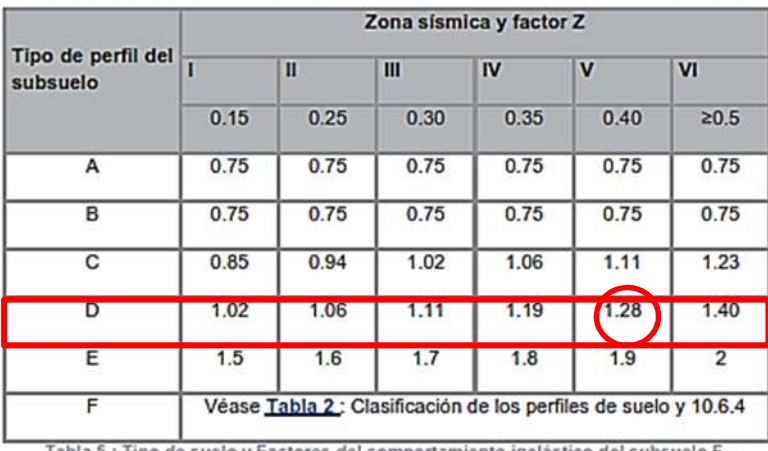

#### **7.1.3.3. Tipo de suelo y Factores de sitio Fs:**

Tabla 5 : Tipo de suelo y Factores del comportamiento inelástico del subsuelo Fs

### **7.1.4. FACTOR DE IMPORTANCIA "I"**

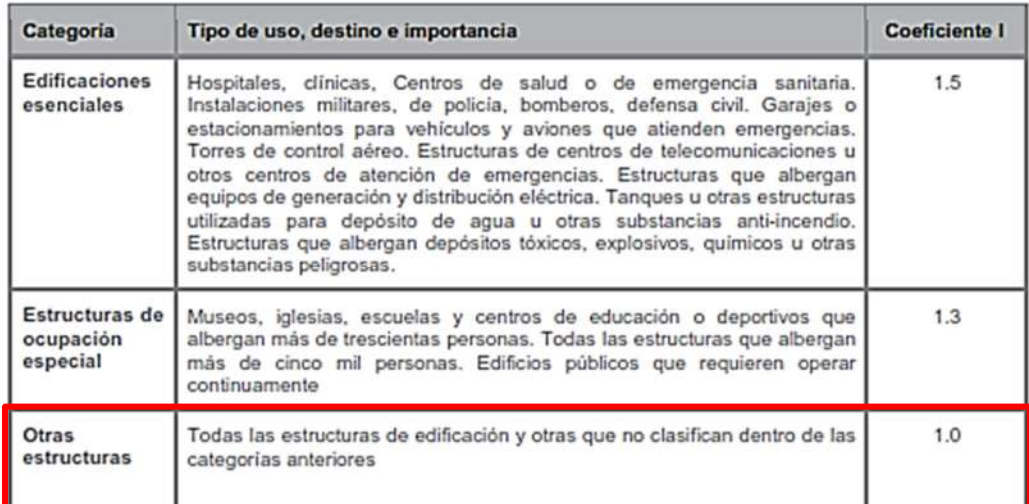

Tabla 6: Tipo de uso, destino e importancia de la estructura

# **7.1.5. PERÍODO DE VIBRACIÓN T**

$$
T = C_t h_n^{\alpha}
$$

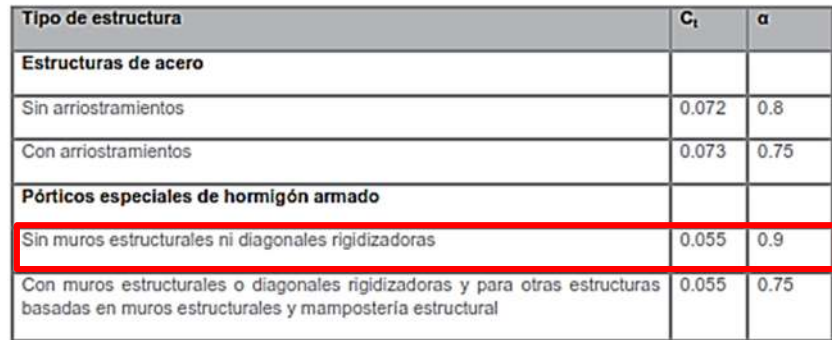

#### **7.1.6. FACTOR DE REDUCCIÓN DE RESPUESTA ESTRUCTURAL "R"**

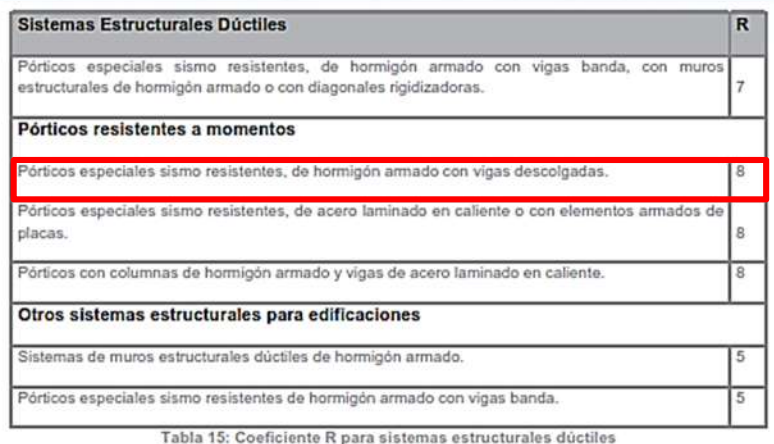

Según norma se debe adoptar un R=8; debido a que el sistema es a vigas descolgadas. Como prevención a la calidad de construcción y materiales, se asume un valor conservador de  $R=7$ .

#### **7.1.7. FACTORES DE CONFIGURACIÓN ФP, Ф<sup>E</sup>**

Una estructura es considera como regular en planta y en elevación, cuando no presenta ninguna de las condiciones de irregularidad descritas en la Tabla 12 y Tabla 13 de la norma NEC\_SE\_DS.

#### **7.1.7.1. Factor de configuración en planta**  $\phi$

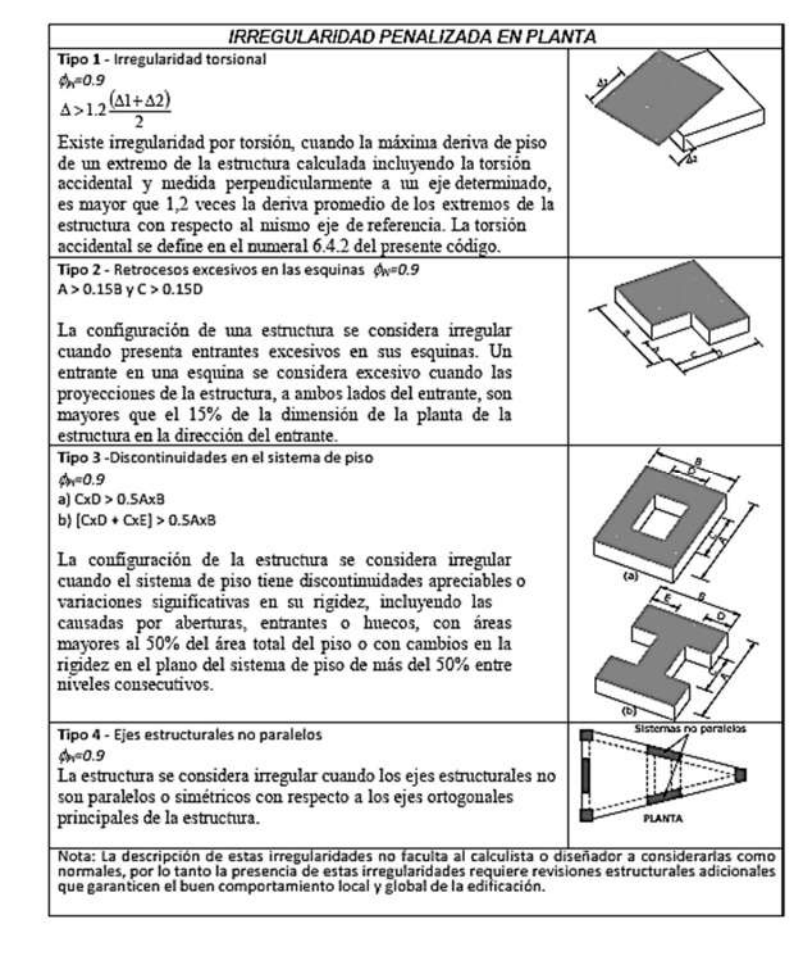

#### **7.1.7.2. Factor de configuración en elevación φE**

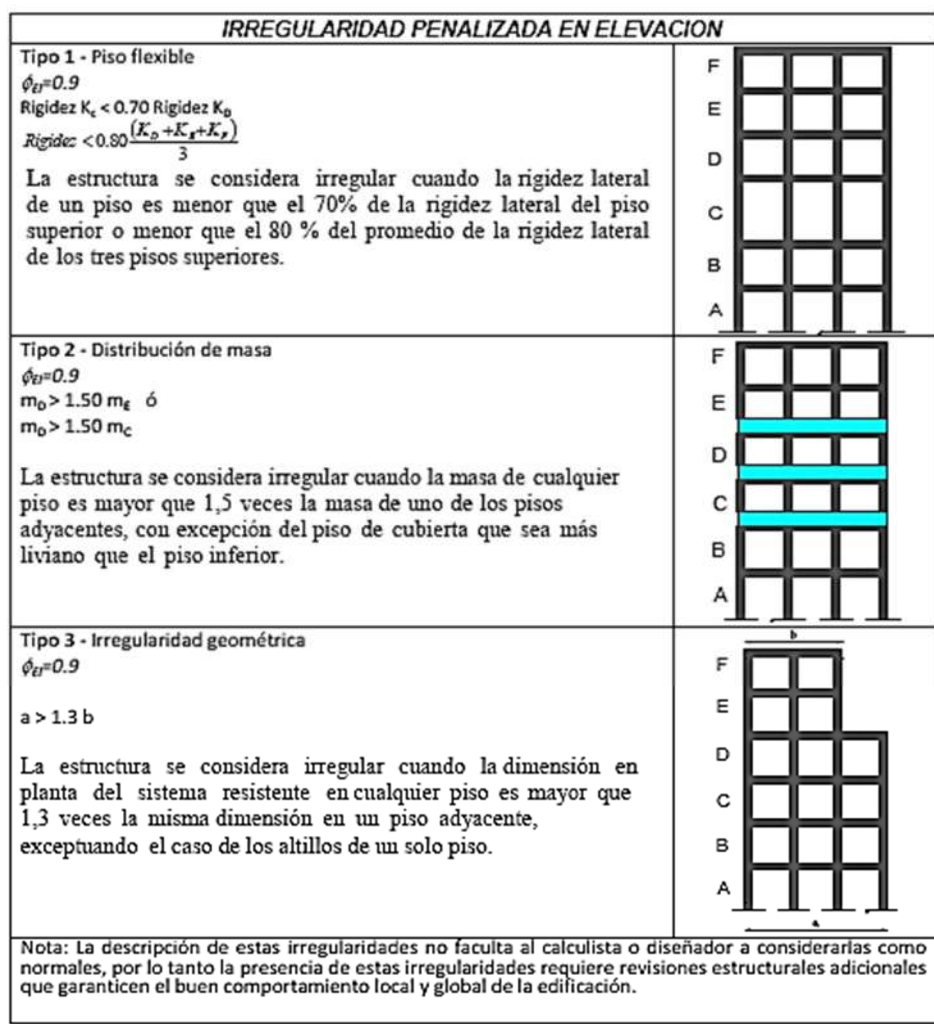

En lo descrito anteriormente se llega a la conclusión.

- La configuración en planta de la estructura en análisis, presenta una geometría irregular.
- La geometría de la estructura permanece constante a lo largo de su altura y no presenta alguna en su alzado vertical.
- La altura libre de la estructura es constante en todos los puntos de la misma.

Por tanto, se llega a la conclusión que es una estructura irregular en planta y regular en altura, por ende, los valores a tomar son:  $\phi_{\rm D}$  igual a 0.9 y  $\phi_{\rm e}$  igual a 1.0

#### **7.2. CALCULO DEL CORTANTE BASAL V%**

$$
V = \frac{I S_a}{R \phi_P \phi_E} W
$$

#### Factor de importancia

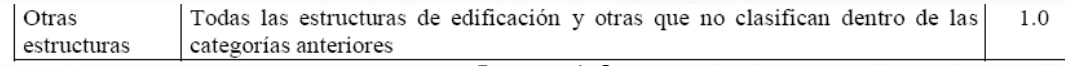

 $I = 1,0$ 

# • Cálculo del período de vibración T.  $\overline{T} = C_t h_n^{\alpha}$

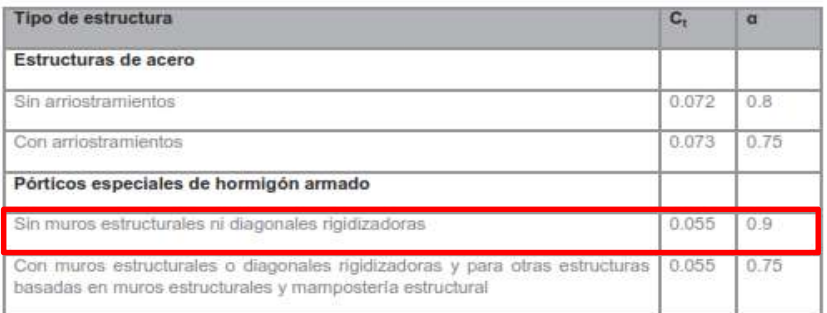

Ct= 0,055

α= 0,9

Altura de la Edificación(hn): 10.56 m

 $T = 0.055 * 10.56^{0.9}$ 

$$
T = 0.450e
$$

$$
T = 0.459 s
$$

- $T_C = 0.55 F_S \frac{F_d}{F_s}$  Cálculo de la aceleración espectral Sa. Fa= 1,2 Fd= 1,19
- Fs= 1,28

$$
Tc = 0.55 * 1.28 * (1.19/1.2)
$$
  
TC= 0,698 s.

 $S_a = \eta Z F_a$  para  $0 \le T \le T_c$ 

Aceleración Espectral Z y Zona Sísmica

Provincia: PICHINCHA  $Z=$  0,4 Ciudad: QUITO Zona: Zona V Factor ŋ ŋ=2.48  $S = 2.648 \pm 0.442$ 

$$
Sa = 2.48*0.4*1.2
$$
  

$$
Sa = 1,1904
$$
  

$$
V = \frac{IS_a}{R \phi_P \phi_E} W
$$

$$
V=1*1.1904/(7*0.9*1)
$$

Por lo tanto;

• Corte Basal

$$
V=0.189
$$

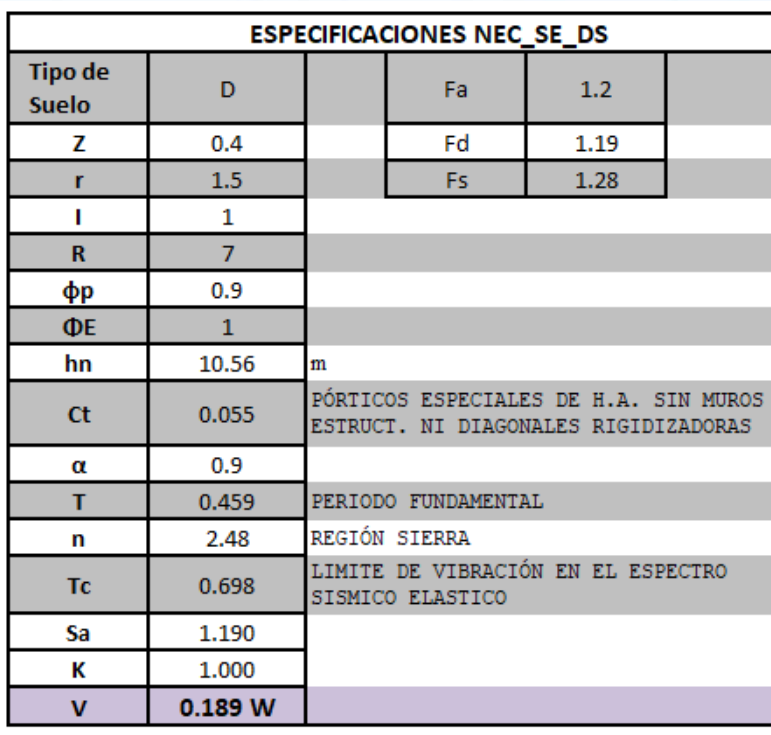

**V= 18.90% W Ton**

Nota: Se asume un valor de  $R=8$ , debido a que la estructura presenta pórticos espaciales sismo-resistentes de hormigón armado con vigas descolgadas, pero como prevención a la calidad de materiales y sistema constructivo se asume un valor de R=7.

#### **7.2.1. INGRESO DEL CORTANTE BASAL V%**

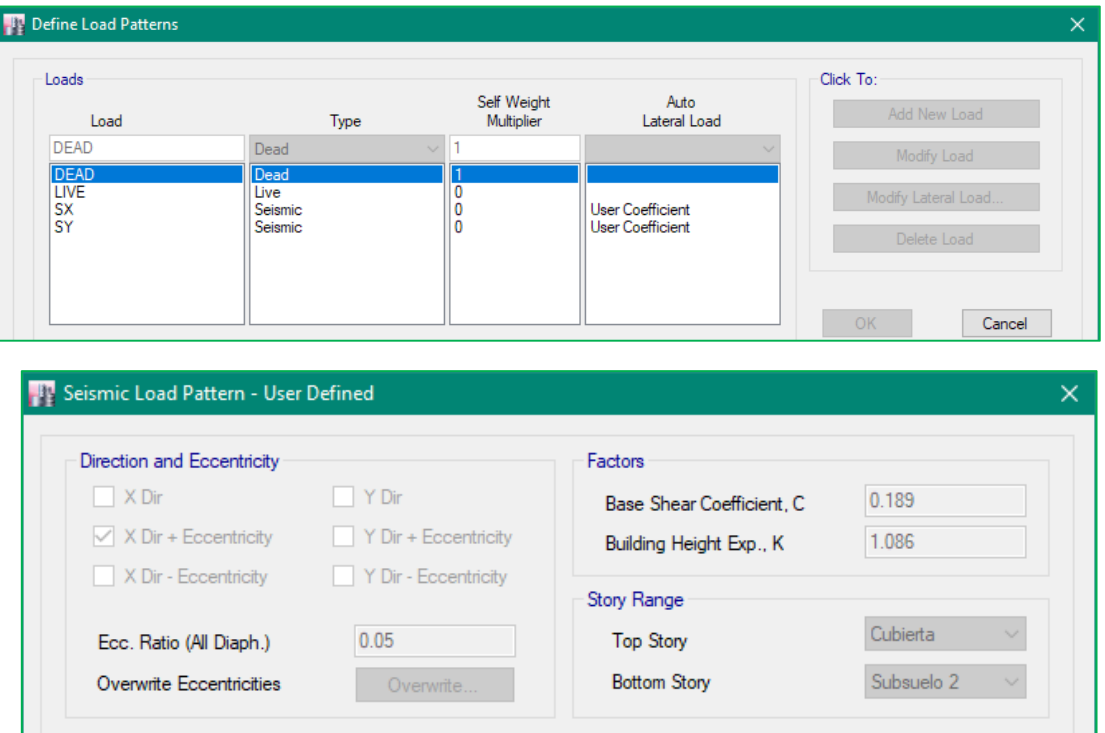

Fig. Seismic Sx

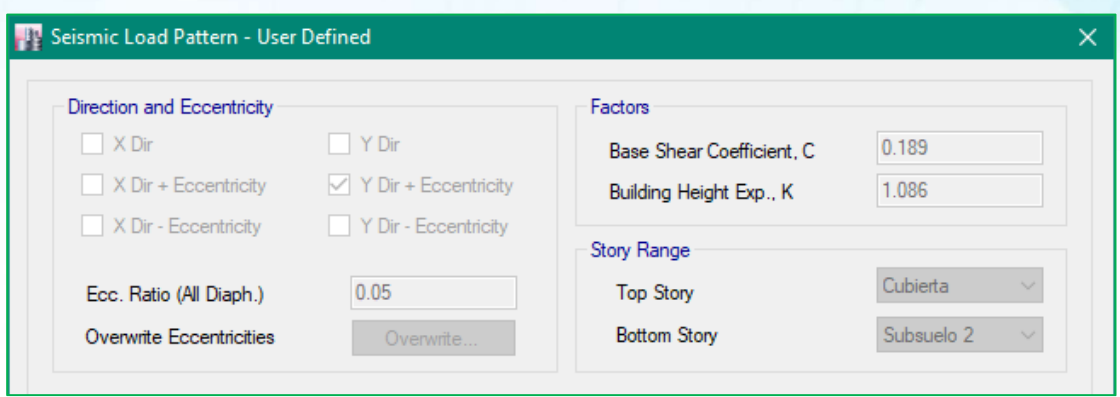

Fig. Seismic Sy

### **7.2.2. AUTO SEISMIC COEFFICIENTS**

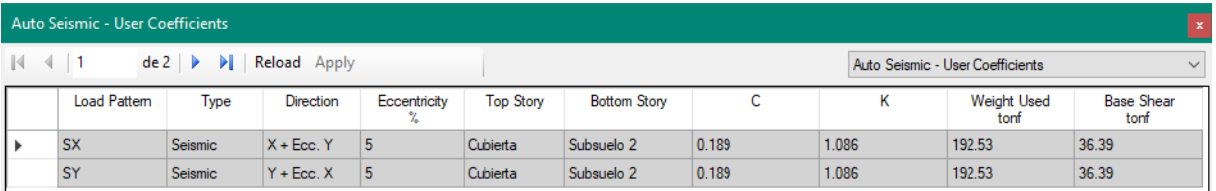

#### Fig. Auto seismic load

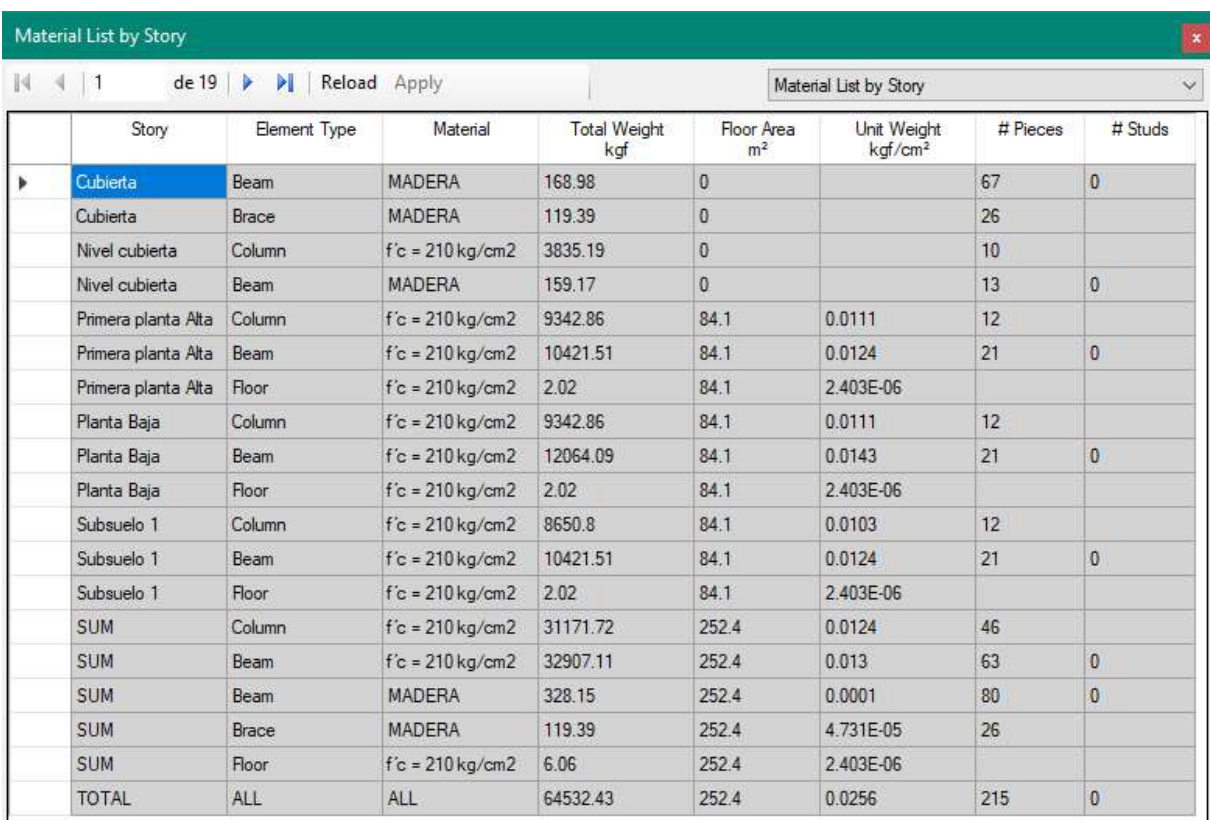

### **7.2.3. MATERIAL LIST BY STORY**

### Fig. Material List by Story

Nota: El peso de la losa es despreciable, debido a que ya está considerado en el análisis de la carga muerta. Sección 5.2.

### **8. HIPOTESIS DE CÁLCULO Y COMBINACIONES DE CARGA.**

Las siguientes combinaciones de carga son las recomendadas por el Código Ecuatoriano de la Construcción.

- $\textdegree$  COMB1 = 1.4 D
- $\text{COMB2} = 1.2 \text{ D} + 1.6 \text{ L}$
- $\text{COMB3} = 1.2D + L$
- $\text{COMB4} = 1.2D + \text{Ex} + L$
- $\text{COMB5} = 1.2D Ex + L$
- $\bullet$  COMB6 = 1.2D + Ey + L
- $\text{COMB7} = 1.2D Ey + L$
- $\textdegree$  COMB8 = 0.9D + Ex
- $COMB9 = 0.9D Ex$
- $\textdegree$  COMB10 = 0.9D + Ey
- $\textdegree$  COMB11 = 0.9D Ey
- $\textdegree$  COMB12 = 0.9D

#### Dónde:

- D: Carga Muerta.
- L: Carga Viva.
- Ex: Sismo en la dirección "x".
- Ey: Sismo en la dirección "y".

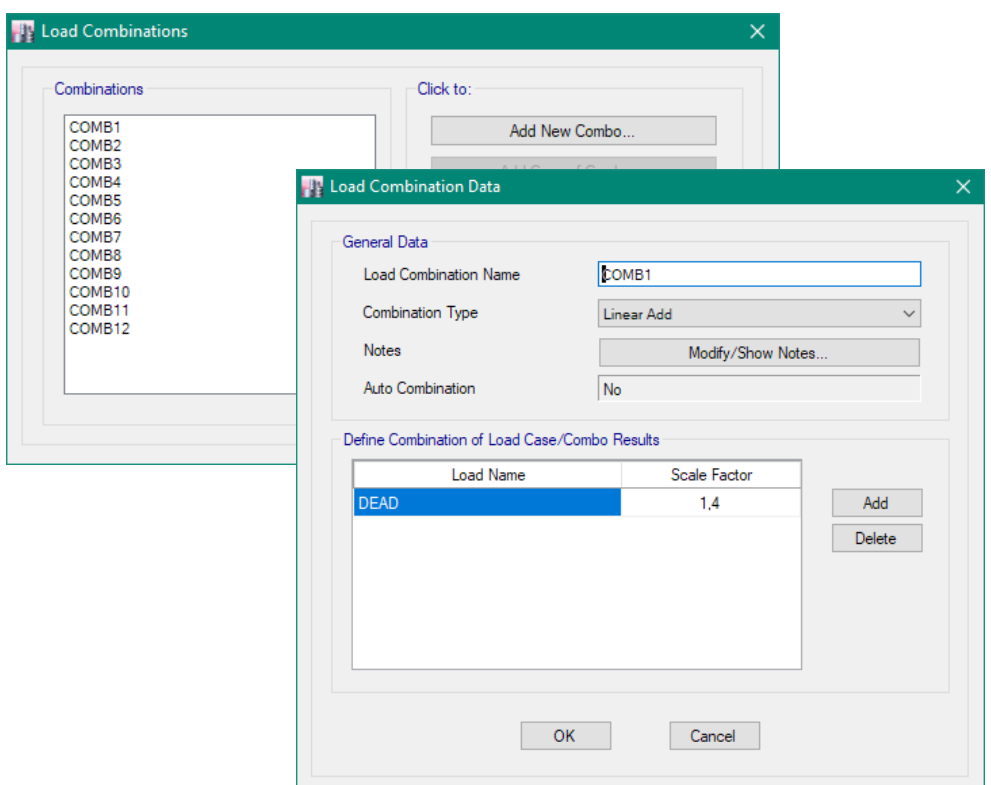

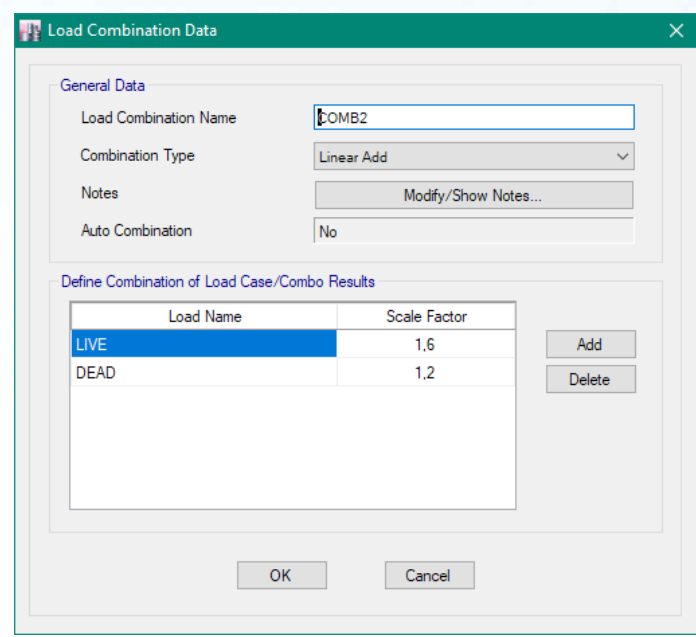

#### **9. ANÁLISIS ESTRUCTURAL**

El diseño estructural del proyecto **"Sr. Manuel Chisaguano – Bloque 2",**  comprende el cálculo de todas las solicitaciones en la estructura bajo cargas gravitacionales y laterales como son: momentos, cortantes, fuerzas axiales, fuerzas sísmicas y otras; además se realiza un control de derivas las mismas que deben estar dentro del rango máximo permitido por las normas vigentes, y a su vez, se revisa los modos vibratorios tomando en cuenta la participación de masas, esto con el objetivo de tener una estructura que no presente problemas de torsión en planta sino más bien que su movimiento ante cargas sísmicas sea traslacional.

Para el cálculo de las fuerzas internas se utilizó el programa de modelación estructural de ETABS Nonlinear v2016.2.0, con el cual se obtuvieron todas las solicitaciones presentes en la estructura. Además de obtener las derivas máximas y modos de vibración de la misma; cabe recalcar que el programa de modelación estructural de ETABS Nonlinear v2016.2.0, es una herramienta para el diseñador y se debe tener sólidos conocimientos de los procesos y ayudas que brinda este programa, esto con el objetivo de tener una buena interpretación de los resultados obtenidos mediante su uso; por lo cual el diseño final de los elementos de la estructura se realizó en base a los resultados obtenidos en el programa de ETABS Nonlinear v2016.2.0 y en hojas de cálculo de Microsoft Excel realizadas por el autor del presente estudio.

# **10. ESTRUCTURA DE HORMIGÓN ARMADO 10.1. CRITERIOS DE DISEÑO.**

Se permite diseñar un sistema estructural mediante cualquier procedimiento que satisfaga las condiciones de equilibrio y compatibilidad geométrica, si se demuestra que la resistencia de diseño en cada sección es por lo menos igual a la resistencia requerida y se cumplen todas las condiciones de funcionamiento incluyendo los límites especificados para las deflexiones.

Esta sección permite al ingeniero civil efectuar el diseño basado directamente en los principios fundamentales de la mecánica estructural, siempre que pueda demostrar de manera explícita que se satisfacen todos los criterios de servicialidad, seguridad y funcionamiento. El diseño de los elementos estructurales se puede lograr mediante el uso combinado de soluciones clásicas basadas en un continuo linealmente elástico, soluciones numéricas basadas en elementos discretos o análisis de líneas de fluencia, incluyendo en todos los casos la evaluación de las condiciones de esfuerzo alrededor de los apoyos en relación con el cortante y la torsión, así como con la flexión. El ingeniero civil debe considerar que el diseño de un sistema estructural implica algo más que su análisis, y debe justificar con base en su conocimiento de las cargas esperadas y en la confiabilidad de los esfuerzos las deformaciones calculadas.

El diseño estructural de los miembros de hormigón armado estará sujeto a las disposiciones y especificaciones del Código Ecuatoriano de la construcción NEC y del ACI 318-14, y sobre este último es el que se rige el programa de cálculo para la determinación del acero de refuerzo.

#### **10.2. CUANTÍAS MÍNIMAS.**

Para un pre-dimensionamiento de los elementos en el caso de los elementos tipo Shell se toma en cuenta la recomendación de los peraltes mínimos por cuestiones de servicialidad y agrietamiento, para losas definidos en el capítulo 24.2 del ACI 318-14.

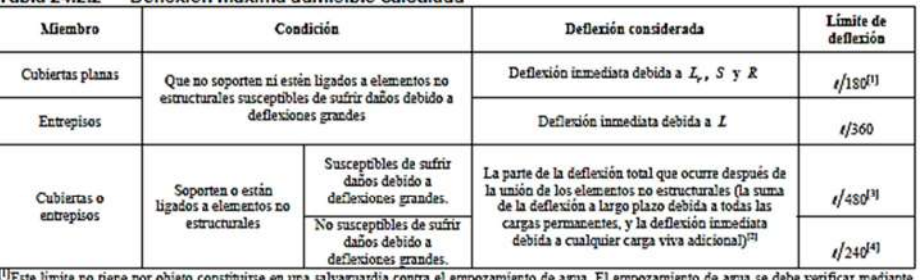

Tabla 24.2.2 - Deflexión máxima admisible calculada

<sup>11</sup>Este límite no tiene por objeto constituirse en una salvaguardía contra el empozamiento de agua. El empozamiento de agua se debe verificar mediante cálculos de deflexión aliados de deflexión aliados calculos contrafle

<sup>[4]</sup> Este limite no puede exceder la tolerancia proporcionada para los elementos no estructurales.

Esto cuando las dimensiones de las secciones no sean impuestas por los diseños, si se verifica la necesidad de colocar únicamente los refuerzos mínimos para las secciones asumidas, se toma en consideración las reglamentaciones específicas al respecto del ACI 318-14 en los apartados 8.6, 9.6, 10.6 y 24.4, y en el ACI 318-14.

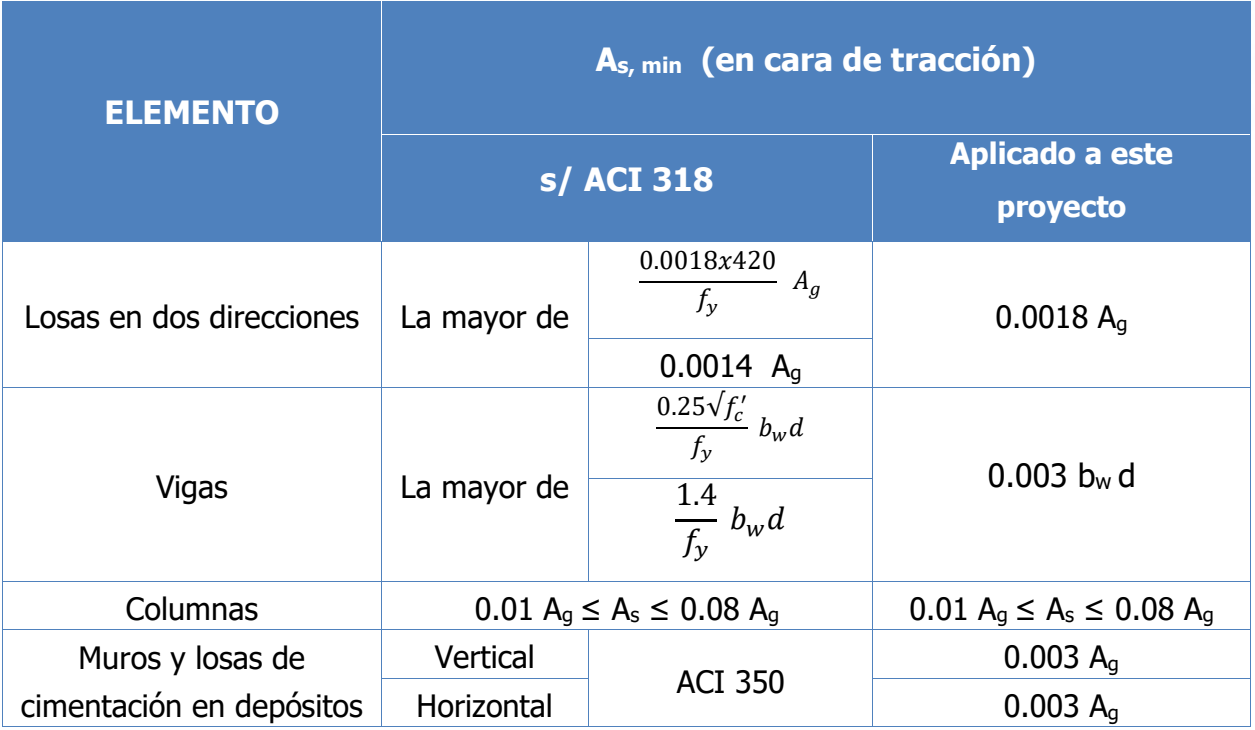

Siendo,

 $A<sub>g</sub> =$  área bruta de la sección

 $b_w$  = ancho del alma

 $d =$  canto útil

#### **10.3. FACTORES DE REDUCCION DE RESISTENCIA.**

Los factores de reducción de resistencia son definidos según la NEC-SE-HM en el capítulo 3.3.4.

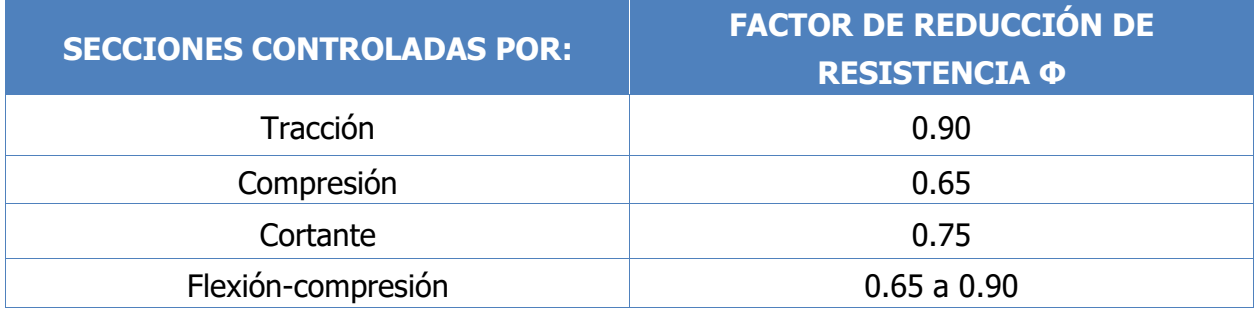

#### **10.4. SECCIONES EMPLEADAS EN EL MODELO 3D ESTRUCTURAL**

A continuación, se muestran todas las secciones utilizadas en el modelado para su respectivo diseño. Las mismas que serán detalladas a continuación, considerando las que sean más representativas:

Las siguientes capturas detallan los principales elementos estructurales tanto en vigas como en columnas. Mismos que se han ingresado al programa ETABS Nonlinear v2016.2.0 de acuerdo a las recomendaciones de la norma. NEC15 / ACI 318-14.

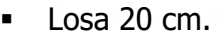

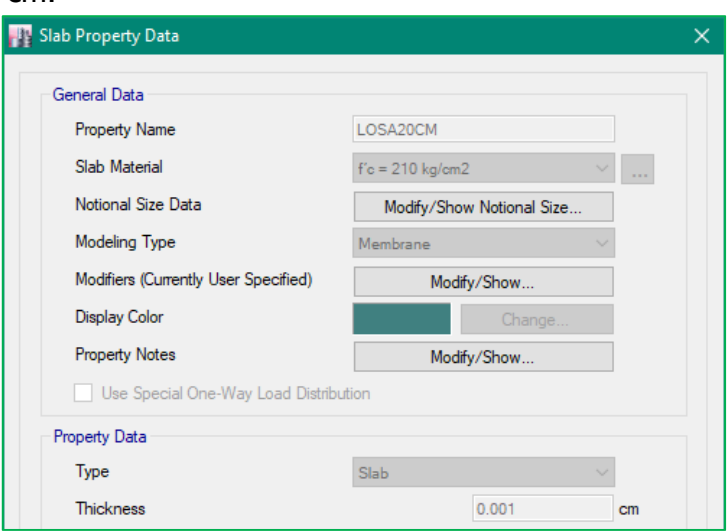

Nota: Se adopta un espesor despreciable, debido a que el peso ya fue considerado en la sección 5.2.

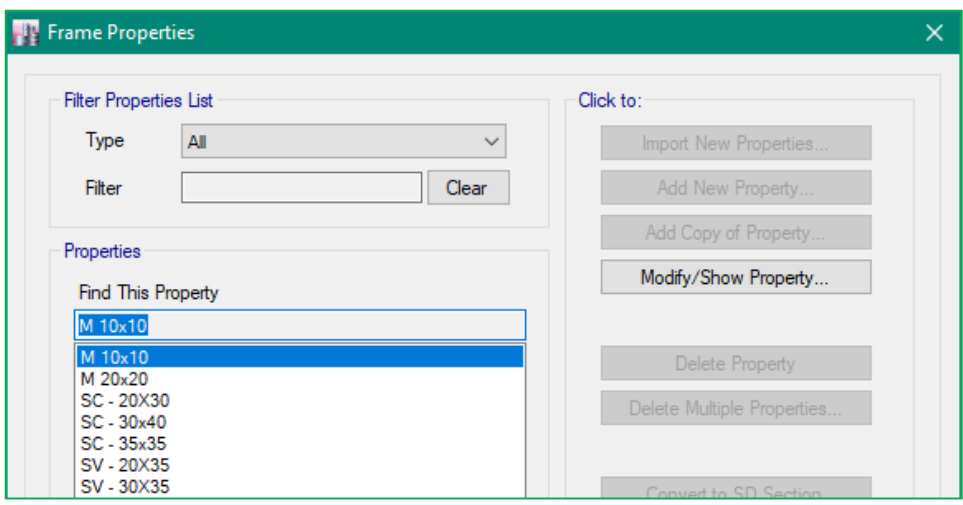

#### $SC - 30x40$  [cm] **TP** Frame Section Property Data General Data SC-30x40 Property Name Material  $f'$ o = 210 kg/om2  $2<sub>l</sub>$ Notional Size Data Display Color **Notes** Modify/Show Notes... Shape **Property/Stiffness Modification Factors** Concrete Rectangular Section Shape Section Property Source Property/Stiffness Modifiers for Analysis Source: User Defined  $\overline{1}$ Propert Cross-section (axial) Area D Shear Area in 2 direction  $\overline{1}$ Section Dimensions Shear Area in 3 direction  $\overline{1}$ Depth 30 cm Reinfor Width 40  $cm$ **Torsional Constant**  $\overline{1}$ Moment of Inertia about 2 axis  $0.8$ Moment of Inertia about 3 axis  $0,8$ Mass  $\mathbf 1$ Weight  $\mathbf 1$  $SC - 35x35$  [cm] **FP** Frame Section Property Data  $\overline{\mathbf{x}}$ General Data **Property Name**  $SC - 35x35$  $2<sub>0</sub>$ Material  $f'$ c = 210 kg/cm2 Notional Size Data Display Color Notes Modify/Show Notes. **PP** Property/Stiffness Modification Factors Shape Property/Stiffness Modifiers for Analysis Section Shape Concrete Rectangular Cross-section (axial) Area  $\overline{1}$ Section Property Source Shear Area in 2 direction  $\overline{1}$ Source: User Defined Shear Area in 3 direction  $\overline{1}$ **Torsional Constant**  $\mathbf{1}$ Section Dimensions 35 Moment of Inertia about 2 axis Depth  $cm$ 0.8 Width 35  $cm$ Moment of Inertia about 3 axis  $0.8$ Mass  $\overline{1}$  $S$ V - 20x35 [cm] Weight H. **IF** Frame Section Property Data General Data **Property Name** SV-20X35 Material  $fc = 210$  kg/cm2  $\frac{1}{2}$  $2<sub>1</sub>$ Notional Size Data **FF** Property/Stiffness Modification Factors  $\times$ Display Color Property/Stiffness Modifiers for Analysis Notes Modify/Show Notes. Cross-section (axial) Area  $\vert$ 1 Shape Shear Area in 2 direction  $\overline{1}$ Section Shape Concrete Rectangular

Section Property Source

Section Dimensions

Depth

Width

Source: User Defined

35

 $|20|$ 

 $\sigma$ 

cm

Shear Area in 3 direction

Moment of Inertia about 2 axis

Moment of Inertia about 3 axis

**Torsional Constant** 

Mass

Weight

 $\overline{1}$ 

0.85

 $0.5$ 

 $05$ 

 $\vert$ 1

 $\vert$ 1

# $S$ V - 30x35 [cm]

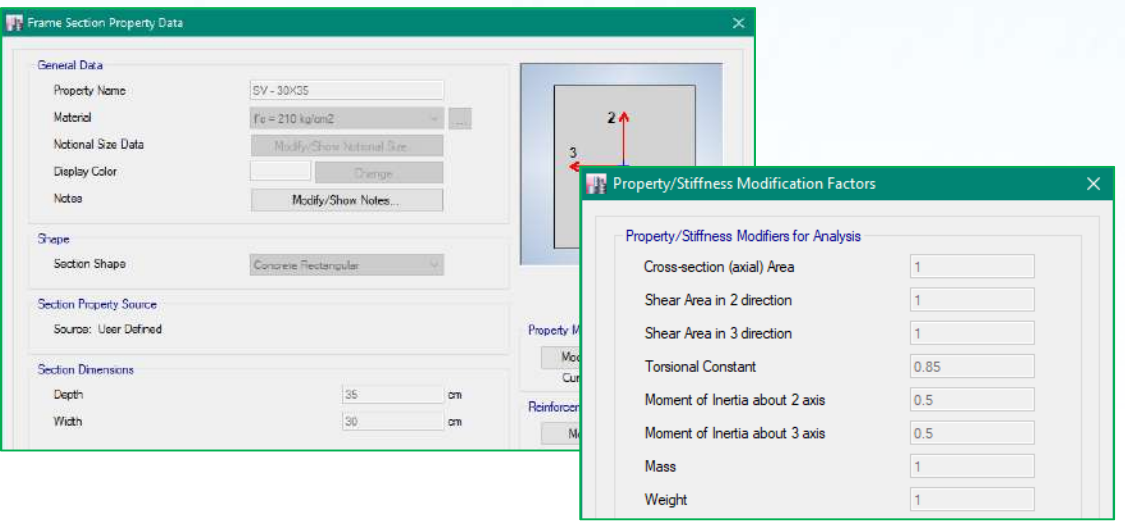

# $SC - 20x30$  [cm]

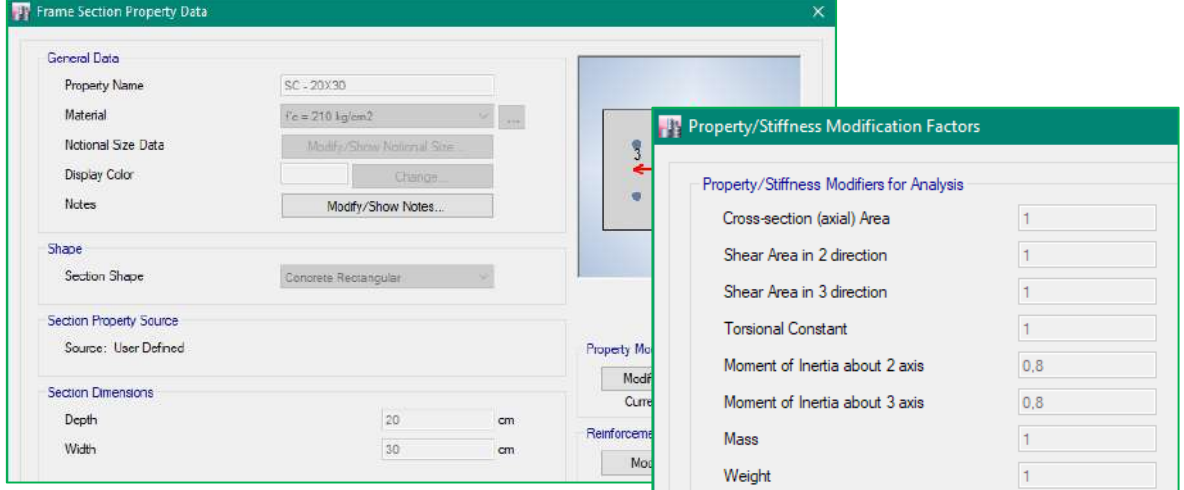

# **10.5. MODELO 3D DE LA ESTRUCTURAL A ANALIZAR**

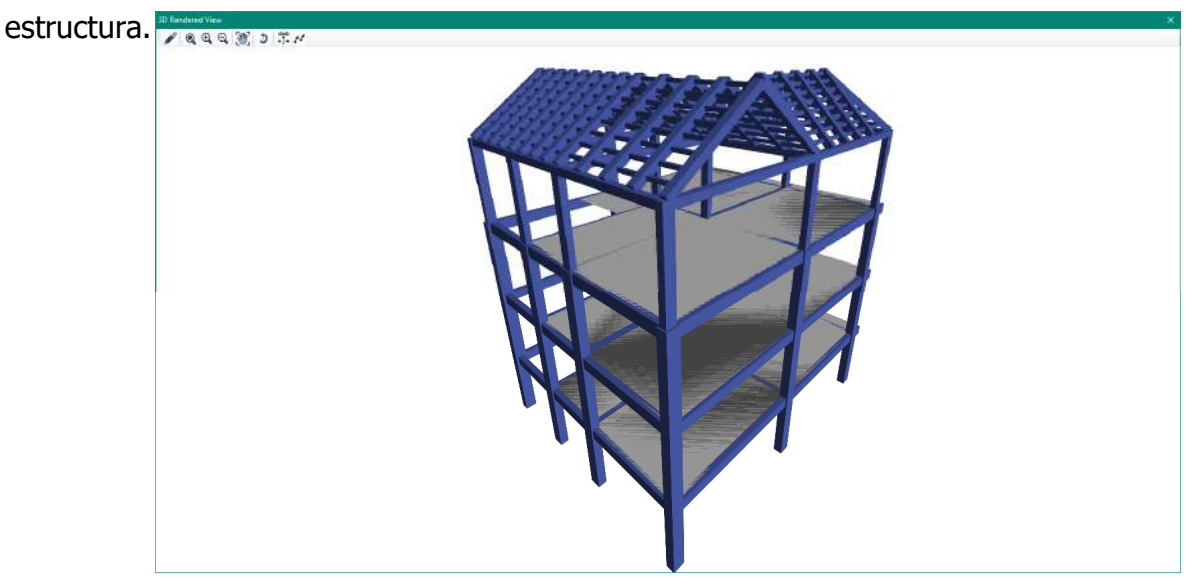

Definidos los materiales y secciones a utilizarse se proceden a realizar el modelo de la

Fig. A: Modelo para el análisis estructural (Según Arquitectónicos)

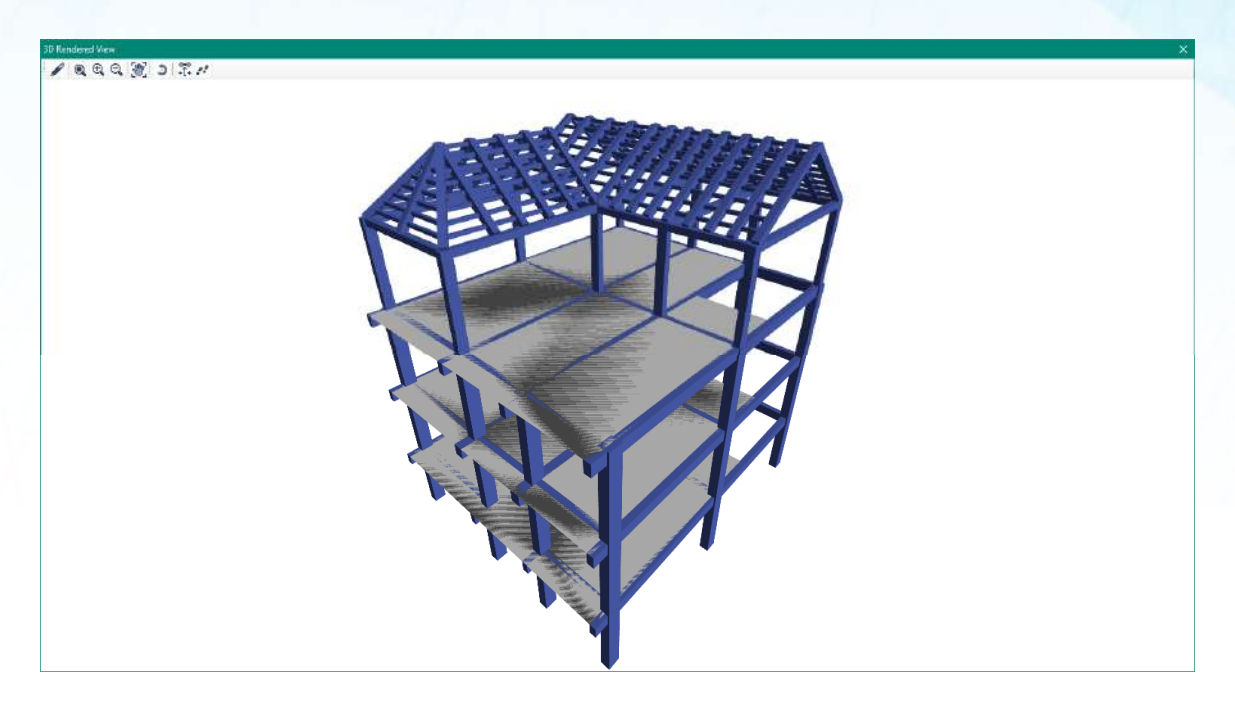

Fig. B: Modelo para el análisis estructural *(Según Arquitectónicos)* 

# **10.6. CONTROL DE DERIVAS**

Los controles de las derivas de piso son fundamentales en el diseño de una estructura, a tal punto que en la mayoría de los casos las columnas y vigas son diseñadas en base a este criterio; se hace este control con el fin de evitar daños no estructurales excesivos en la edificación.

Teniendo en cuenta que las derivas de piso son desplazamientos horizontales relativos de un piso respecto a su piso consecutivo, los mismos que se obtienen bajo cargas horizontales en cada dirección de la estructura, la Norma Ecuatoriana de la Construcción NEC-SE-DS establece un valor de deriva máxima permitida para estructuras de hormigón armado, estructuras metálicas y de madera:

$$
\triangle
$$
 = (0.75) (R) ( $\triangle E$ ) < 0.02

Dónde:

ΔM: Deriva máxima inelástica. ΔE: Deriva Estática. R: Coeficiente de reducción de respuesta estructural.  $\Delta = 0.02$  $R = 7$ 

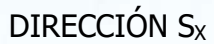

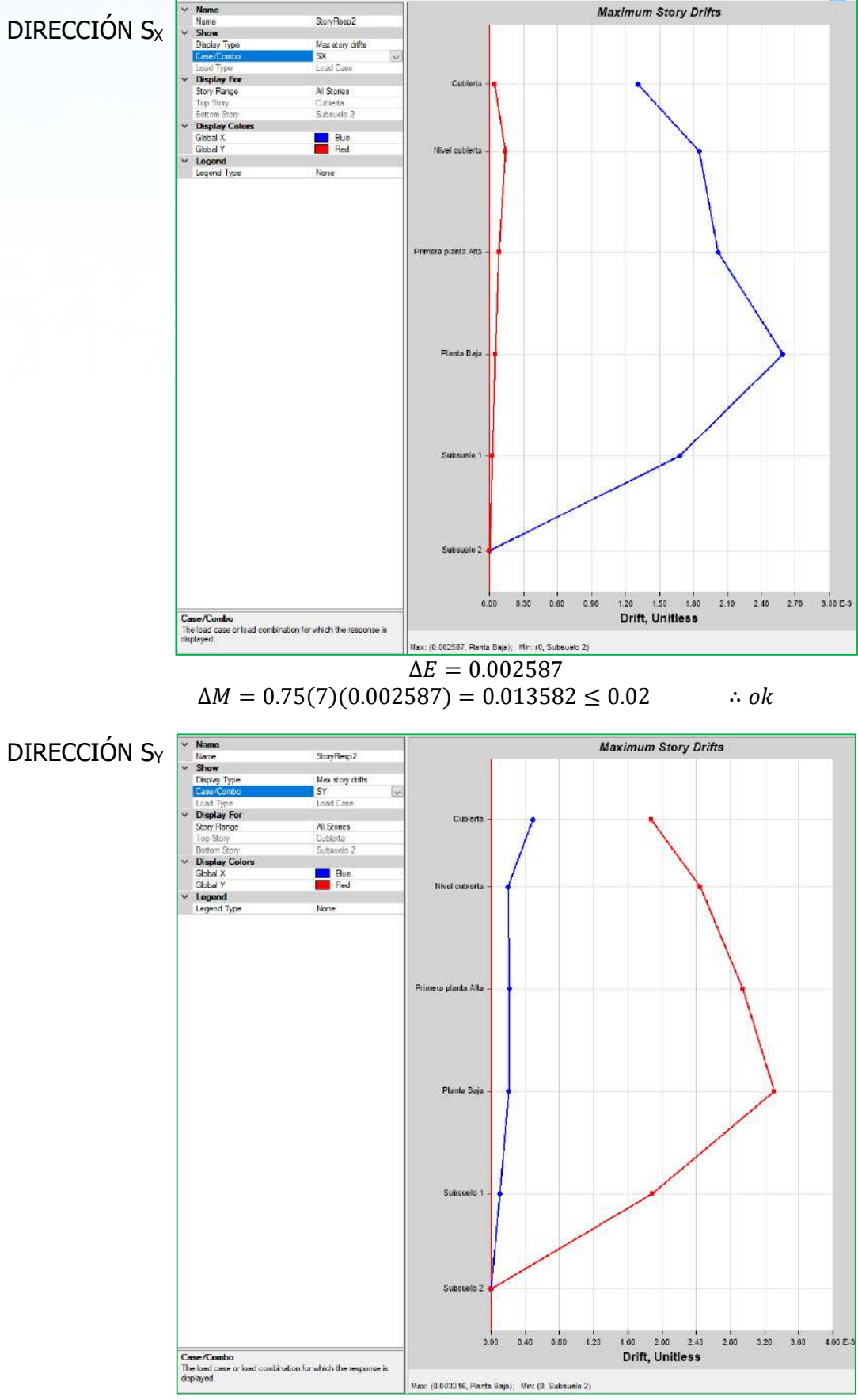

 $\Delta E = 0.003316$  $\Delta M = 0.75(7)(0.003316) = 0.017409 \le 0.02$  ∴ ok

#### **11.MODOS DE VIBRACIÓN**

direcciones horizontales principales consideradas.

Los modos vibratorios, son propiedades dinámicas del sistema y cada uno de ellos corresponde a un período, una frecuencia y un grado de libertad, además que un modo representa la forma natural de vibración del sistema; el primer modo de vibración corresponde al primer período o también llamado período fundamental del sistema, debido a que este es el más importante y el más influyente, que junto con el segundo modo de vibración generalmente son los predominantes en el análisis dinámico de la estructura. Razón por la cual para el presente estudio se revisó que los dos primeros modos vibratorios sean traslacionales y los modos que involucren la participación de una masa modal acumulada de al menos el 90% de la masa total de la estructura, en cada una de las

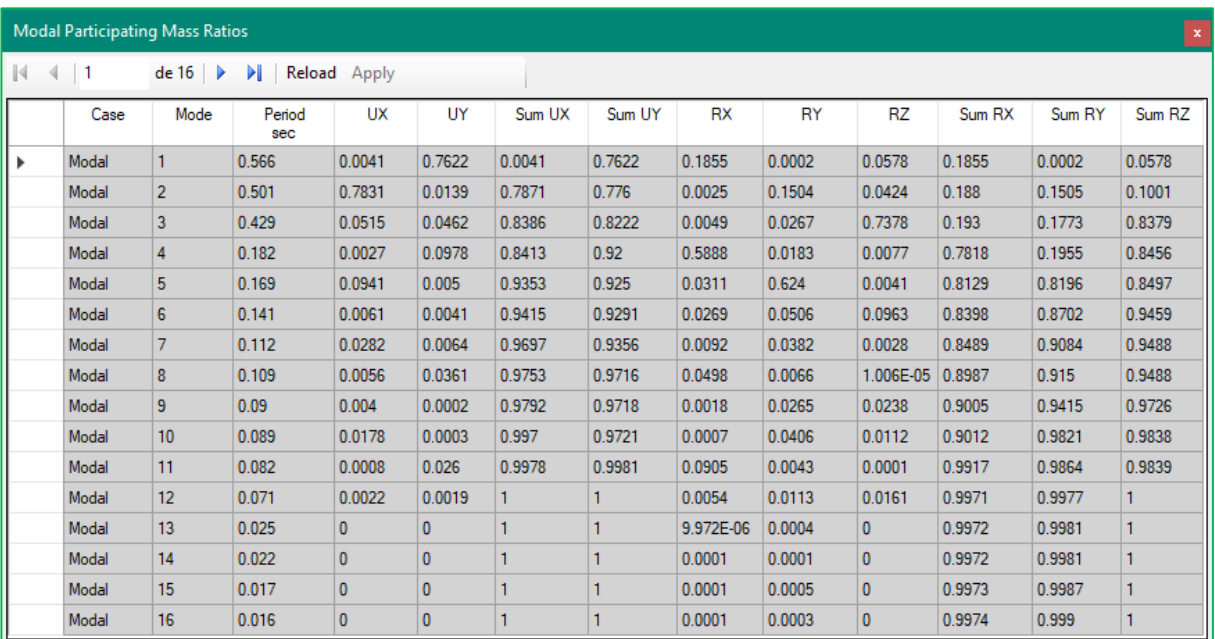

Fig.: Modal participating mass ratios

#### Chequeo torsion en planta

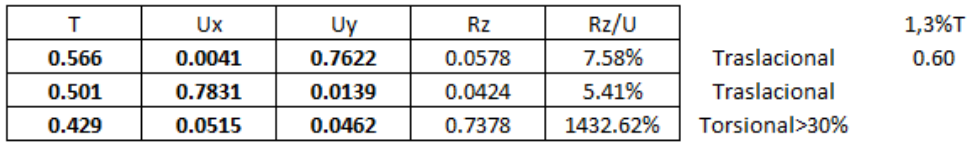

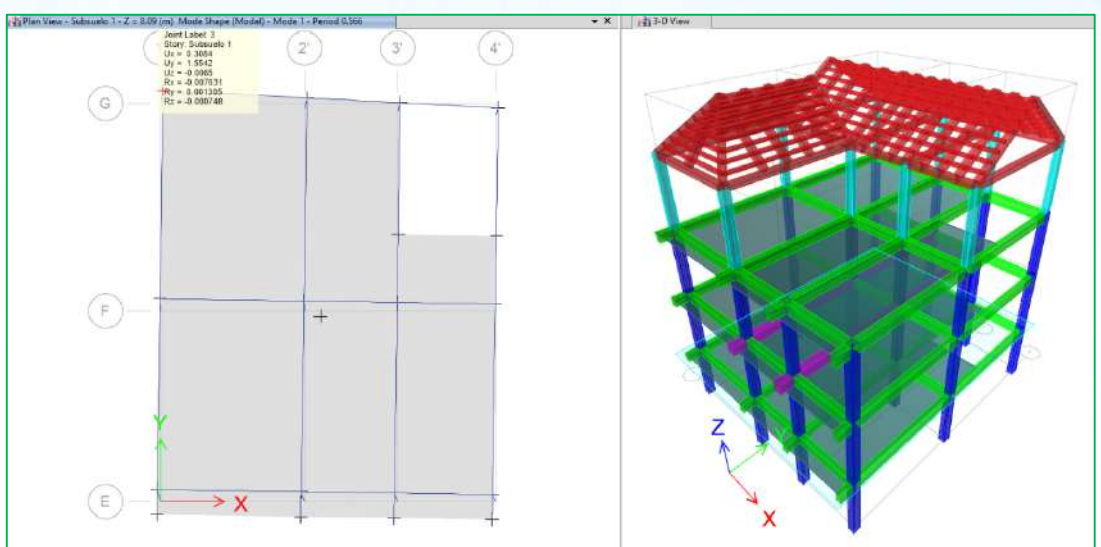

Fig.: modo 1, piso 1

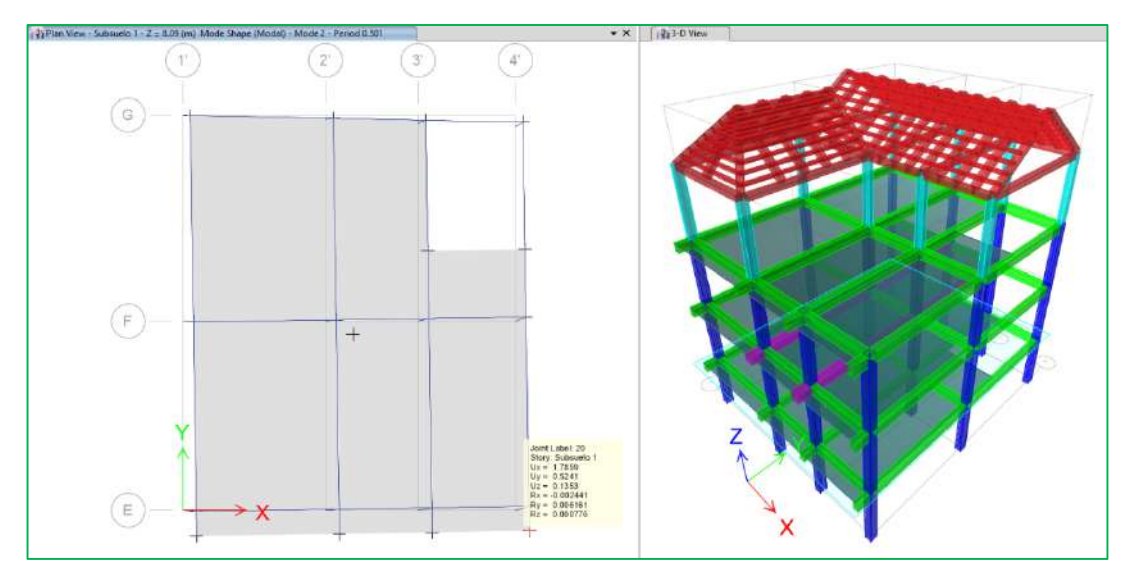

Fig.: modo 2, piso 1

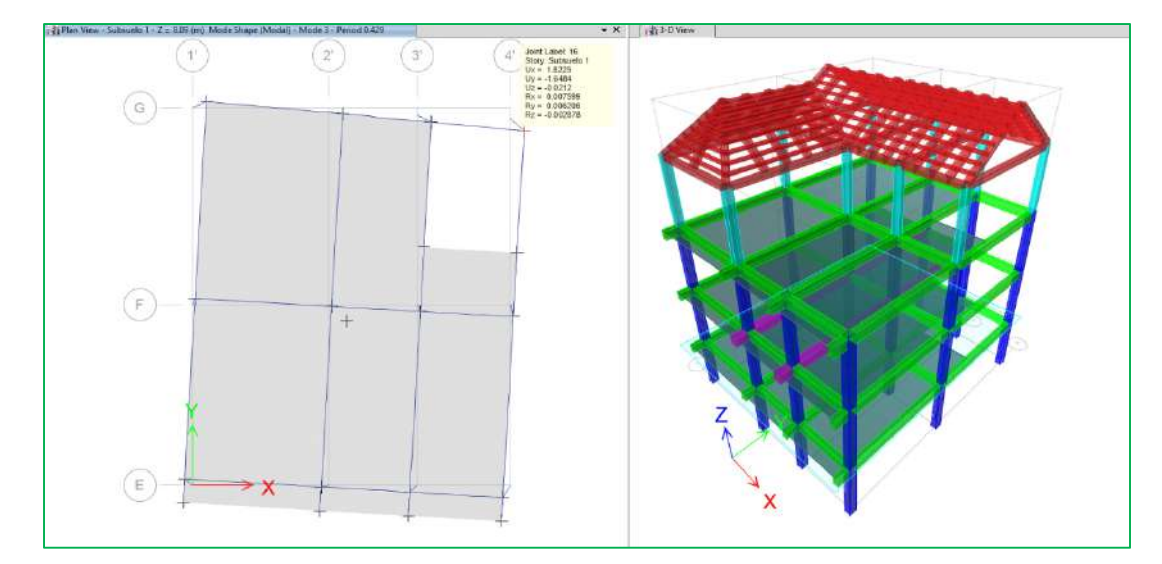

Fig.: modo 3, piso 1

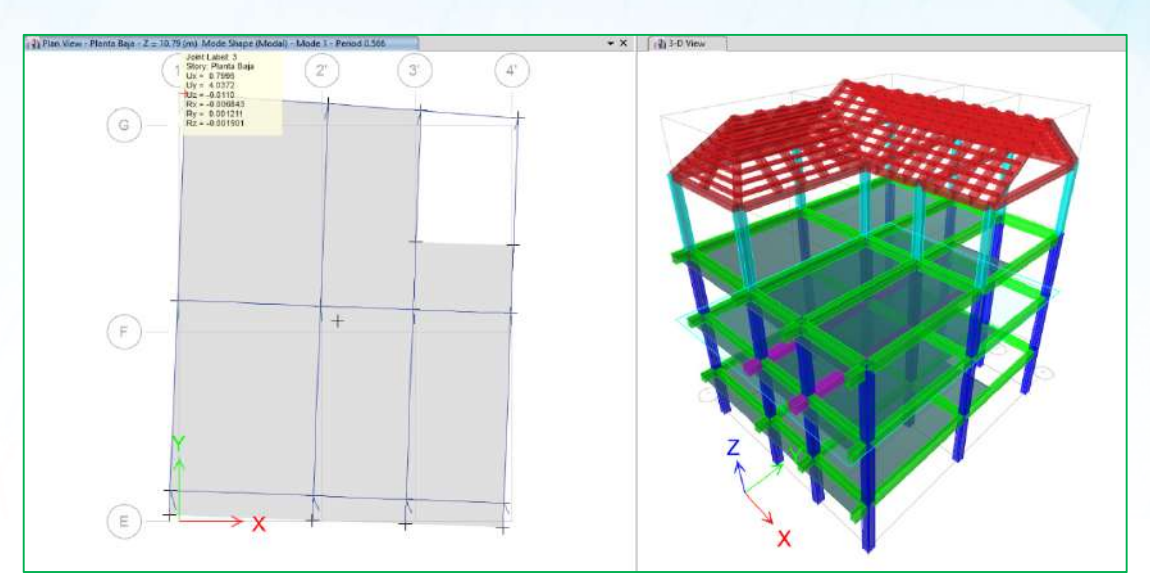

Fig.: modo 1, piso 2

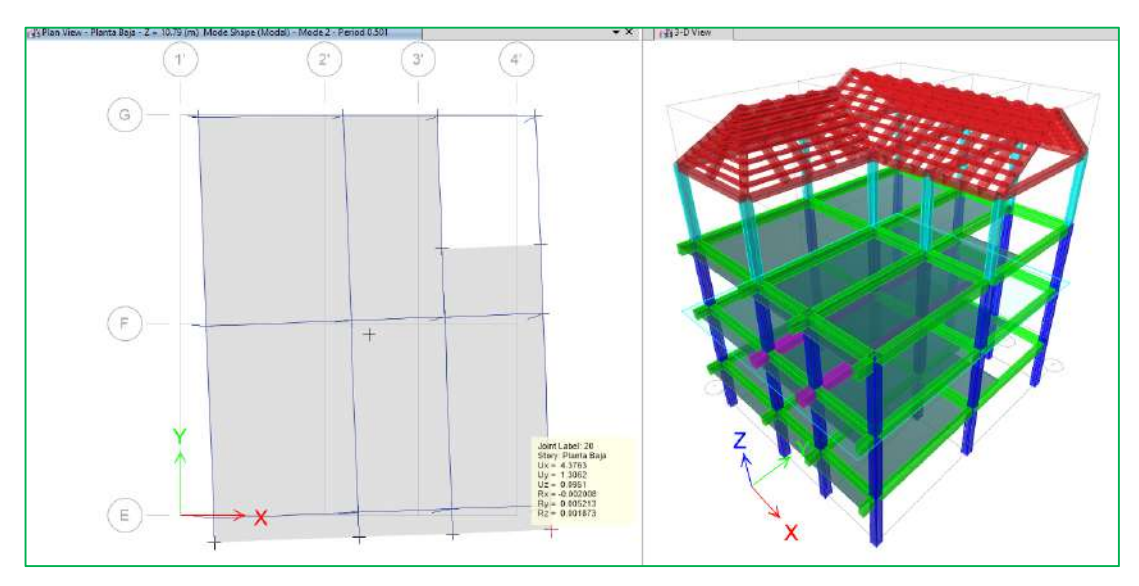

Fig.: modo 2, piso 2

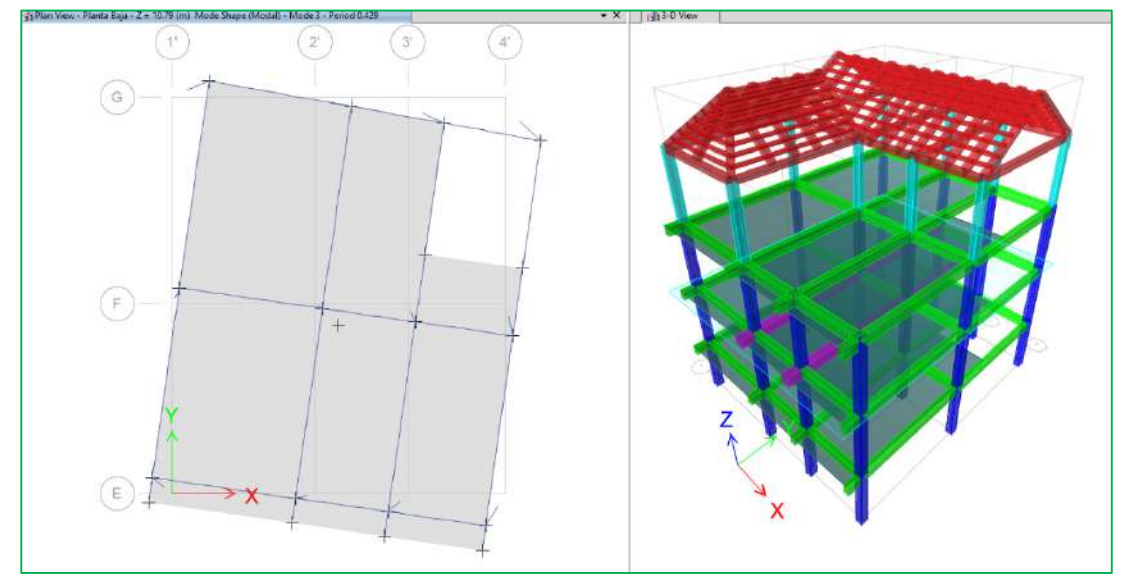

Fig.: modo 3, piso 2

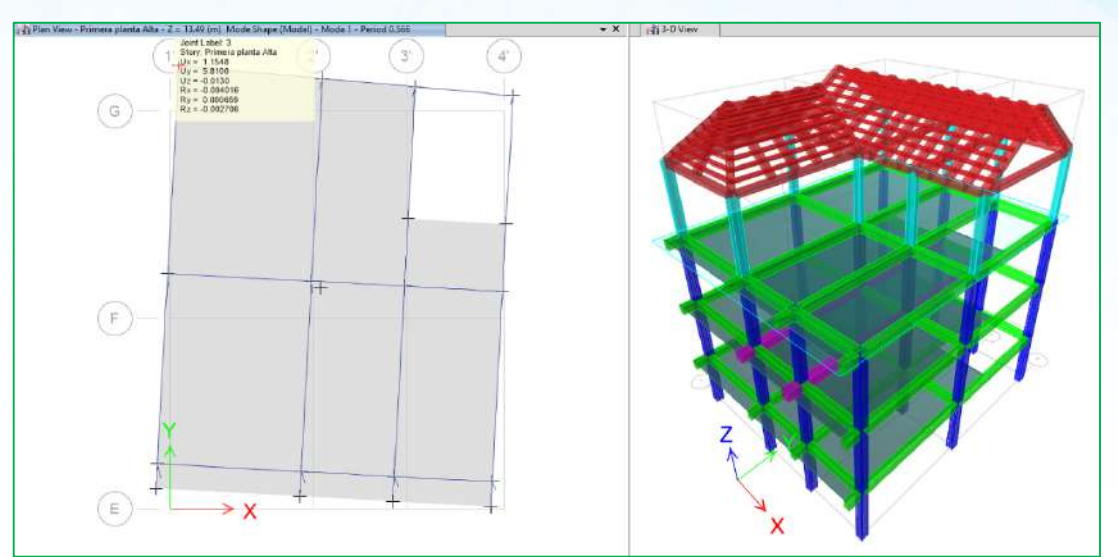

Fig.: modo 1, piso 3

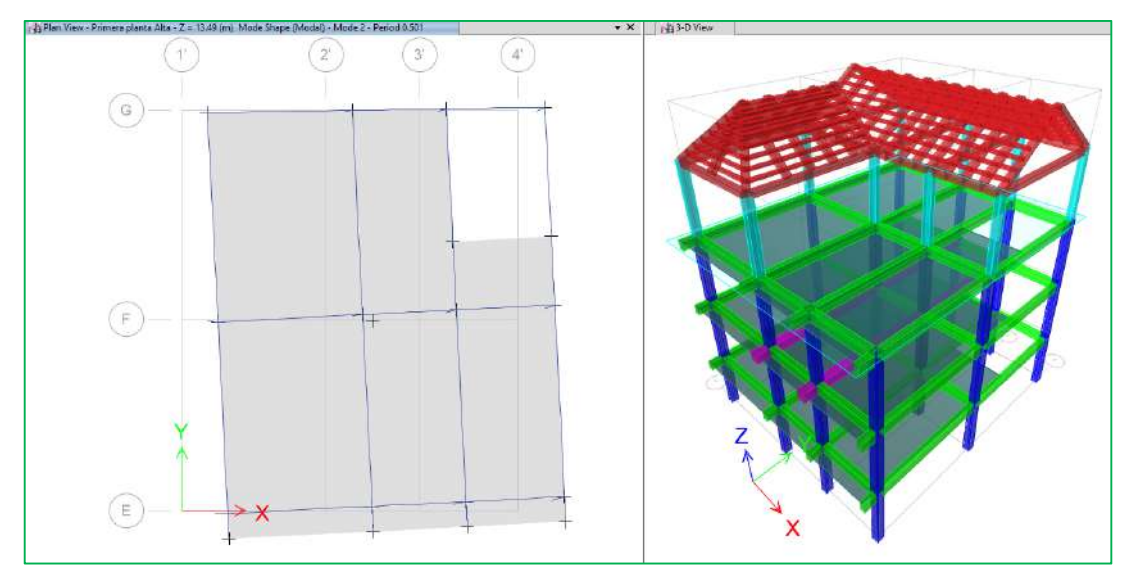

Fig.: modo 2, piso 3

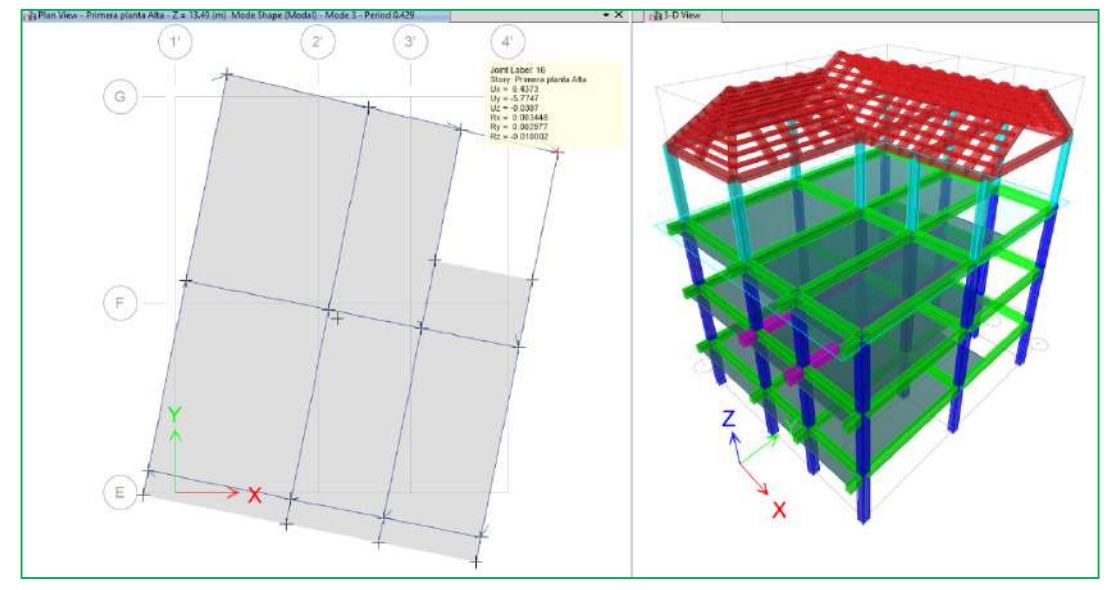

Fig.: modo 3, piso 3

#### **12.DISEÑO ESTRUCTURAL DE LOS ELEMENTOS**

Se usó el programa ETABS Nonlinear v2016.2.0, para el cálculo de fuerzas internas en la estructura con sus diferentes estados de carga, determinando la carga crítica para cada elemento estructural como vigas, viguetas, columnas y losas, con lo cual se diseñaron las secciones finales de la estructura y su refuerzo.

Para el diseño de los elementos estructurales se consideró el agrietamiento del hormigón en base a las recomendaciones dadas por la Norma Ecuatoriana de la Construcción, NEC-SE-DS. Se consideró una Inercia agrietada de  $0.5*I<sub>q</sub>$  en vigas,  $0.8*I<sub>q</sub>$  para columnas y 0.6 para muros, teniendo en cuenta que  $I<sub>g</sub>$  es la inercia no agrietada de la sección transversal del elemento.

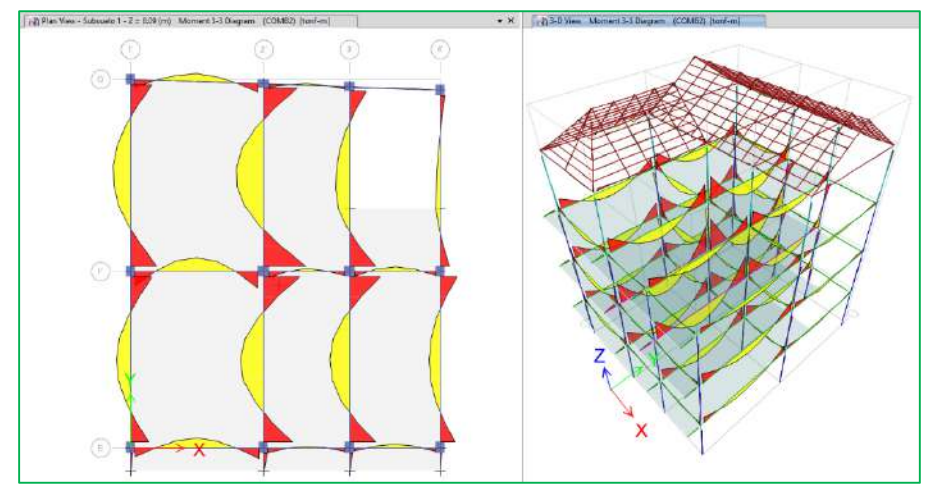

#### **12.1. VIGAS**

Fig.: momentos

Solicitaciones para el diseño de la sección existente V1 - 20 X 35.

Se toma como muestra la viga que se encuentra en el Nv.+10.79 eje "F"; entre los ejes "1'" y "2'" del ETABS Nonlinear v2016.2.0, la misma que tiene mayores momentos en el pórtico representativo.

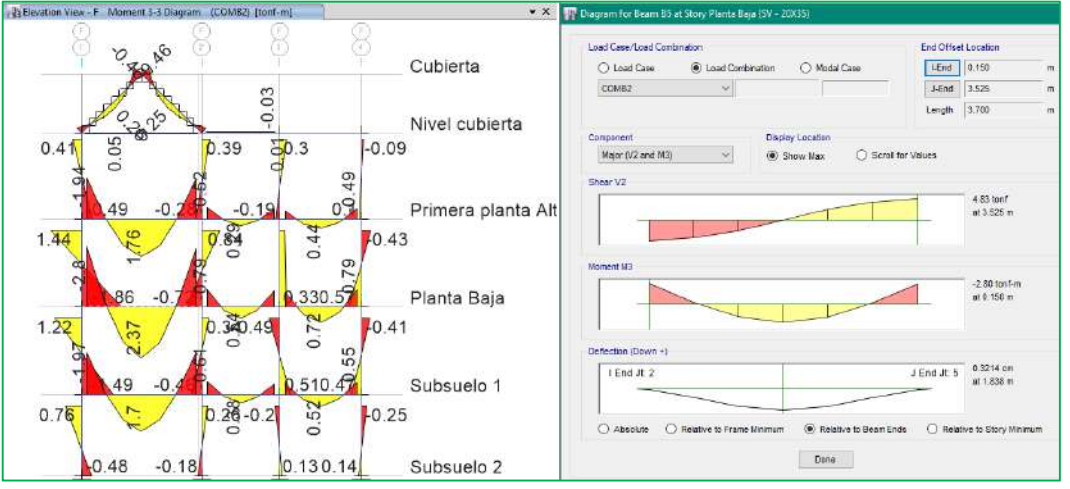

Fig: Momento de viga – 1

Se determina la máxima solicitación en los elementos en base a las combinaciones de carga antes mencionadas, esto se lo realiza automáticamente con la ayuda del programa ETABS Nonlinear v2016.2.0.

|                  | Design<br>-Moment  <br>tonf-m | Design<br>+Moment<br>tonf-m | -Moment  <br>Rebar<br>cm <sup>2</sup> | +Moment  <br>Rebar<br>cm <sup>2</sup> | Minimum<br>Rebar<br>cm <sup>2</sup> | Required<br>Rebar<br>cm <sup>2</sup> |
|------------------|-------------------------------|-----------------------------|---------------------------------------|---------------------------------------|-------------------------------------|--------------------------------------|
| Top (+2 Axis)    | -4.59                         |                             | 4.03                                  |                                       | 2.18                                | 4.03                                 |
| Bottom (-2 Axis) |                               | 2.29                        | 0                                     | 1.94                                  | 2.18                                | 2.18                                 |

Design Moment and Flexural Reinforcement for Moment, M<sub>u3</sub>

Solicitaciones para el diseño de la sección V2 - 20 X 35.

Se toma como muestra la viga que se encuentra en el Nv.+8.09 eje "2'"; entre los ejes "F" y "G" del ETABS Nonlinear v2016.2.0, la misma que tiene mayores momentos en el pórtico representativo.

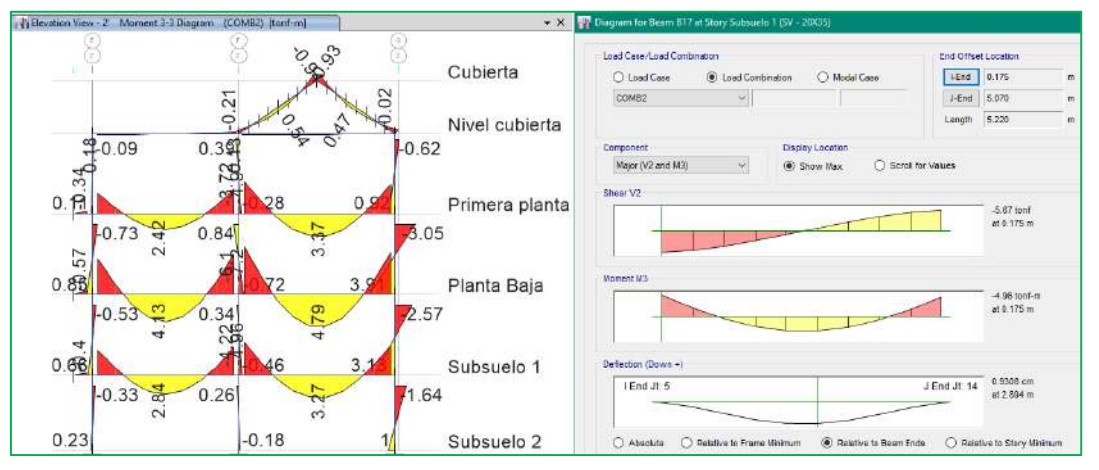

Fig: Momento de viga – 2

Se determina la máxima solicitación en los elementos en base a las combinaciones de carga antes mencionadas, esto se lo realiza automáticamente con la ayuda del programa ETABS Nonlinear v2016.2.0.

Design Moment and Flexural Reinforcement for Moment, M<sub>u3</sub>

|                  | Design<br>-Moment  <br>tonf-m | Desian<br>+Moment<br>tonf-m | -Moment  <br>Rebar<br>cm <sup>2</sup> | Rebar<br>cm <sup>2</sup> | +Moment   Minimum<br>Rebar<br>cm <sup>2</sup> | Reguired<br>Rebar<br>cm <sup>2</sup> |
|------------------|-------------------------------|-----------------------------|---------------------------------------|--------------------------|-----------------------------------------------|--------------------------------------|
| Top (+2 Axis)    | -6.65                         |                             | 6.09                                  |                          | 2.18                                          | 6.09                                 |
| Bottom (-2 Axis) |                               | 3.33                        |                                       | 2.86                     | 2.18                                          | 2.86                                 |

Solicitaciones para el diseño de la sección V3 - 30 X 35.

Se toma como muestra la viga que se encuentra en el Nv.+10.79 eje "2'"; entre los ejes "F" y "G" del ETABS Nonlinear v2016.2.0, la misma que tiene mayores momentos en el pórtico representativo.

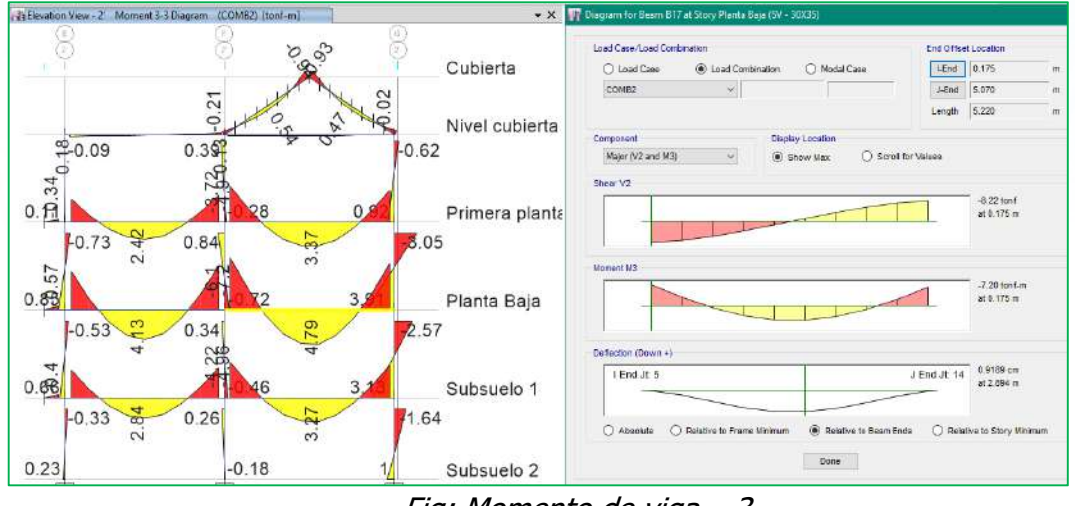

Fig: Momento de viga – 3

Se determina la máxima solicitación en los elementos en base a las combinaciones de carga antes mencionadas, esto se lo realiza automáticamente con la ayuda del programa ETABS Nonlinear v2016.2.0.

|                  | Design<br>-Moment  <br>tonf-m | Desian<br>+Moment<br>tonf-m | -Moment  <br>Rebar<br>cm <sup>2</sup> | +Moment  <br>Rebar<br>cm <sup>2</sup> | Minimum   Reauired<br>Rebar<br>cm <sup>2</sup> | Rebar<br>cm <sup>2</sup> |
|------------------|-------------------------------|-----------------------------|---------------------------------------|---------------------------------------|------------------------------------------------|--------------------------|
| Top (+2 Axis)    | $-9.12$                       |                             | 8.24                                  |                                       | 3.26                                           | 8.24                     |
| Bottom (-2 Axis) |                               | 4.56                        |                                       | 3.9                                   | 3.26                                           | 3.9                      |

Design Moment and Flexural Reinforcement for Moment, M<sub>u3</sub>

#### **12.1.1. DISEÑO A FLEXIÓN**

El diseño a flexión para una viga debe garantizar que esta sea dúctil, en donde el refuerzo debe ser menor al máximo permitido y mayor al mínimo requerido, esto debido a que mientras más acero exista, más difícil será que la viga fluya.

Para la determinación del acero de refuerzo, se tomó los resultados del programa, junto con la utilización de las disposiciones especiales para el diseño sísmico que dicta el capítulo 21 del código ACI/318 - 2014.

Consideraciones adoptadas en el diseño a flexión:
Acero minimo: [ACI. 21.3.2.1]

$$
A_s = \frac{0.8 * \sqrt{f'}c14}{f_y} * b_w * d \qquad [A. C. 1. 10 - 3]
$$

Pero no menor que:

$$
A_s = \frac{14}{f_y} * b_w * d
$$

La ecuación [A.C.I 10-3] se cumple excepto si el Acero proporcionado es al menos 1/3 superior al requerido por el análisis.

Acero máximo: [ACI. B.10.3.3]  $As_{max} = 0.5 \cdot \rho_b \cdot b \cdot d$ 

La resistencia a momento positivo en la cara del nudo, no debe ser menor que la mitad de la resistencia a momento negativo proporcionada en esa misma cara. [ACI. 21.3.2.2]

Para diseño a flexión se consideraron las siguientes expresiones:

$$
\emptyset = 0.90
$$
\n
$$
Mn = As * fy \left(d - 0.588 \frac{As \cdot fy}{fc \cdot b}\right)
$$
\n
$$
As = \frac{0.85 \cdot fc \cdot b \cdot d}{Fy} * \left[1 - \frac{2}{\sqrt{1 - \frac{2 \cdot M u}{0.85 \cdot 0.5 \cdot fc \cdot b \cdot d^2}}}\right]
$$
\n
$$
\left[\begin{array}{c}\n\rho_{min} = \sqrt{F_c}/4f_v \ge 1.4/f_v \\
\hline\n\mu_{max} = 0.025 \\
\hline\n\mu_{min}^2 / \sqrt{\frac{m_{max}}{M_{min}}}\n\end{array}\right]
$$
\n
$$
M_{n,1}^* \ge M_{n,1}^{*}/2
$$
\n
$$
M_n^* \ge (max. M_n en la cara del nudo)/4\n\end{array}
$$
\n
$$
M_n^* \ge (max. M_n en la cara del nudo)/4
$$
\n
$$
Nota: El re(uero transversal no se presenta por daridad
$$

#### **12.1.1.1. Solicitaciones para el diseño de vigas**

• SV1-20x35

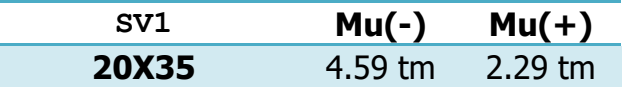

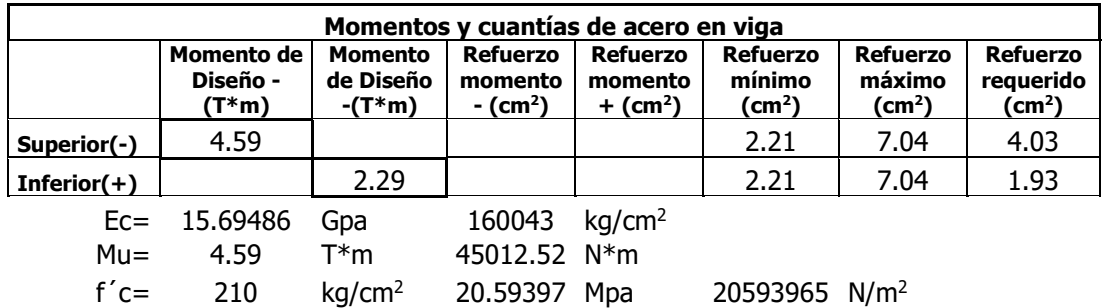

fy = 4200 kg/cm<sup>2</sup> 411.8793 Mpa 4.12E+08 N/m<sup>2</sup>  
\n
$$
\phi
$$
 = 0.9  
\nb = 0.2 m  
\n $As = k \left( 1 - \sqrt{1 - \frac{2 * Mu}{\phi * k * d * f y}} \right)$   
\n $k = \frac{0.85 * f' c * b * d}{f y}$   
\n $K = 0.0028$  As(-) = 0.000403 m<sup>2</sup> As(+)= 0.000193 m<sup>2</sup>  
\n**Cauchtia de acero**  
\n $\rho = As/b * d$  Asmin = 0.0062  
\n $As_{min} = \frac{1.4}{f y} * b * d$  Asmin = 0.00022 m<sup>2</sup>  
\n $As_{min} = \frac{\sqrt{f' c}}{4 * f y} * b * d$  Asmin = 0.00022 m<sup>2</sup>  
\n $As_{min} = 2.21$  cm<sup>2</sup>  
\n $As_{min} = \frac{\sqrt{f' c}}{4 * f y} * b * d$  Asmin = 1.790 cm<sup>2</sup>  
\nCuantia máxima permisible  
\n $\rho_b = 0.85 * \beta 1 * \frac{f' c}{f y} * \frac{0.003}{\frac{f' c}{E s} + 0.003}$  p = 0.02168  
\n $\rho_{max} = 0.5 * \rho_s$  Pmax = 0.01084  
\n $As_{max} = 7.04$  cm<sup>2</sup>  
\n $As = \frac{4.03}{1.54}$  cm<sup>2</sup>  
\n $As = \frac{1.54}{1.54}$  cm<sup>2</sup>  
\n $As = \frac{2.21}{2.62}$  cm<sup>2</sup>  
\n $As = \frac{2.21}{5.34}$  cm<sup>2</sup>  
\n $As = \frac{1.13}{2.45}$  cm<sup>2</sup>  
\n $As = \frac{1.13}{2.45}$  cm<sup>2</sup>  
\n $As = \frac{1.13}{2.45}$  cm

∴ Las cuantías presentadas son las respectivas soluciones a las solicitaciones más críticas y por tanto son las que prevalecerán tanto para el acero negativo y positivo**.** 

• SV2-20x35

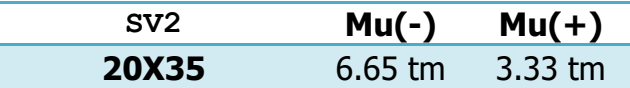

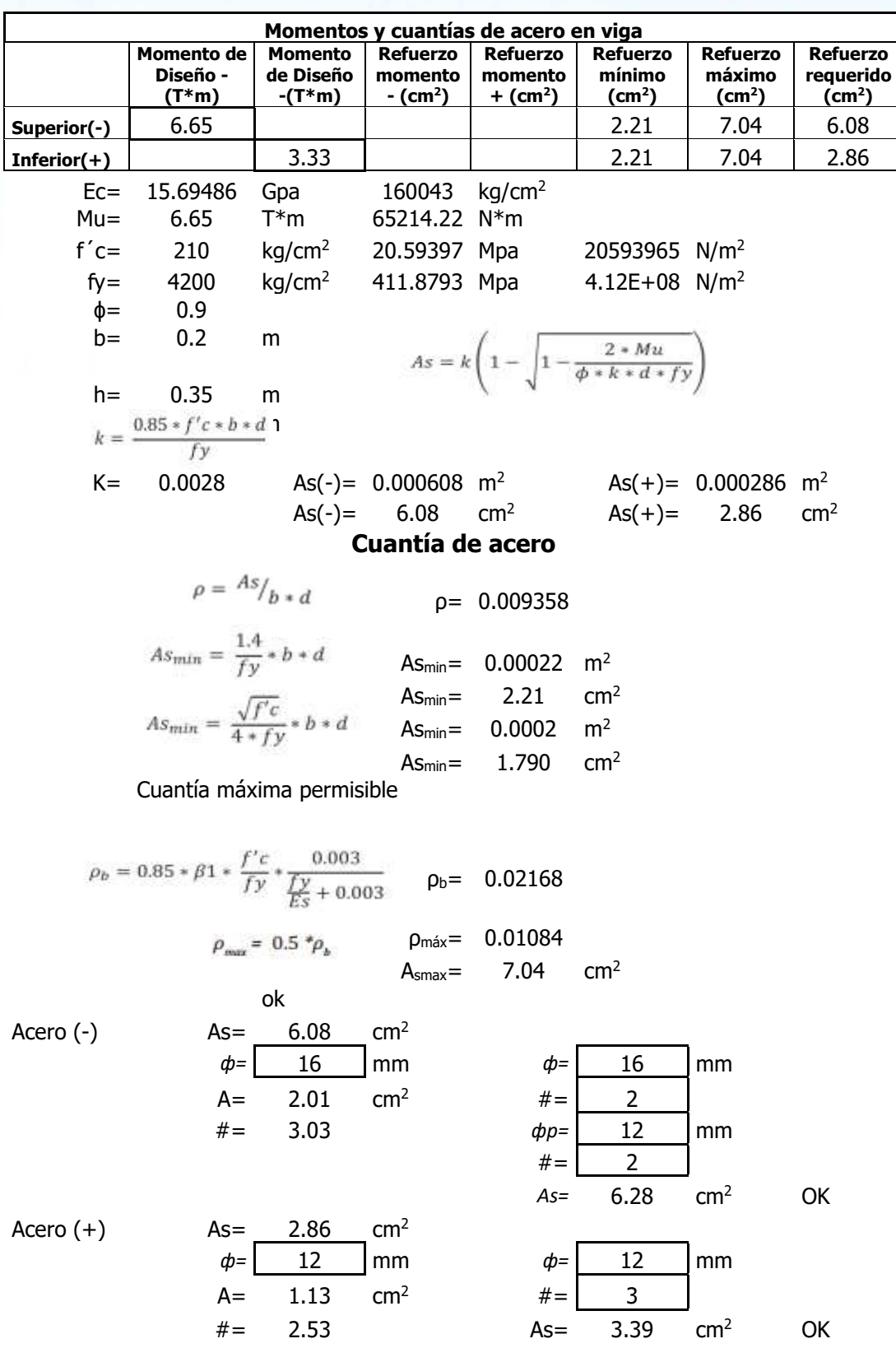

∴ Las cuantías presentadas son las respectivas soluciones a las solicitaciones más críticas y por tanto son las que prevalecerán tanto para el acero negativo y positivo**.** 

# SV3-30x35

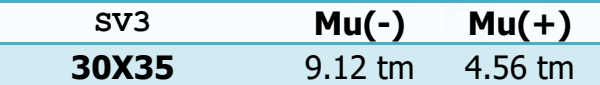

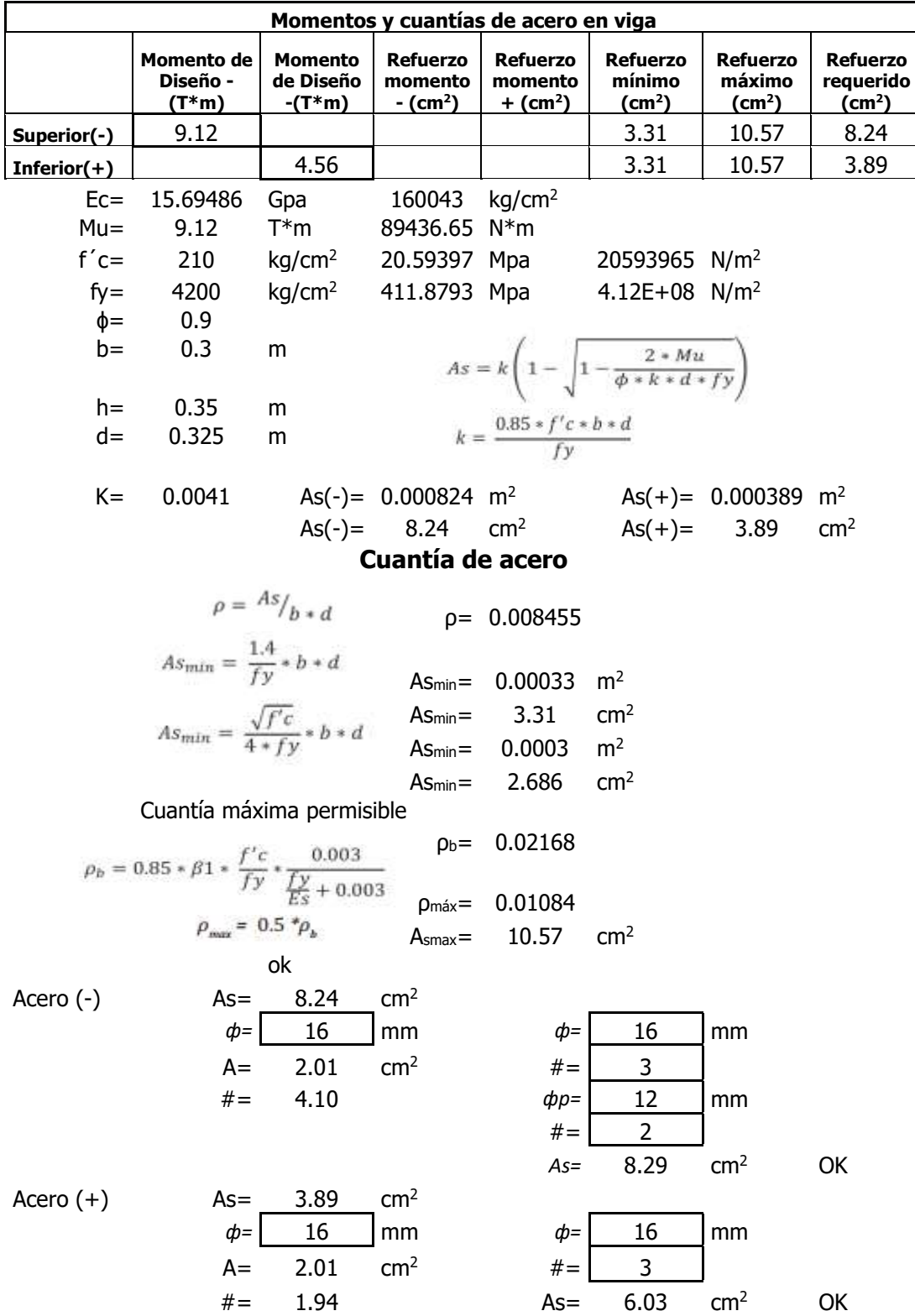

∴ Las cuantías presentadas son las respectivas soluciones a las solicitaciones más críticas y por tanto son las que prevalecerán tanto para el acero negativo y positivo**.** 

### **12.1.2. DISEÑO POR ESFUERZO CORTANTE**

Como ya se mencionó la viga debe agotarse en flexión, debido a que la falla en corte es la primera y más importante causa de que la viga se vea imposibilitada de fluir, razón por la cual, el diseño a corte no se lo hace en base a la solicitación de cálculo, sino en base a la capacidad real a flexión de la viga, tomando en cuenta el endurecimiento del acero (α  $= 1.40$ ).

\*El código americano A.C.I. 2014 recomienda utilizar un factor de endurecimiento del acero α = 1.20, en el presente proyecto de manera conservadora se ha adoptado un factor  $q = 1.40$  ya que se han realizado estudios evidenciando que las vigas pueden fallar a corte a pesar de usar el factor recomendado por el A.C.I. 318 - 2014.

Consideraciones adoptadas en el diseño a corte:

**Endurecimiento del acero: [ACI R.21.3.4.1]** 

La resistencia al cortante requerido se determinará usando una resistencia de al menos  $1.40f_y$  para el refuerzo longitudinal.

$$
M_{pr} = 1.40 \cdot f \cdot As_{colocado} \cdot \left(d - 0.588 \cdot \frac{1.40 \cdot f \cdot / 4s_{colocado}}{f'c \cdot b}\right)
$$

Fuerzas de diseño: [ACI 21.3.4.1]

La fuerza cortante de diseño Ve, se determina a partir de:

$$
V_e = \frac{M_{pr1} + M_{pr2}}{l_n} \pm \frac{W_u \cdot l_n}{2}
$$

Refuerzo transversal: [ACI 21.3.4.2]

Vc = 0, cuando la fuerza cortante inducida por el sismo calculado de acuerdo a la resistencia probable, representa la mitad o más de la resistencia máxima a cortante requerida en esas zonas.

Diseño del refuerzo para cortante: [ACI 11.6.7.9]

$$
V_s \leq 4 \cdot V_c
$$

Límites de espaciamiento: [ACI 21.3.3.1]

$$
s=min\left(\frac{d}{2};\frac{d}{4};8\cdot\varphi_{v};24\cdot\varphi_{E};30cm\right)
$$

Refuerzo mínimo de cortante: [ACI 11.5.6.3]

$$
A_{v,min} \ge 3.5 \cdot \frac{b \cdot s}{f y}
$$

Refuerzo transversal: [ACI 21.3.3.1]

Deben disponerse estribos cerrados de confinamiento, en una longitud igual a dos veces la altura del elemento, medida desde la cara del elemento de apoyo hacia el centro de la luz, en ambos extremos del elemento en flexión.  $Q \text{ Vn} = Q \text{ Vc} + Q \text{ Vs}$ 

Para diseño a corte se consideraron las siguientes expresiones:  $Vc = 0.53 * \sqrt{fc}$ 

 $V_S = \frac{A_v * fy * d}{s}$ 

Se usará un ϕ= 0.6, de acuerdo al diseño a corte para pórticos especiales a momento.

#### **12.1.2.1. Solicitaciones para el diseño de vigas**

SV1-20x35

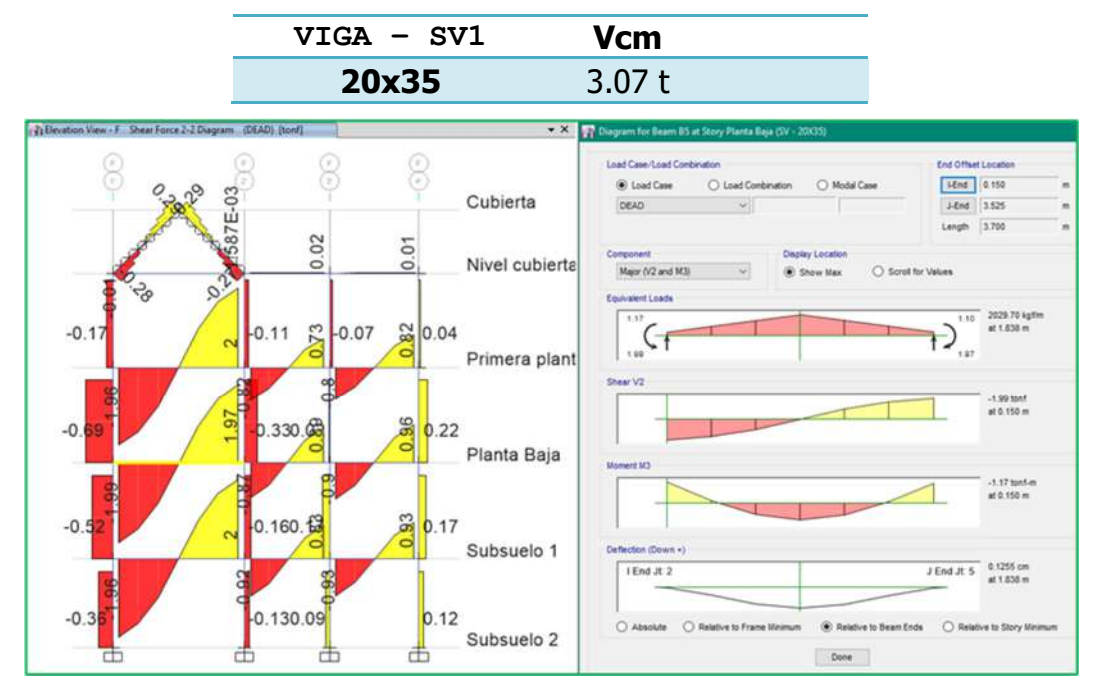

Fig. Shear Force (Dead)

### **Diseño a corte**

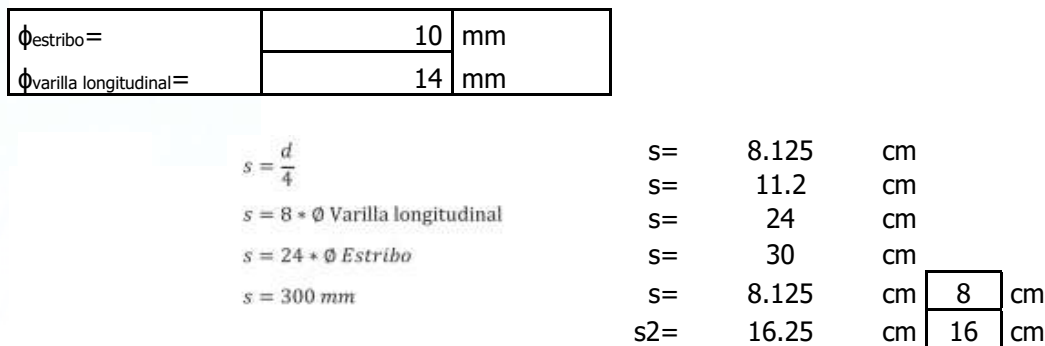

## **Diseño de estribos por capacidad**

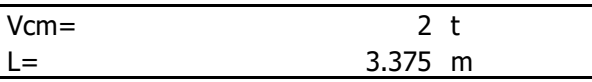

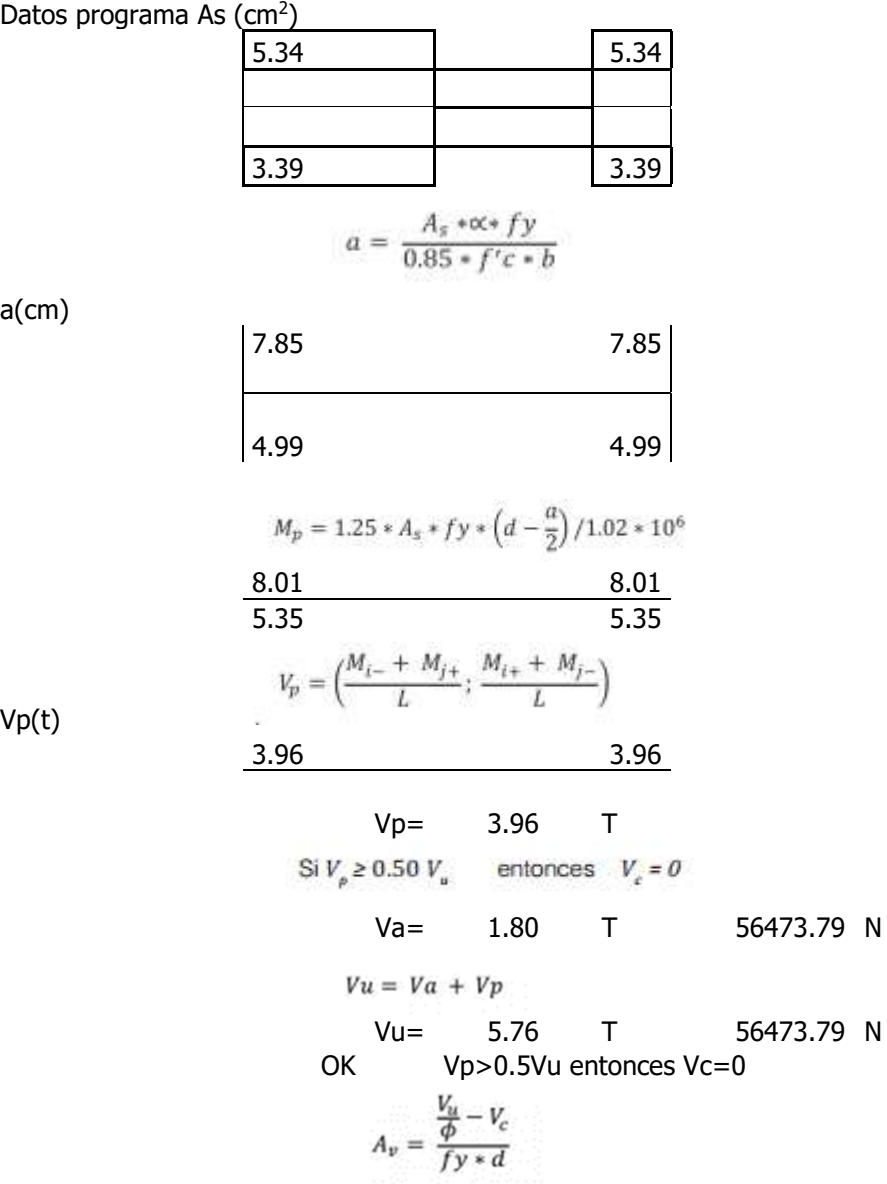

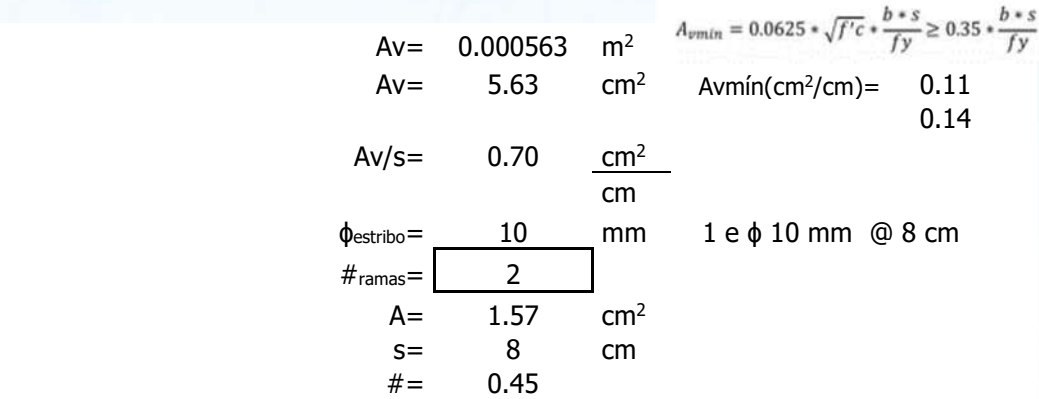

∴ El espaciamiento será a cada @81.25mm para estribos ϕ10mm para su primer tercio y 162.5 mm para su segundo tercio de luz. Dichos valores resultan del cálculo, pero por razones contractivas, esos valores serán suavizados a sus valores más cercanos como máximos enteros o fracciones del mismo, 80 mm & 160 mm, respectivamente.

• SV2-20x35

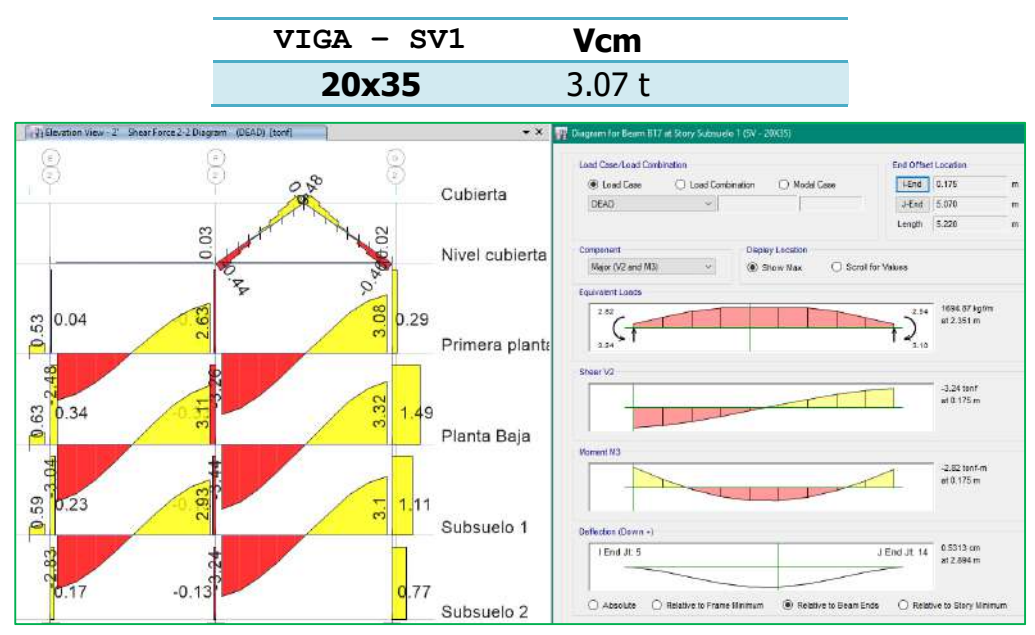

Fig. Shear Force (Dead)

### **Diseño a corte**

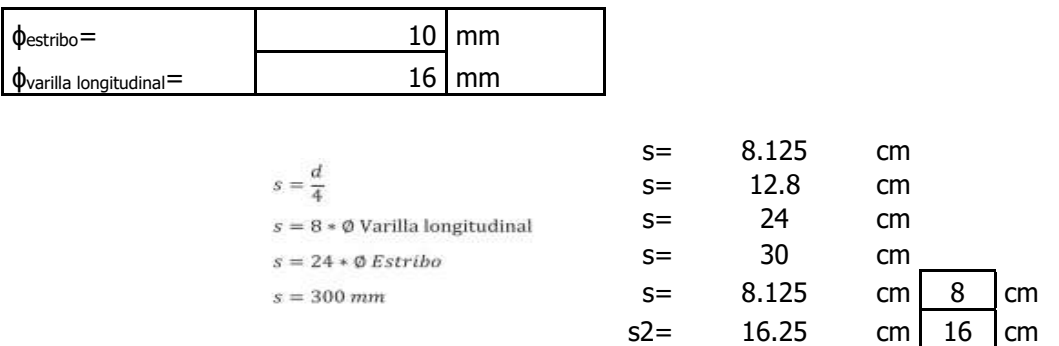

### **Diseño de estribos por capacidad**

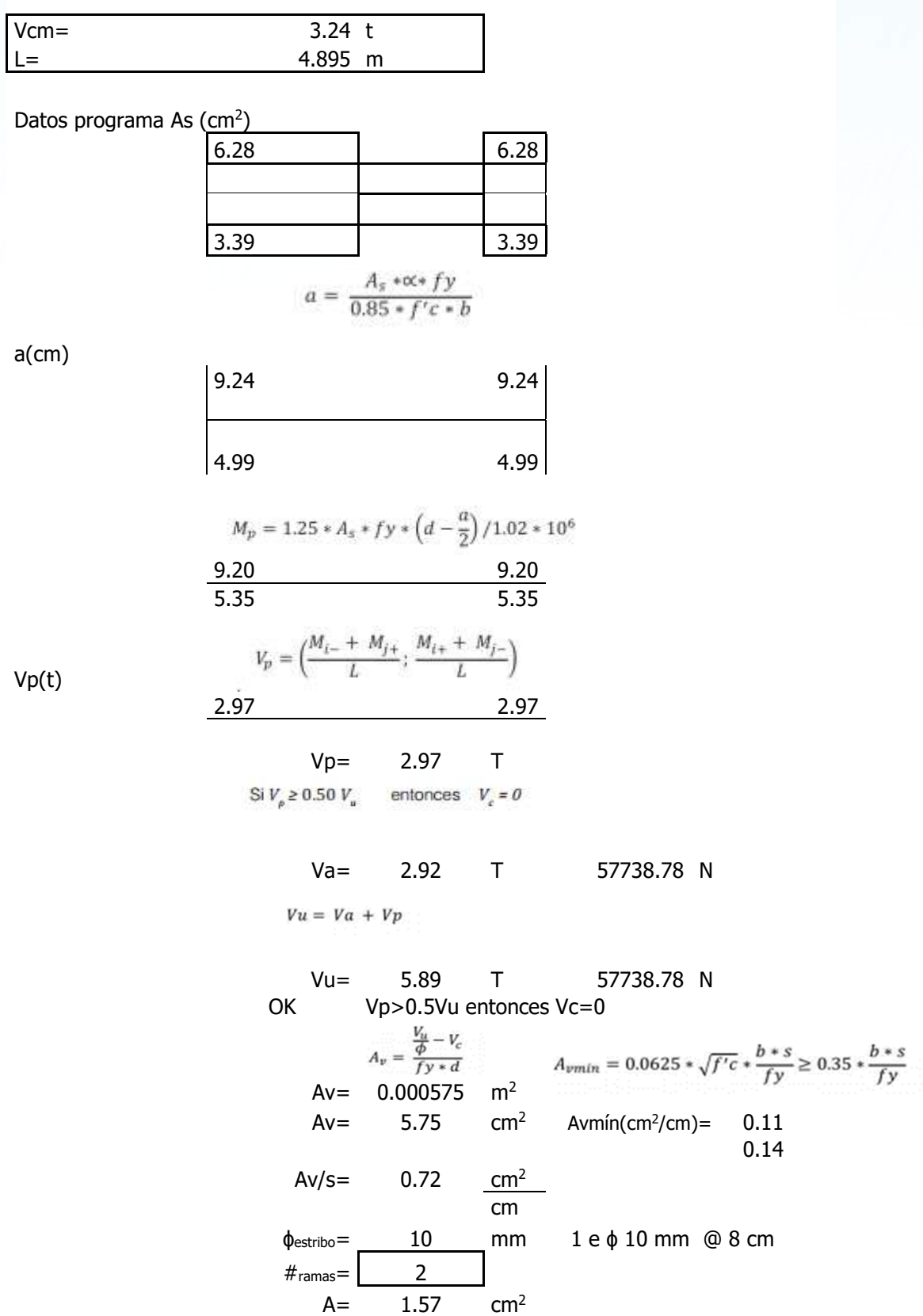

 $s=-8$  cm

 $# = 0.46$ 

∴ El espaciamiento será a cada @81.25mm para estribos ϕ10mm para su primer tercio y 162.5 mm para su segundo tercio de luz. Dichos valores resultan del cálculo, pero por razones contractivas, esos valores serán suavizados a sus valores más cercanos como máximos enteros o fracciones del mismo, 80 mm & 160 mm, respectivamente.

SV3- 30x35

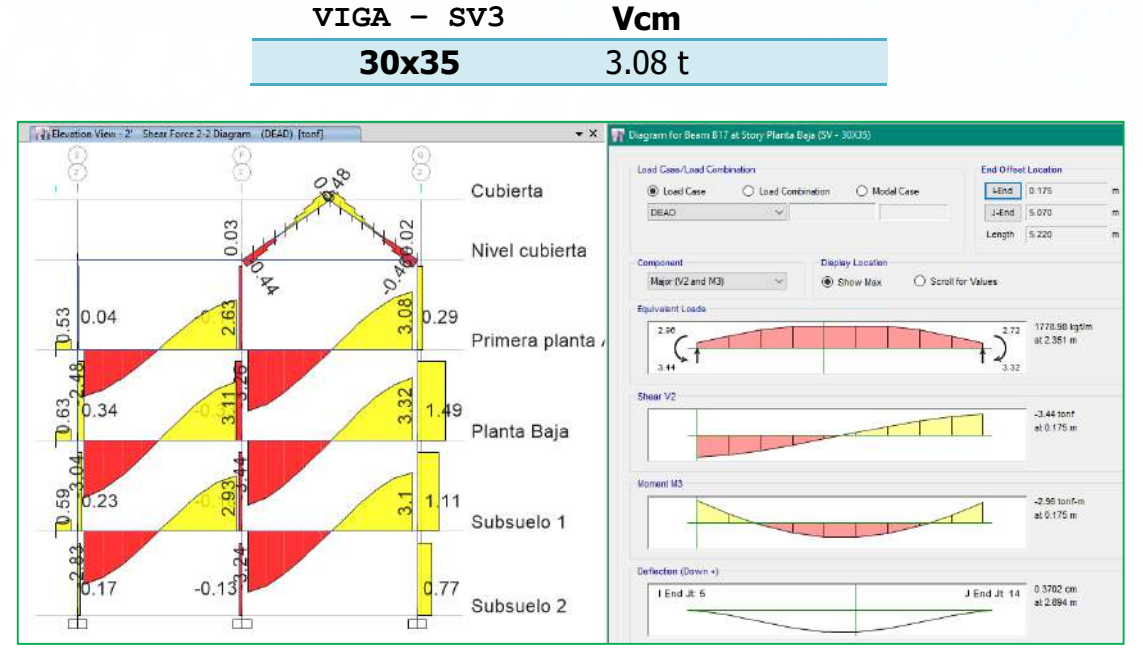

Fig. Shear Force (Dead) **Diseño a corte** 

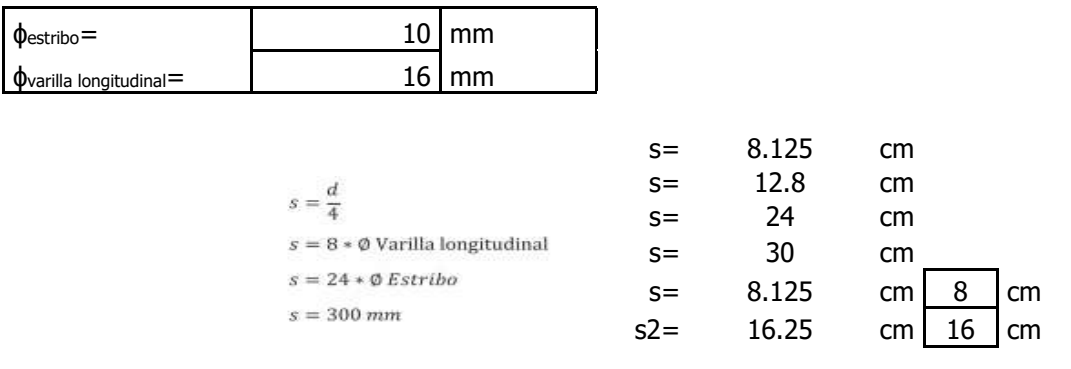

### **Diseño de estribos por capacidad**

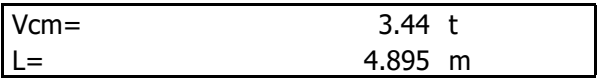

Datos programa As  $\text{(cm}^2\text{)}$ 

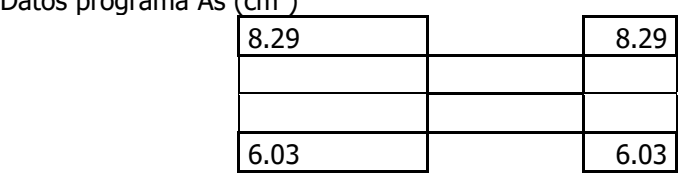

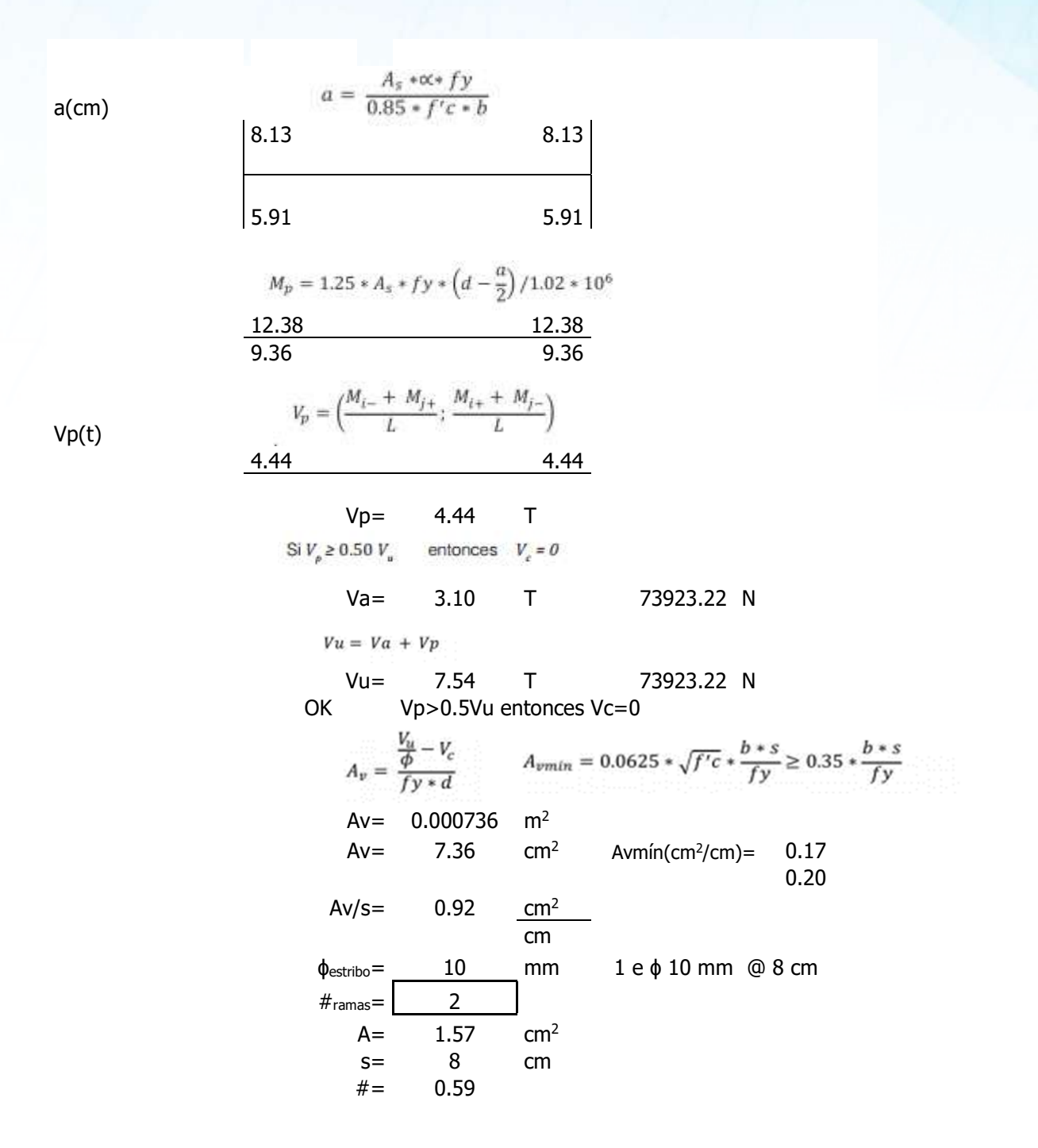

∴ El espaciamiento será a cada @81.25mm para estribos ϕ10mm para su primer tercio y 162.5 mm para su segundo tercio de luz. Dichos valores resultan del cálculo, pero por razones contractivas, esos valores serán suavizados a sus valores más cercanos como máximos enteros o fracciones del mismo, 80 mm & 160 mm, respectivamente.

### **12.2. COLUMNAS**

De igual manera que en el diseño de vigas, se determina una envolvente de cada fuerza interna presente en el elemento, con lo cual se procede a realizar el diseño final.

Se usó el programa ETABS Nonlinear v2016.2.0, para determinar la capacidad última de las columnas y chequear que sean idóneas para resistir las solicitaciones.

### **12.2.1. DISEÑO DEL REFUERZO TRANSVERSAL**

Para el diseño del refuerzo transversal, se debe tener en cuenta que la columna sea capaz de resistir el corte actuante, que es constante en toda en toda su altura, el cual es calculado en base a su capacidad máxima a flexión, y que generalmente es el momento balanceado; además el refuerzo debe proporcionar el confinamiento necesario para asegurar a flexión de esta, se pueda desarrollar.

### **12.2.1.1. Consideraciones adoptadas de diseño:**

Refuerzo Longitudinal: [ACI. 21.4.3.1]

El área de refuerzo longitudinal no debe ser menor que el 1% del área de la sección.

• Refuerzo transversal por Confinamiento: [ACI. 21.4.4.1]

El área total de la sección transversal del refuerzo de estribos cerrados de confinamiento rectangulares, no debe ser menor:

$$
A_{sh} = 0.3 \cdot \frac{s \cdot b_o \cdot f'c}{f_y} \cdot \left[ \left( \frac{A_g}{A_{ch}} \right) - 1 \right]
$$

$$
A_{sh} = 0.09 \cdot \frac{s \cdot b_o \cdot f'c}{f_y}
$$

Refuerzo transversal: [ACI. 7.10.5.3]

Ninguna barra longitudinal debe ser separada a más de 15 cm libres de una barra apoyada lateralmente.

Límites de espaciamiento: [ACI. 21.4.4.2]

$$
s = \min\left(\frac{b}{4}; \frac{h}{4}; 6 \cdot \varphi_c; 10cm\right) \text{ on } l_o
$$

Distribución del Refuerzo transversal: [ACI. 21.4.4.4]

El refuerzo transversal debe suministrarse en una longitud "lo" medida desde cada cara del nudo y ambos lados de cualquier sección donde pueda ocurrir fluencia por flexión.

$$
l_o = max\left(h; b; \frac{l_c}{6}; 45cm\right)
$$

### **12.2.1.2. Solicitaciones para el diseño de columnas**

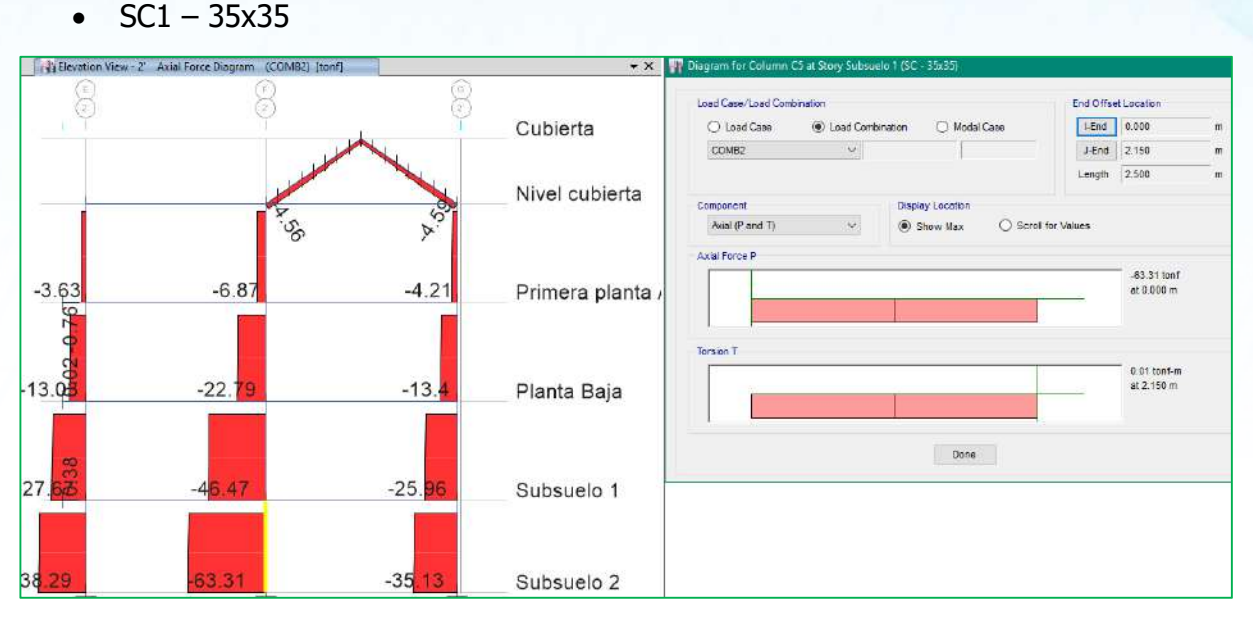

Fig. Cargas axial

Solicitaciones para los elementos más críticos, mismos que se tomaran como representativos a los que se encuentran ubicados bajo el nivel piso1, en los ejes F-2'.

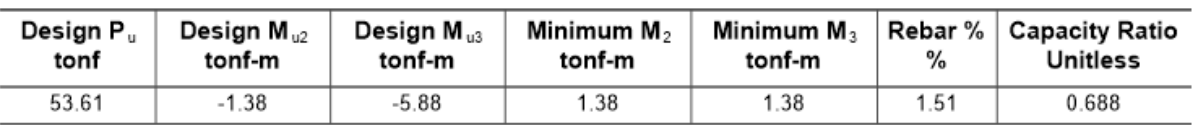

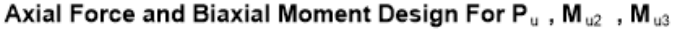

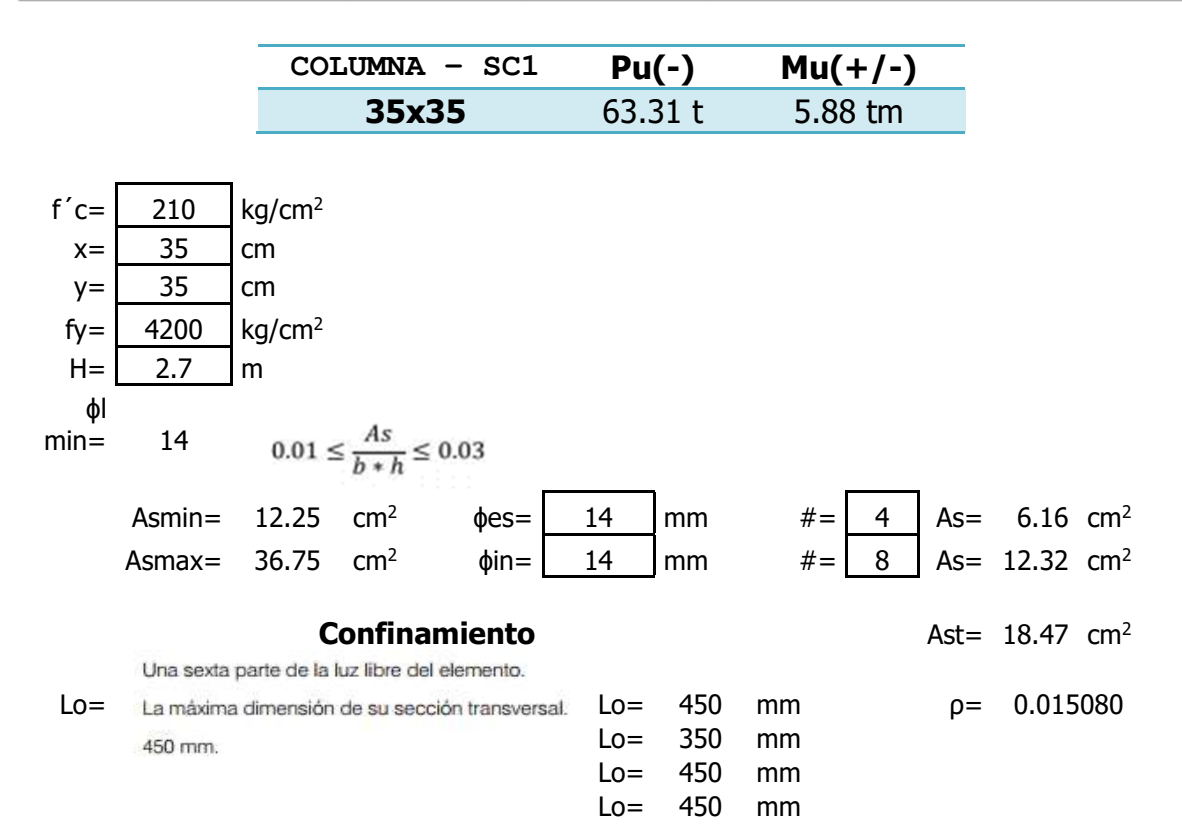

La cuarta parte de la dimensión mínima del elemento.

Seis veces el diámetro de la barra de refuerzo longitudinal menor.<br>
S= 87.5 mm

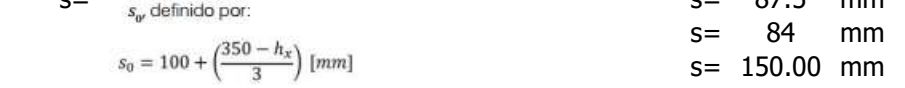

Donde:

 $s_g$  = Espaciamiento centro a centro del refuerzo transversal dentro de una longitud Lo (mm);  $s_g$  no debe ser mayor a 150 mm y no es necesario tomarlo menor a 100 mm.

 $h_s$  = Espaciamiento de los ganchos suplementarios o ramas con estribos de confinamiento rectilíneos.

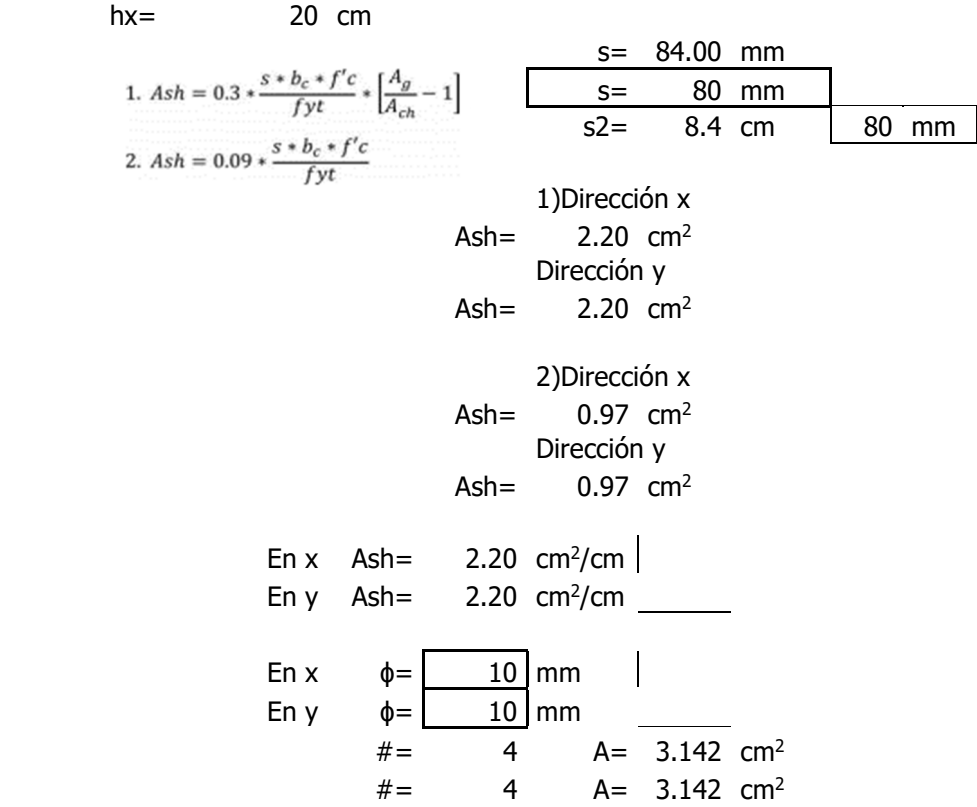

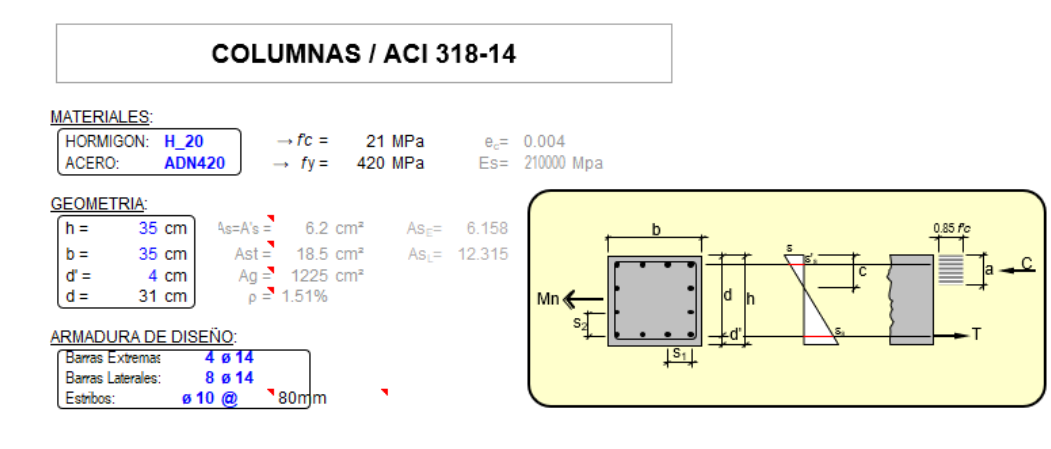

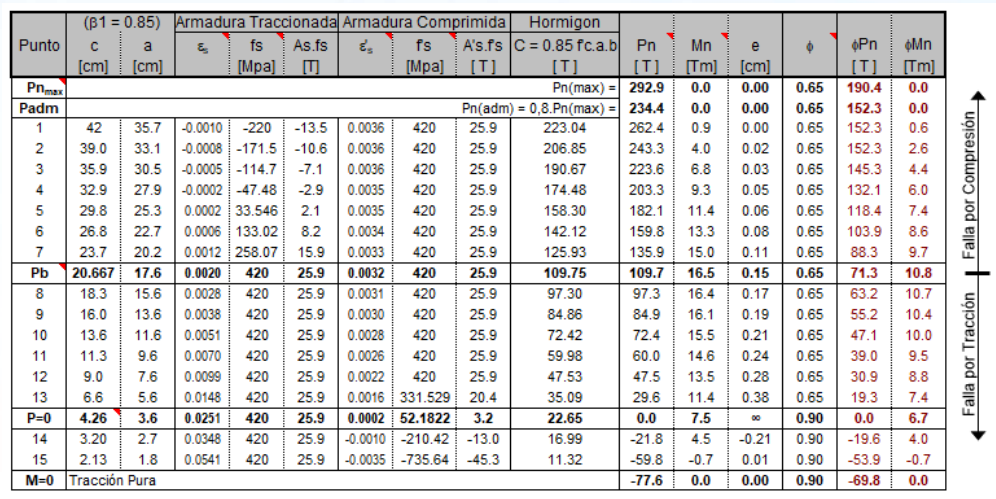

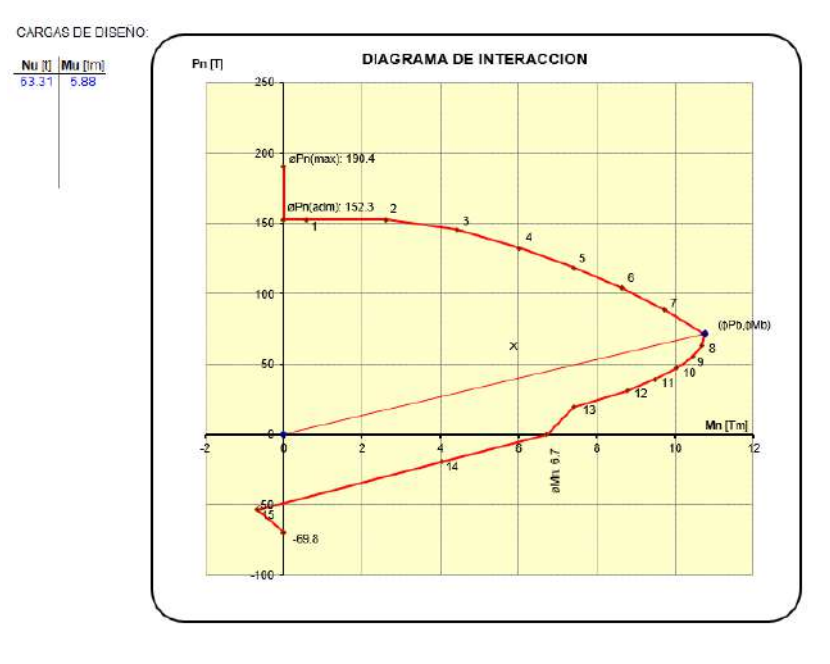

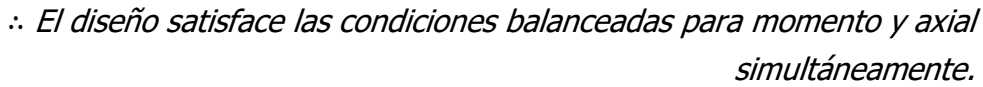

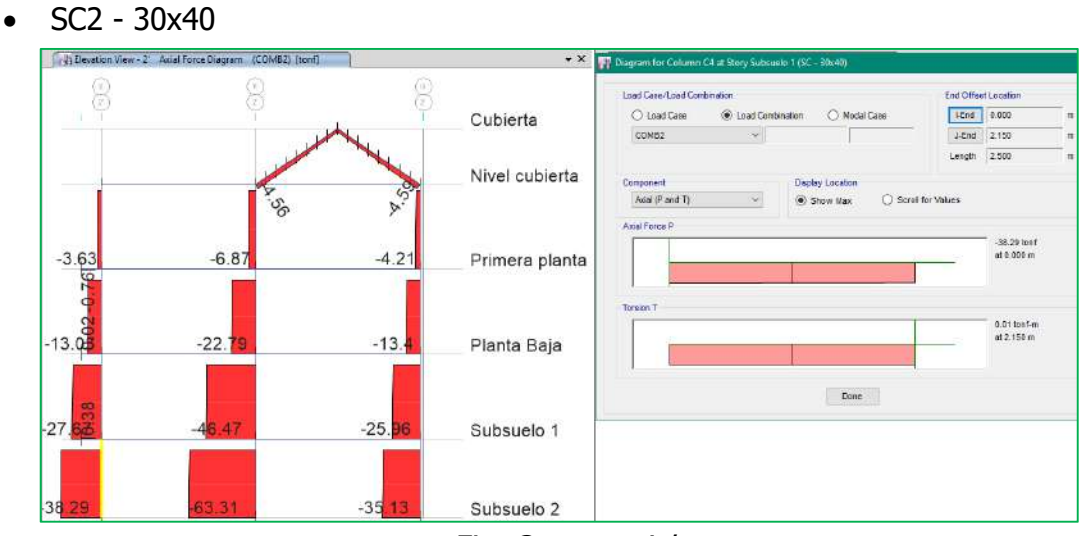

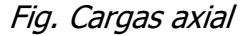

Solicitaciones para los elementos más críticos, mismos que se tomaran como representativos a los que se encuentran ubicados bajo el nivel planta 1, en los ejes E-2'.

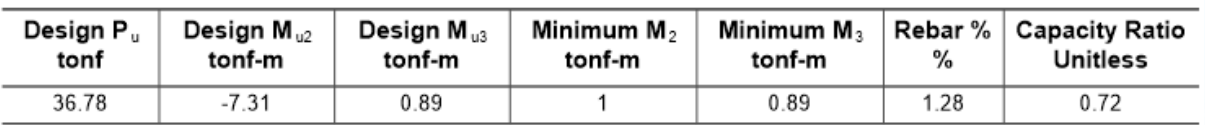

**COLUMNA – SC2 Pu(-) Mu(+/-)** 

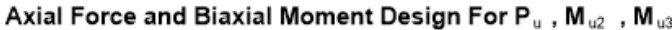

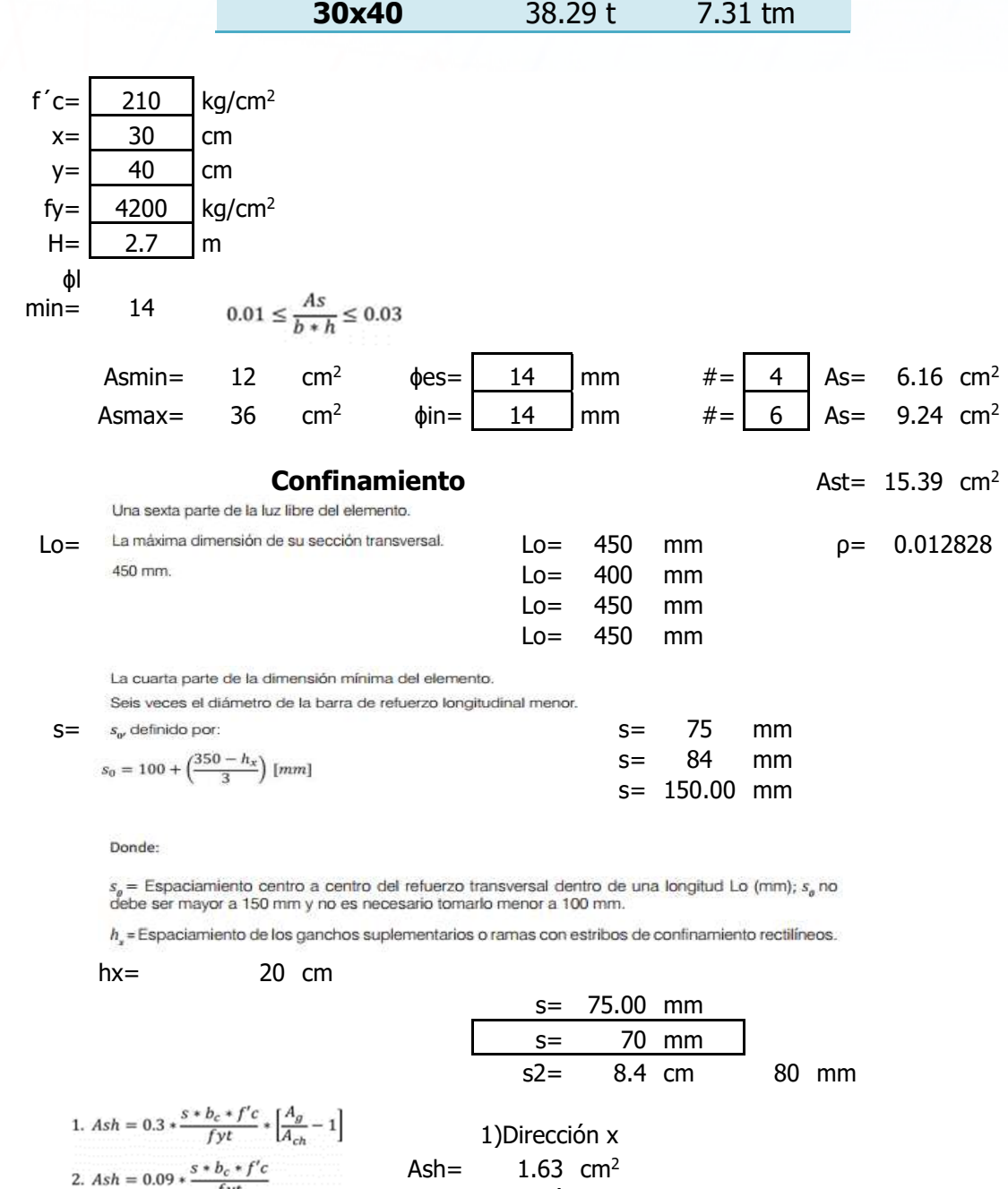

 $\frac{fyt}{fyt}$  Dirección y Ash=  $2.37$  cm<sup>2</sup>

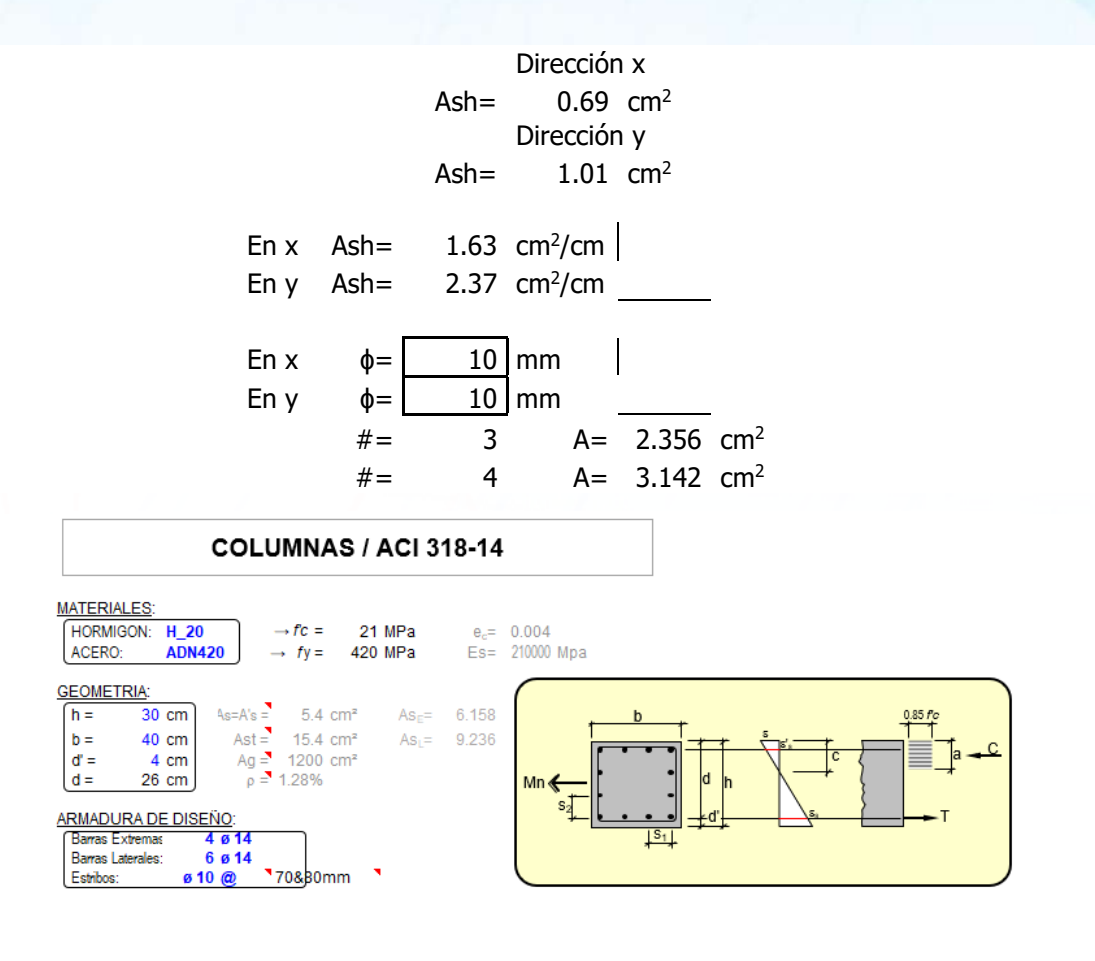

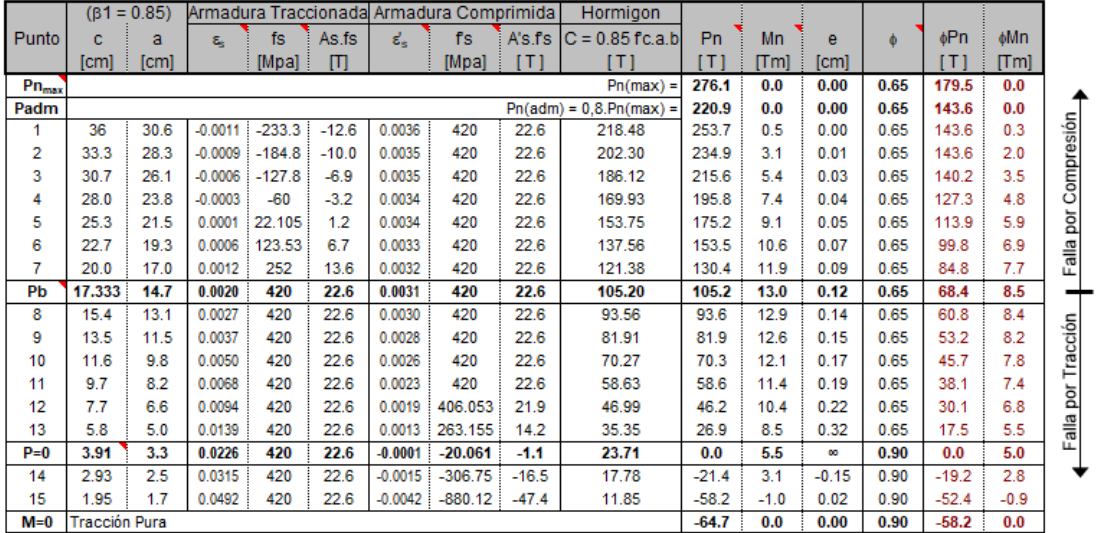

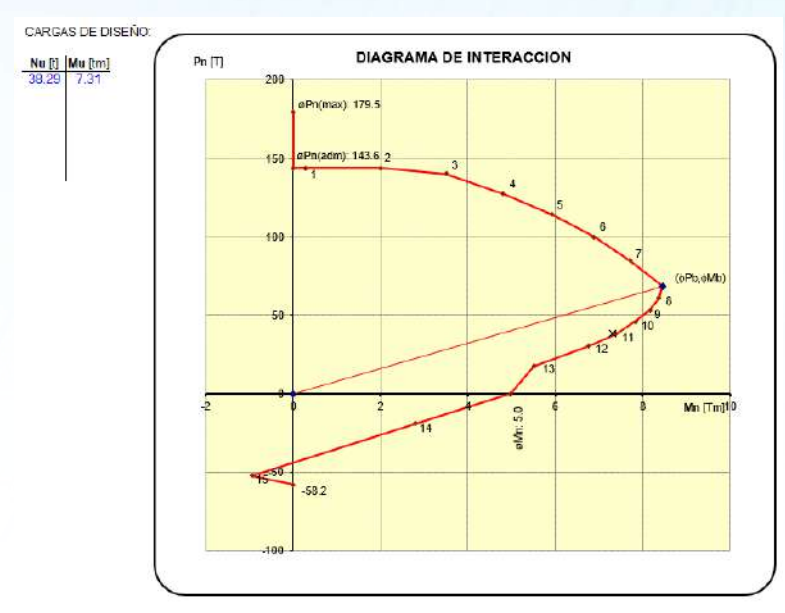

∴ El diseño satisface las condiciones balanceadas para momento y axial simultáneamente.

## **12.2.2. DISEÑO DEL REFUERZO LONGITUDINAL**

A continuación, se revisa los resultados obtenidos en el programa ETABS Nonlinear v2016.2.0, para el diseño de columnas considerando la interación Pu, Mux y Muy (Chequeo a Flexo-Compresión) y mediante el siguiente programa se hizo el chequeo a Flexo-Compresión de todas las columnas de la estructura, cumpliéndose que en todas las columnas el agotamiento de las mismas se produzca en el acero (falla dúctil). Se analiza la estructura con el armado real de las columnas.

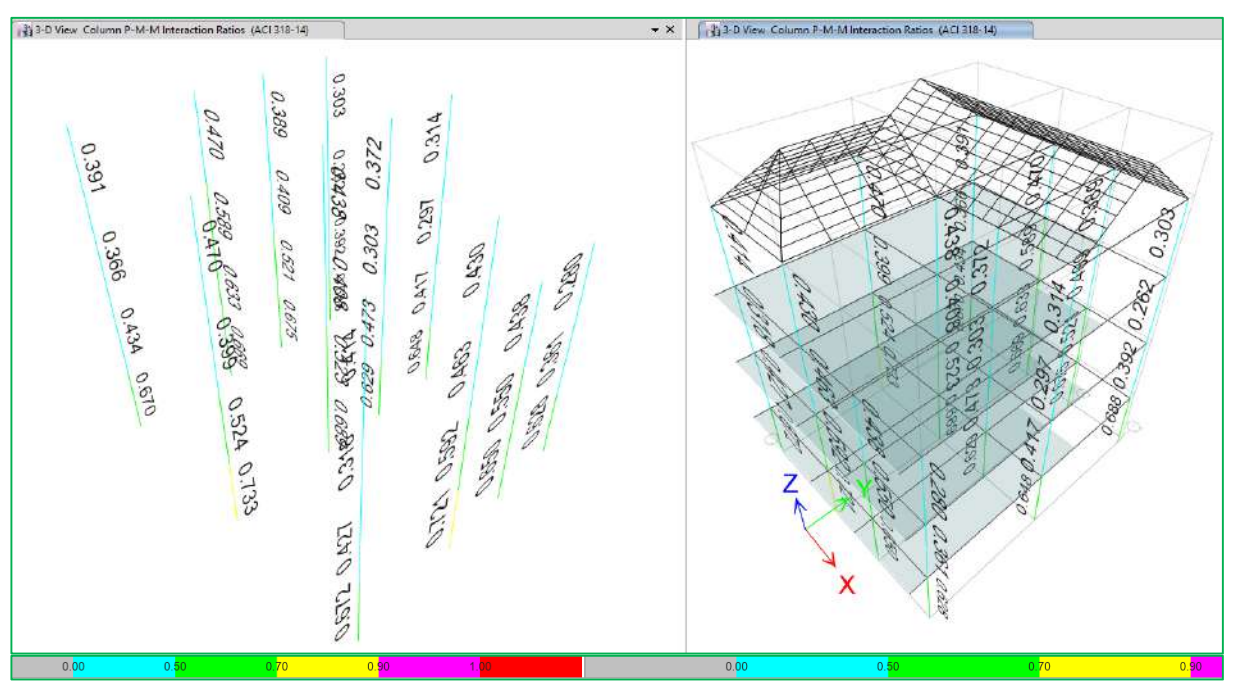

Fig. Demanda/Capacidad (Flexo-Compresión). \*Se asume un correcto dimensionamiento de columnas en base a los cálculos antes mencionados y cabe recalcar que los valores de radio, Demanda/ Capacidad son inferiores a 1.

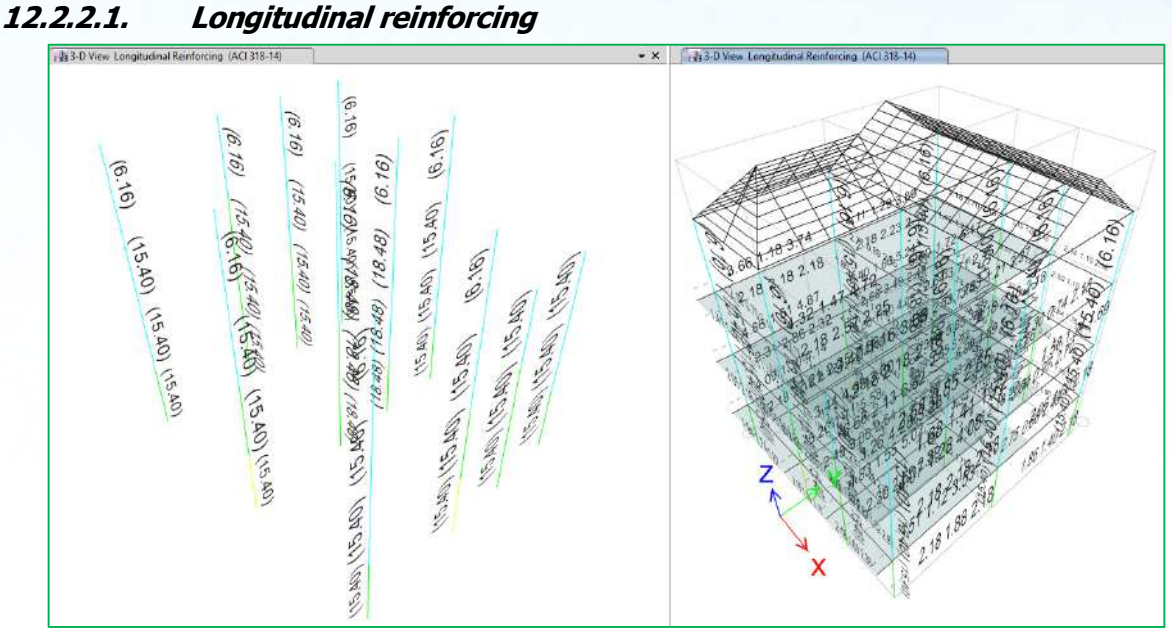

Fig. Longitudinal reinforcing

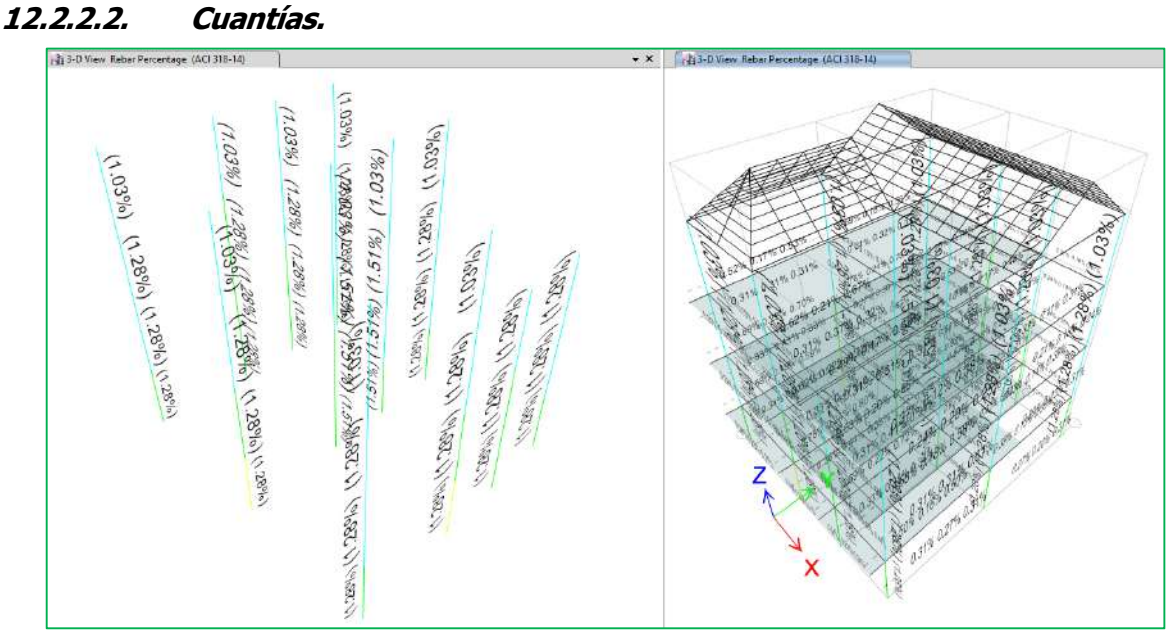

Fig. Rebar percentage

# **12.3. CONEXIÓN VIGA – COLUMNA / CVC**

Se realiza el chequeo de la conexión Viga - Columna en la estructura del proyecto ampliatorio "Residencia – Sr. Manuel Chisaguano – Bloque 2."; para lo cual usamos el programa ETABS Nonlinear v206.2.0, el mismo que se lo realiza internamente en base a la normativa del capítulo 21 A.C.I 318-14.

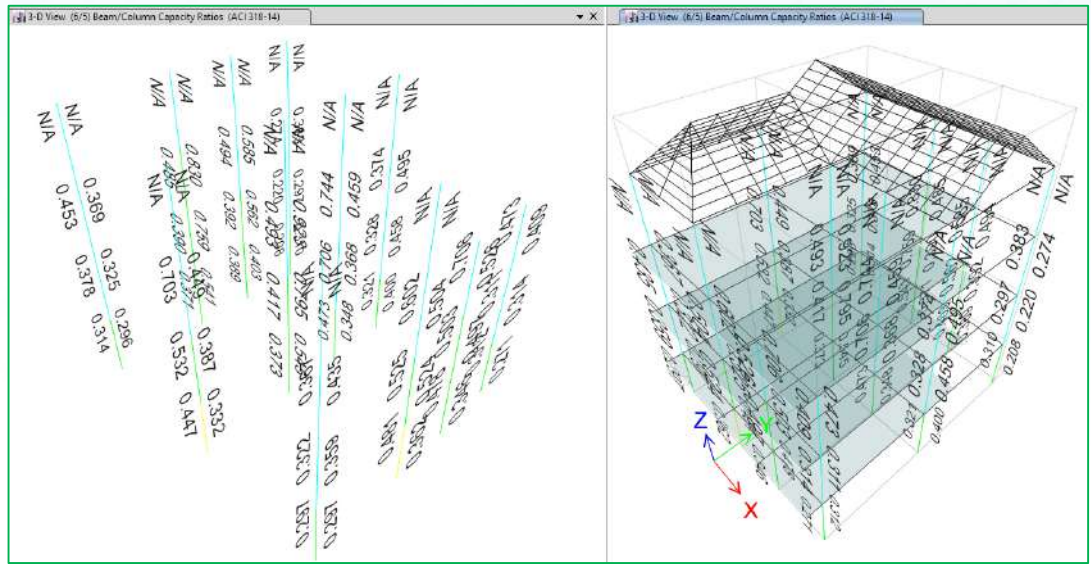

Fig. (6/5) Beam/Column Capacity Ratios

El chequeo de conexión viga-columna, se puede observar que la capacidad nominal a flexión de las columnas es mayor a la capacidad de las vigas

$$
\sum Mc > 1.2^* \sum Mv
$$
 O.K

# **13.RESUMEN**

A continuación, se presenta los resultados obtenidos el software de diseño ETABS v2016.2.0

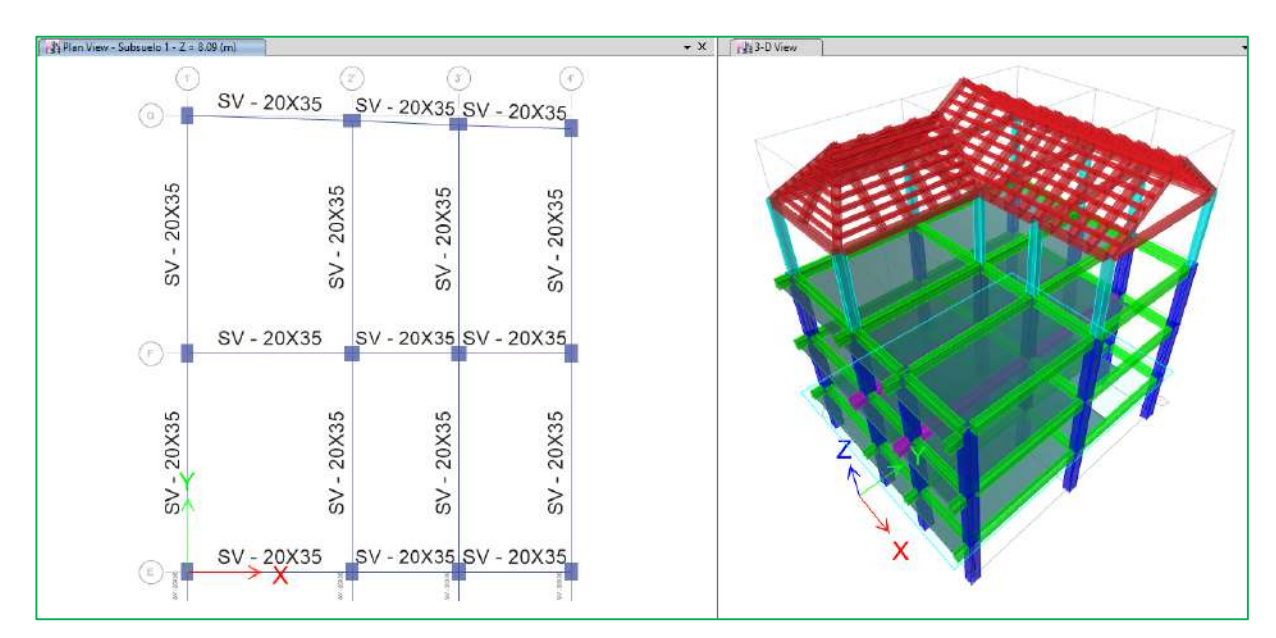

# **13.1. SECCIONES UTILIZADAS**

Fig. Secciones – Subsuelo 1

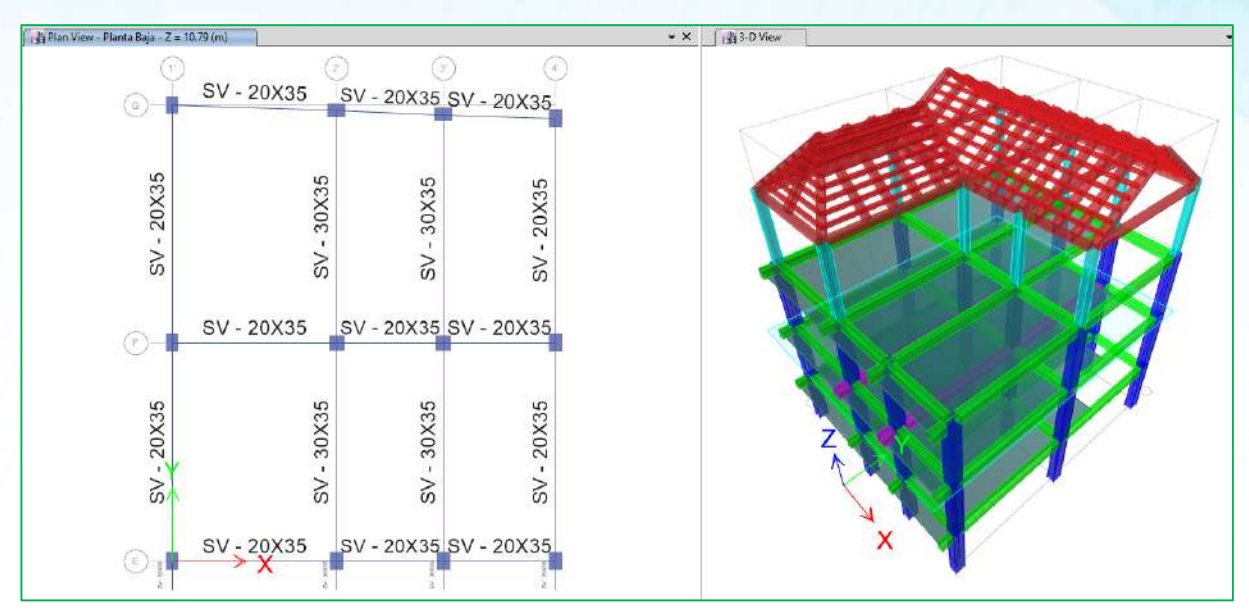

Fig. Secciones – Planta baja

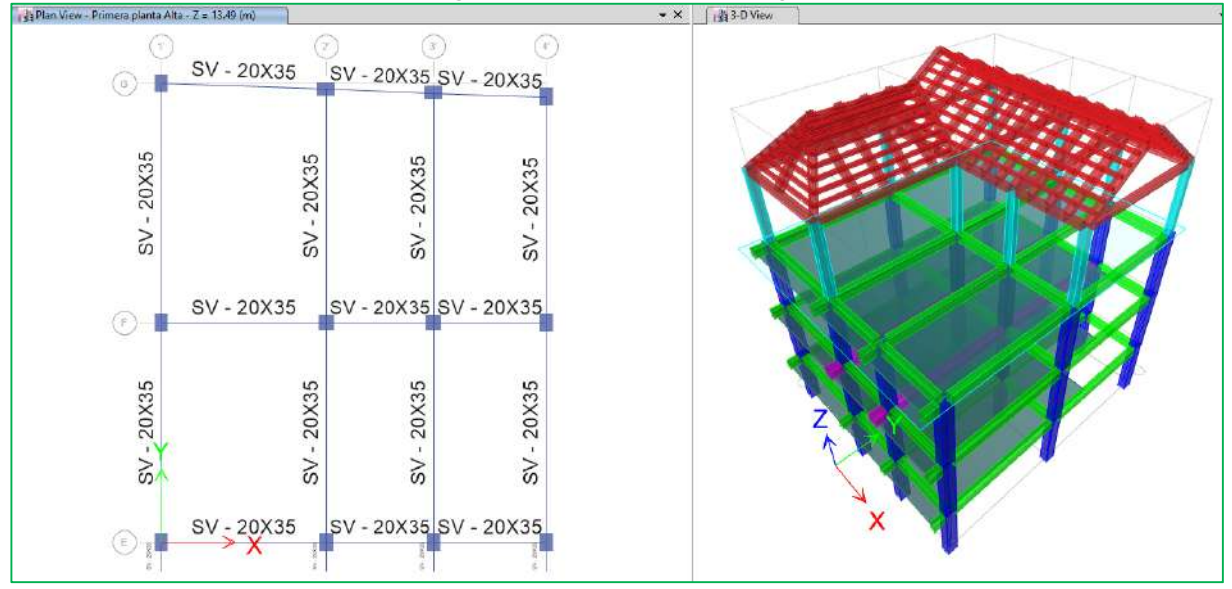

Fig. Secciones – Primera planta alta

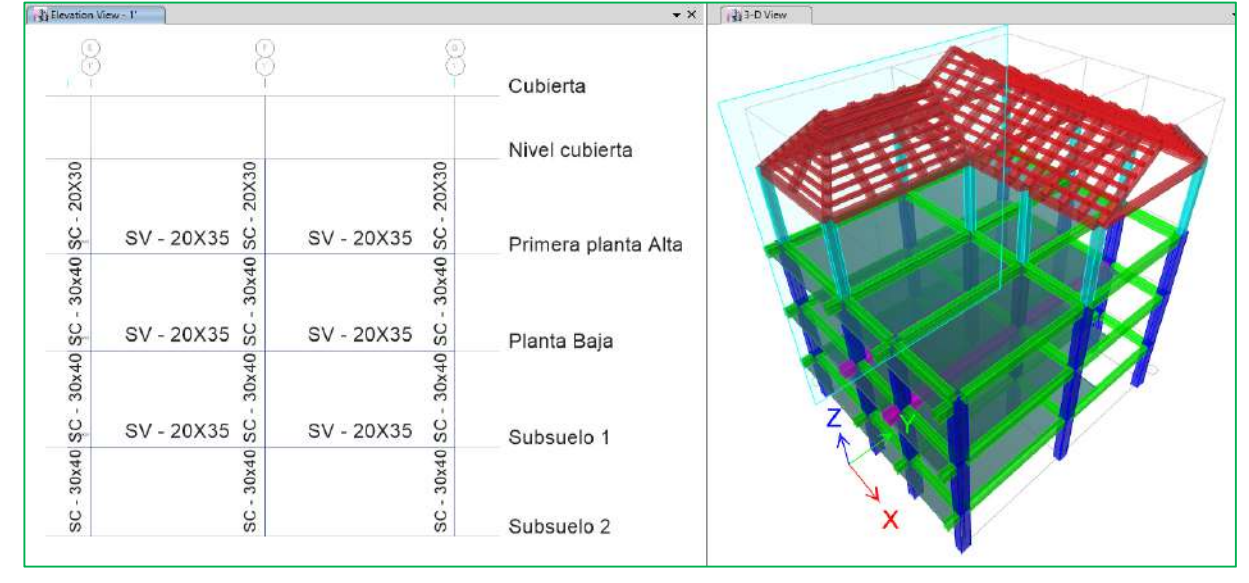

Fig. Secciones – Eje 1'

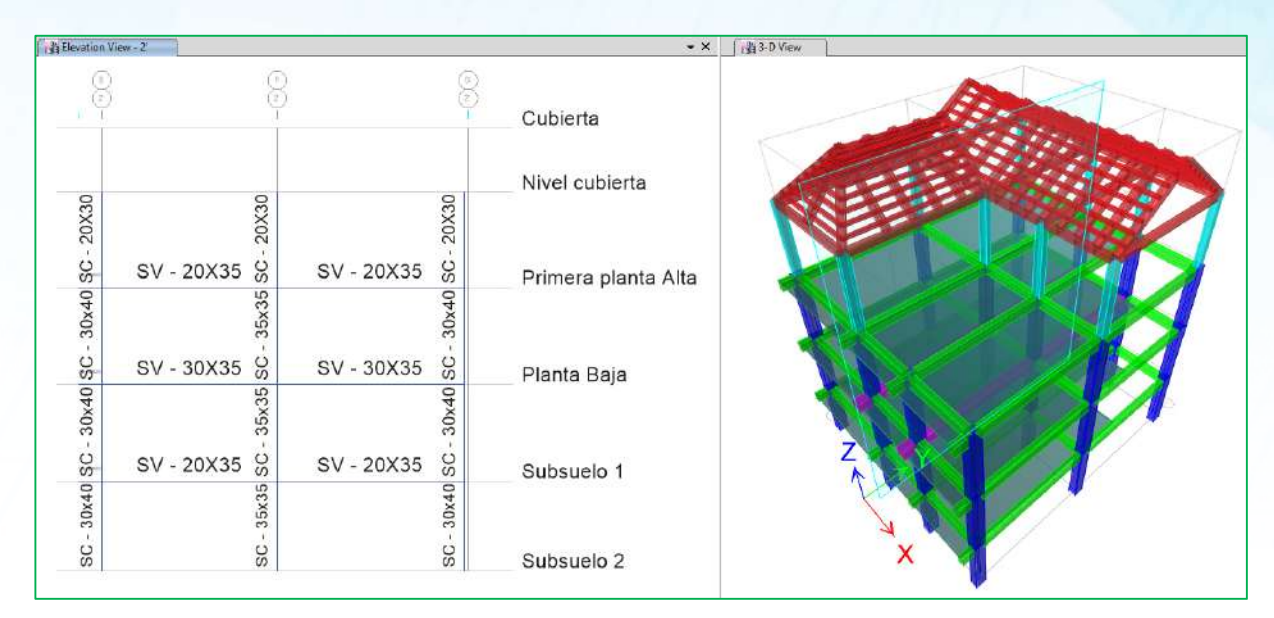

## Fig. Secciones – Eje 2'

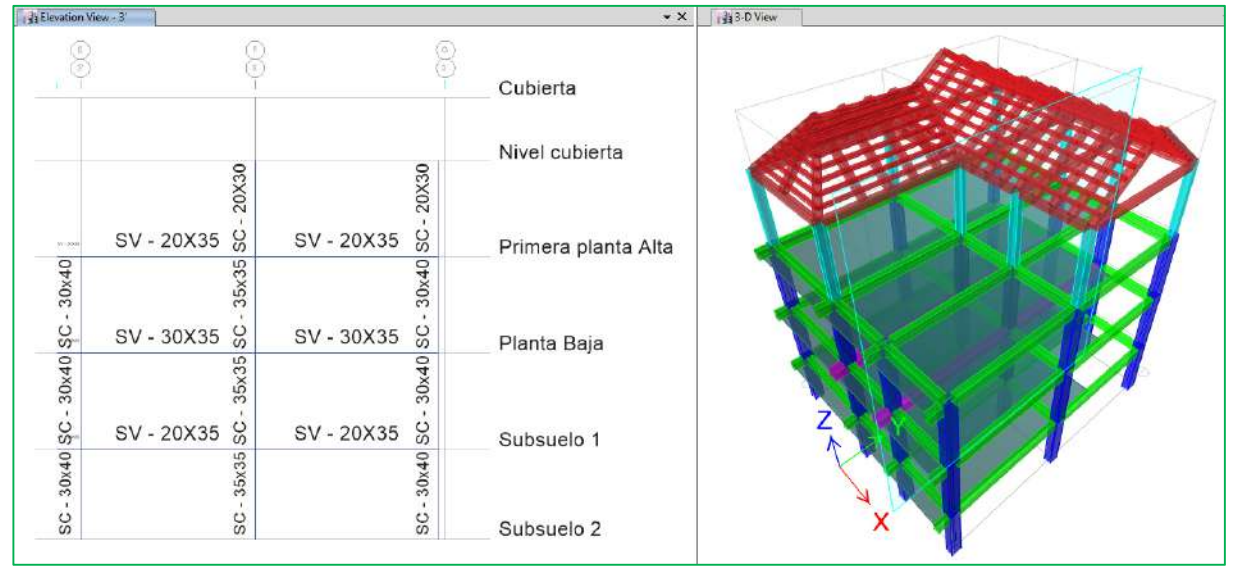

Fig. Secciones – Eje 3'

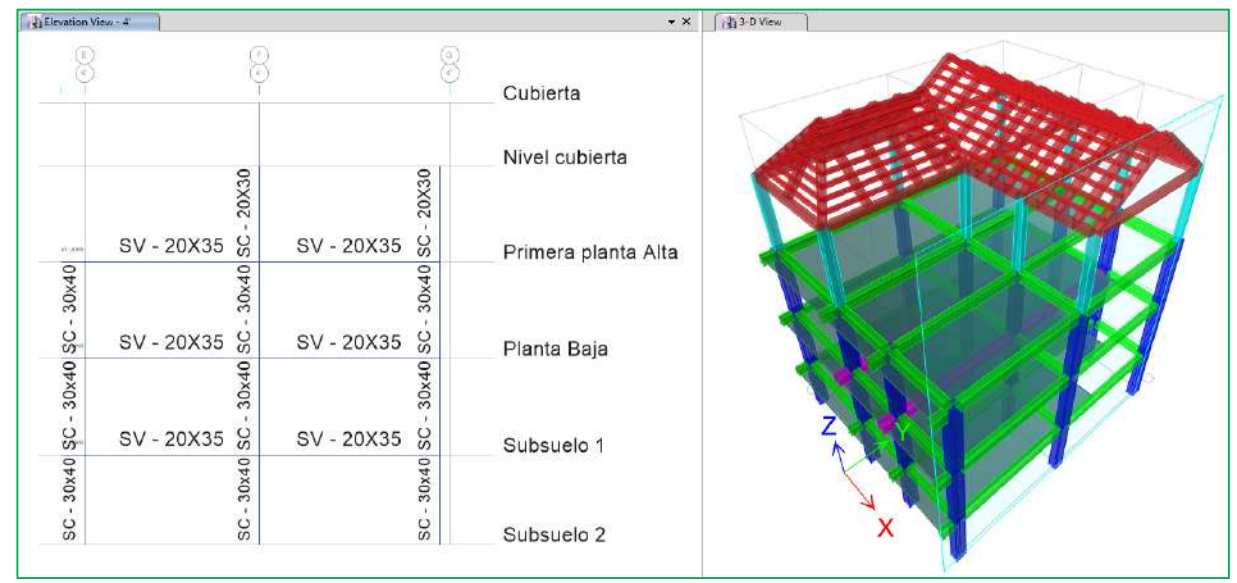

Fig. Secciones – Eje 4'

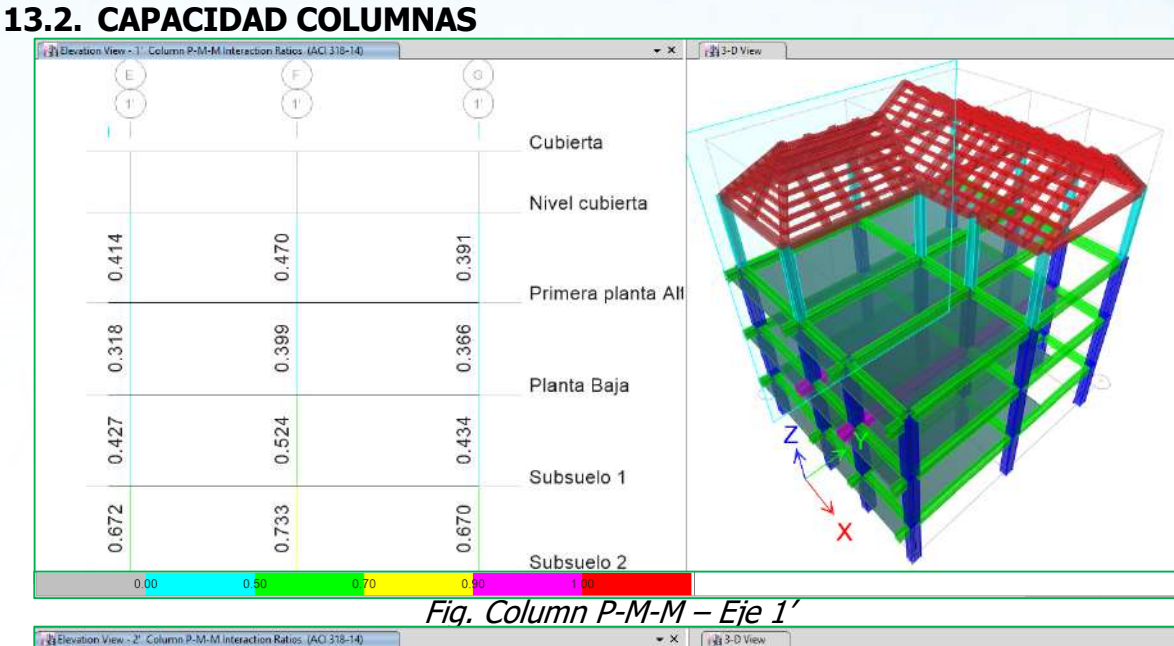

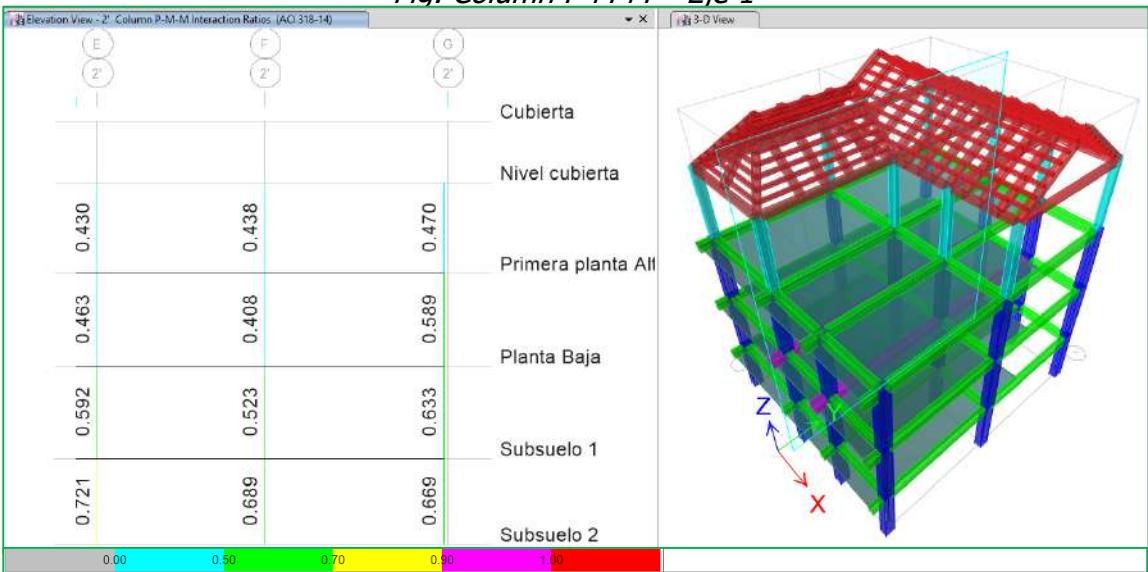

## Fig. Column P-M-M – Eje 2'

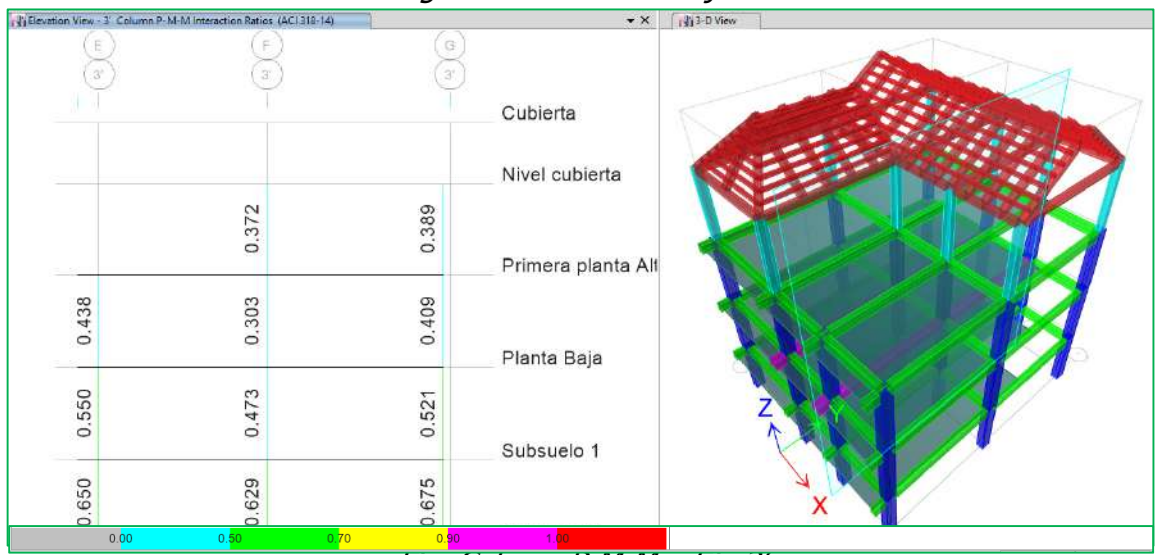

Fig. Column P-M-M – Eje 3'

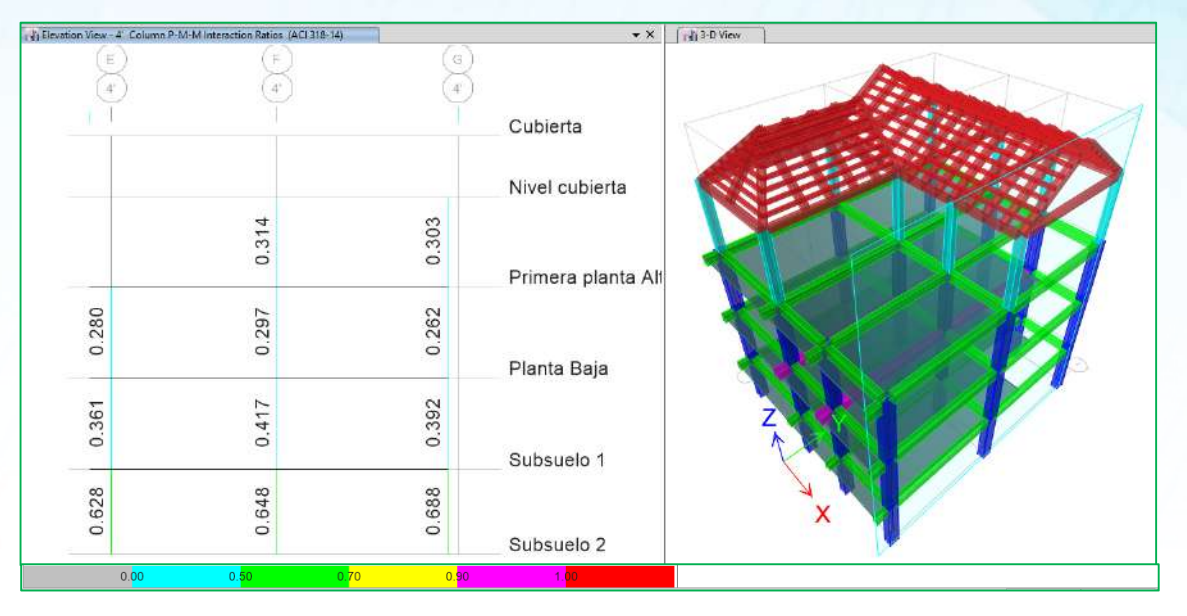

Fig. Column P-M-M – Eje 4'

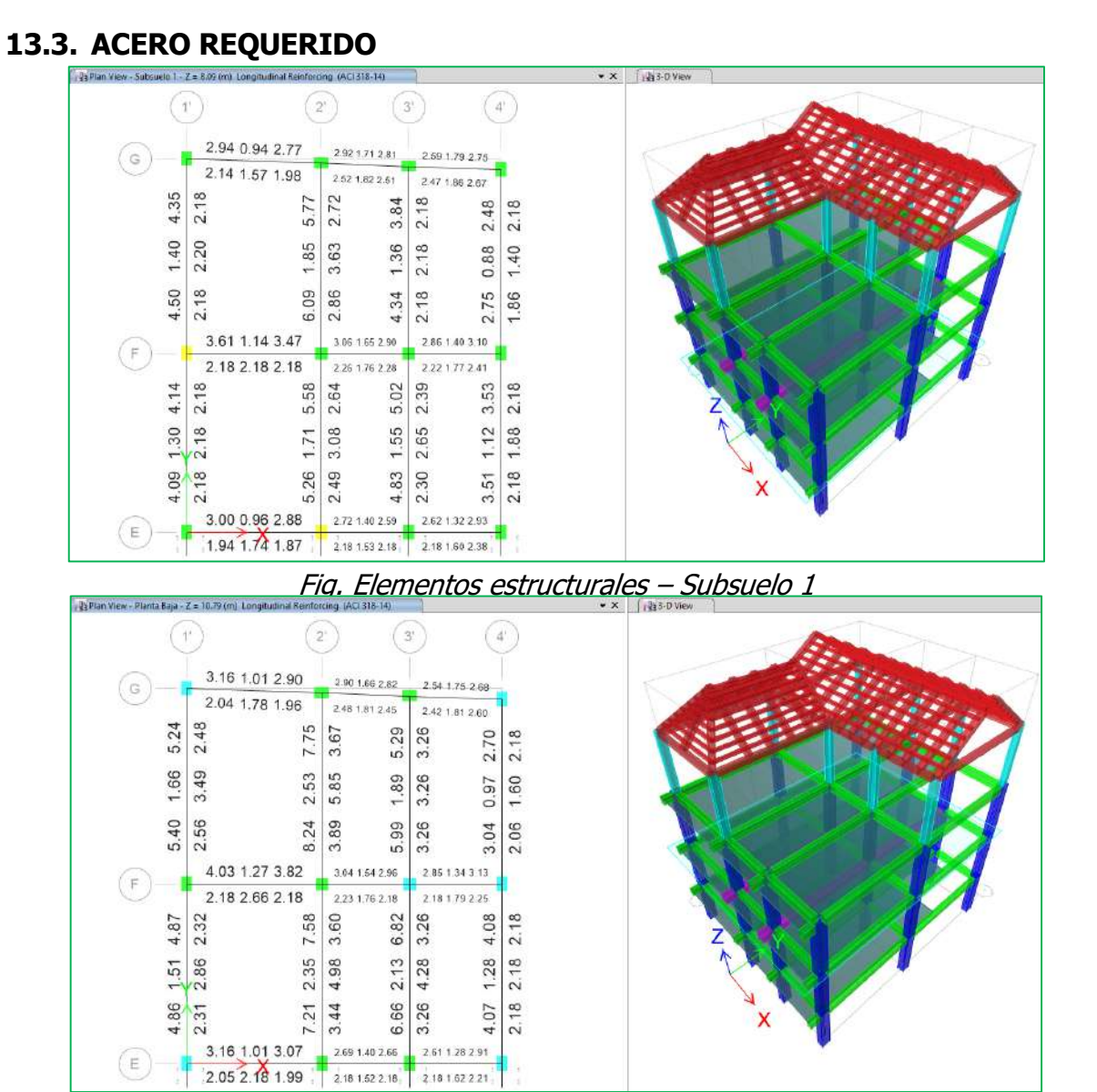

Fig. Elementos estructurales – Planta baja

![](_page_60_Figure_1.jpeg)

Fig. Elementos estructurales – Primera planta alta

![](_page_60_Figure_3.jpeg)

Fig. Elementos estructurales – Eje 1'

![](_page_60_Figure_5.jpeg)

Fig. Elementos estructurales – Eje 2'

![](_page_61_Figure_1.jpeg)

![](_page_61_Figure_2.jpeg)

![](_page_61_Figure_3.jpeg)

Fig. Elementos estructurales – Eje 4'

![](_page_61_Figure_5.jpeg)

Fig. Cuantías % – Subsuelo 1

![](_page_62_Figure_1.jpeg)

Fig. Cuantías % – Primera planta alta

| Li Elevation View - 1 Longitudinal Reinforcing (ACI 318-14)<br>$\star \times$ |                                               |                                            |                 | 33-D View |
|-------------------------------------------------------------------------------|-----------------------------------------------|--------------------------------------------|-----------------|-----------|
|                                                                               |                                               | G                                          | Cubierta        |           |
|                                                                               |                                               |                                            |                 |           |
|                                                                               |                                               |                                            | Nivel cubierta  |           |
| (6.16)                                                                        | (91)<br>$3.66$ 1.18 3.74                      | 16)<br>4.11 1.29 3.89                      | Primera planta, |           |
| (15.40)                                                                       | 2.182.182.18<br>4.86 1.51 4.87 $\overline{C}$ | $2.18$ 2.23 2.18 $\circ$<br>5.40 1.66 5.24 | Planta Baja     |           |
| (15.40)                                                                       | 2.312.862.32<br>$4.09$ 1.30 4.14              | 2.563.492.48<br>4.50 1.40 4.35             | Subsuelo 1      |           |
| (15.40)                                                                       | 2.182.182.18<br>15                            | 2.18 2.20 2.18 6<br>15                     |                 | х         |
|                                                                               |                                               |                                            | Subsuelo 2      |           |

Fig. Cuantías % – Eje 1'

![](_page_63_Figure_1.jpeg)

Fig. Cuantías % – Eje 2'

![](_page_63_Figure_3.jpeg)

Fig. Cuantías % – Eje 3'

![](_page_63_Figure_5.jpeg)

Fig. Cuantías % – Eje 4'

![](_page_64_Figure_1.jpeg)

# **13.5. CONEXIÓN VIGA – COLUMNA / CVC**

Fig. (6/5) Beam/Column Capacity Ratios – Eje 1'

![](_page_64_Figure_4.jpeg)

Fig. (6/5) Beam/Column Capacity Ratios – Eje 2'

![](_page_64_Figure_6.jpeg)

Fig. (6/5) Beam/Column Capacity Ratios – Eje 3'

![](_page_65_Figure_1.jpeg)

Fig. (6/5) Beam/Column Capacity Ratios – Eje 4'

## **14.CIMENTACIÓN**

Son estructuras que soportan una sola columna, constructivamente pueden estar centradas o excéntricas. En condiciones normales son las más económicas y fáciles de construir.

![](_page_65_Figure_5.jpeg)

Fig. Elementos para el diseño de zapata aislada.

### **14.1. REACCIONES SOBRE APOYOS**

A, B = Dimensiones en planta de la zapata

- s,t = Dimensiones en planta de la columna
- = Longitud del volado de la zapata

qadm = capacidad de carga admisible del suelo Ld = longitud de anclaje por compresión (o tracción) del

#### INGENIERIA CIVIL

![](_page_66_Figure_1.jpeg)

Fig. Carga Muerta

![](_page_66_Figure_3.jpeg)

**Fig. Carga Viva** 

![](_page_66_Figure_5.jpeg)

Fig. Carga Sismo x

![](_page_67_Figure_1.jpeg)

Fig. Carga Sismo y

# **14.2. COMPROBACIÓN DE DISEÑO DE ZAPATA**

Se procede a la comprobación según los valores de mayores solicitaciones, en este caso corresponden a las cargas según el análisis estructural realizado con la ayuda del programa ETABS Nonlinear v2016.2.0.

## • ZAPATA P $1 - 2.20 \times 2.20 \times 0.35$  m.

Ejes: G2',F1',F2',F3',E2'

![](_page_67_Picture_244.jpeg)

![](_page_68_Figure_1.jpeg)

![](_page_69_Figure_1.jpeg)

![](_page_70_Figure_1.jpeg)

### $\bullet$  ZAPATA P2 -1.40x1.80x0.35 m.

#### Ejes: G1',E1',G3',E3',E4',F4',G4'

![](_page_70_Picture_280.jpeg)

![](_page_71_Figure_1.jpeg)
## INGENIERIA CIVIL

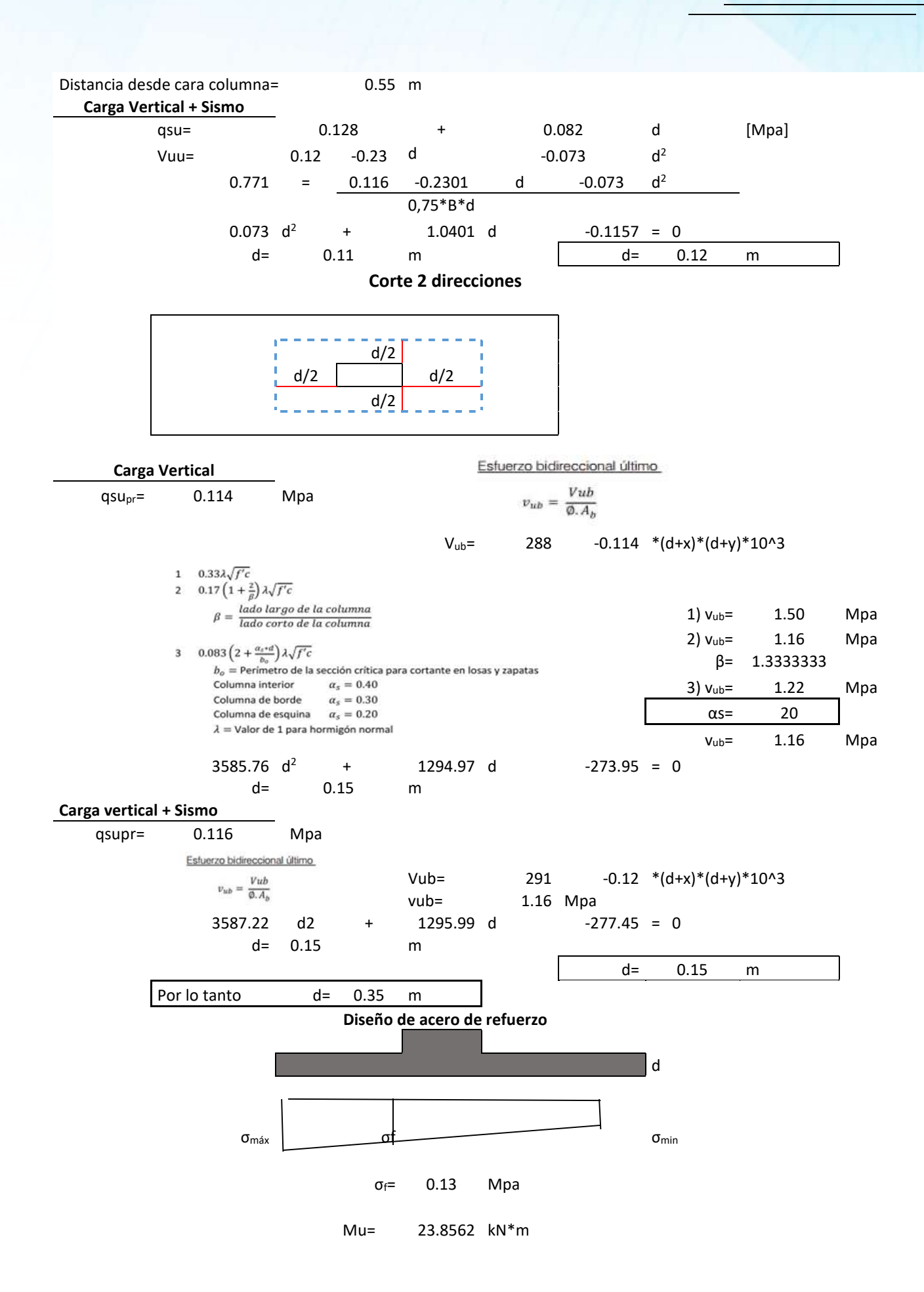

## INGENIERIA CIVIL

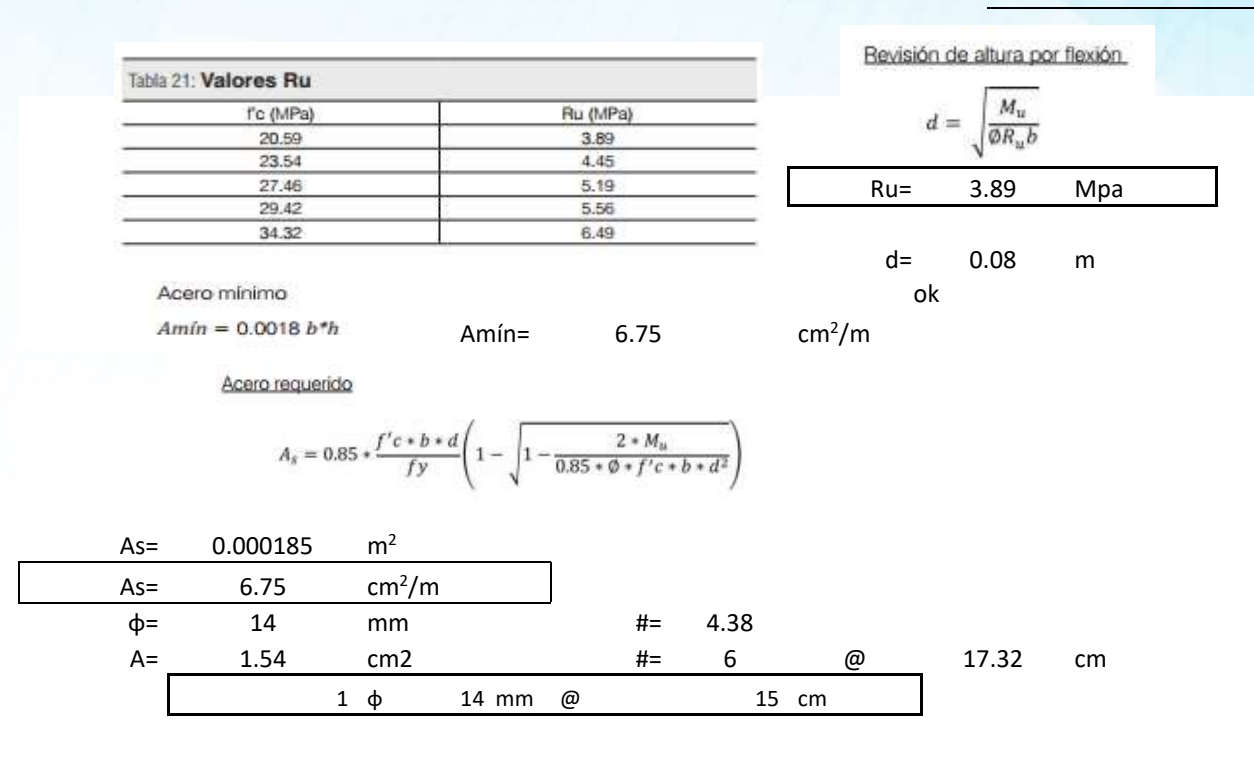

Se ratifica las dimensiones existentes, mismas que están contemplados en los planos.

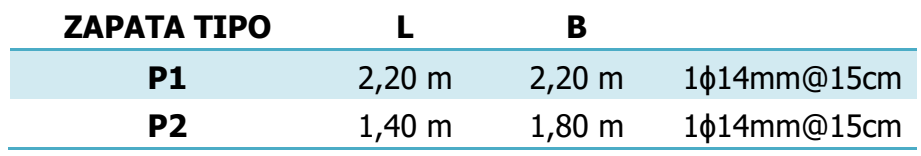

Se procede a comprobar los esfuerzos en todas las zapatas, por medio del programa

Safe.

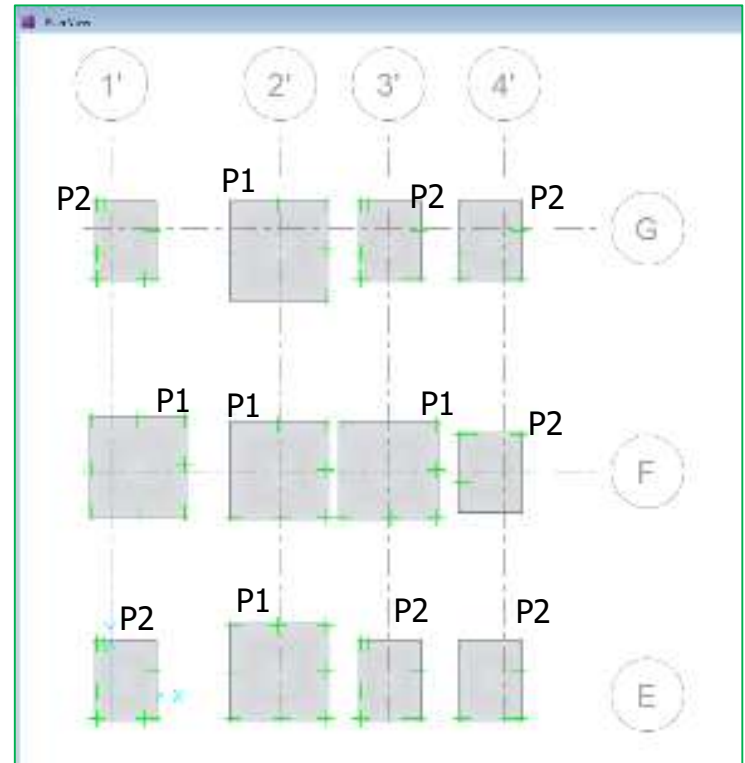

Fig. Distribución de zapatas, planta.

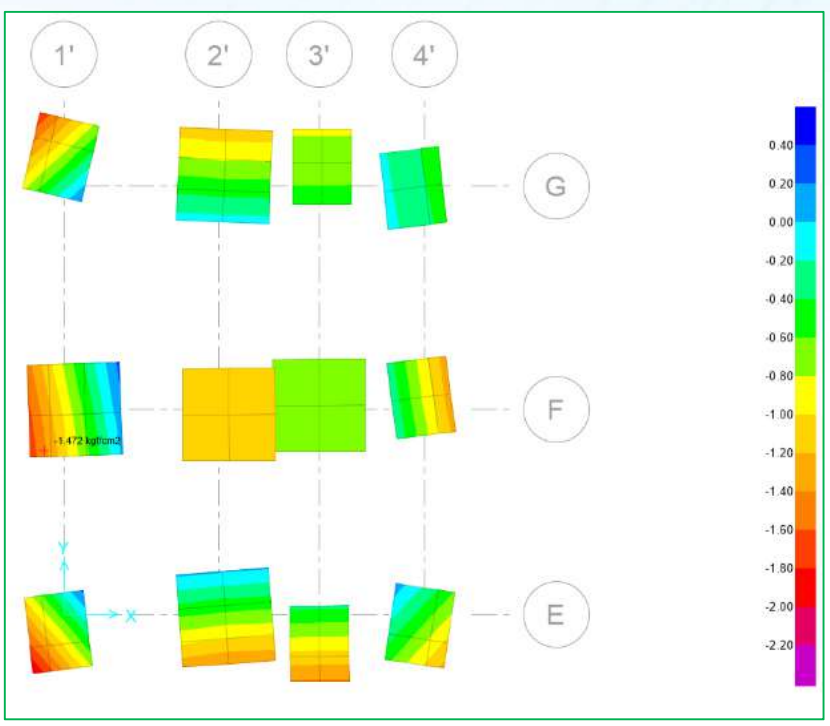

Fig. Distribución máxima de esfuerzos en zapatas.

1.472 kg/cm<sup>2</sup> <  $\sigma_{\text{adm}}$  (1.5 kg/cm<sup>2</sup>)

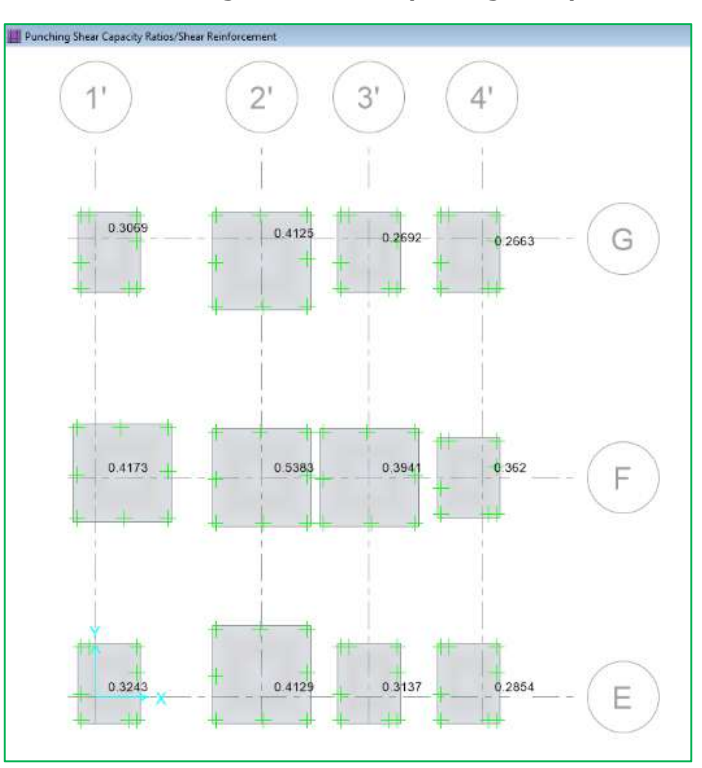

Fig. Capacidad para Punzonamiento. <1; OK